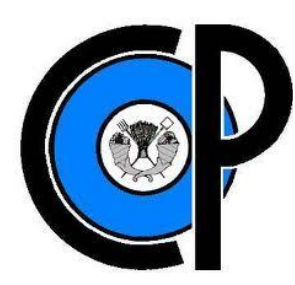

# **COLEGIO DE POSTGRADUADOS**

**INSTITUCIÓN DE ENSEÑANZA E INVESTIGACIÓN EN CIENCIAS AGRÍCOLAS**

**CAMPUS MONTECILLO**

**POSTGRADO DE SOCIOECONOMÍA, ESTADÍSTICA E INFORMÁTICA**

**CÓMPUTO APLICADO**

# **SISTEMA CON ENFOQUE SEMÁNTICO PARA LA GESTIÓN VÍA WEB DE RECURSOS DE INFORMACIÓN FORESTAL**

EVELIN JAZMIN GUERRA GARCÍA

T E S I S PRESENTADA COMO REQUISITO PARCIAL PARA OBTENER EL GRADO DE:

MAESTRA EN CIENCIAS

**MONTECILLO, TEXCOCO, EDO. DE MÉXICO**

2011

La presente tesis titulada: **Sistema con enfoque semántico para la gestión vía web de recursos de información forestal,** realizada por la alumna: **Evelin Jazmín Guerra García**, bajo la dirección del Consejo Particular indicado, ha sido aprobada por el mismo y aceptada como requisito parcial para obtener el grado de:

# **MAESTRA EN CIENCIAS SOCIOECONOMÍA, ESTADÍSTICA E INFORMÁTICA CÓMPUTO APLICADO**

## **CONSEJO PARTICULAR**

CONSEJERA:

Dra. Yolanda Margarita Fernández Ordóñez

ASESORA:

Reyna Carolina Medina Ramírez Dra.

Dr. Jesús Soria Ruiz

ASESOR:

Montecillo, Texcoco, Estado de México, Diciembre del 2011

#### **AGRADECIMIENTOS**

Al Consejo Nacional de Ciencia y Tecnología (CONACyT) y al Colegio de Postgraduados (COLPOS) que han financiado parte de mi formación.

A los integrantes de mi Consejo Particular: Dra. Yolanda Margarita Fernández Ordóñez, Dra. Reyna Carolina Medina Ramírez y Dr. Jesús Soria Ruiz por el tiempo y el apoyo que me han brindado para el desarrollo de mi trabajo de investigación.

## **DEDICATORIA**

A mi madre María Félix por haberme apoyado en todo momento, por sus consejos, sus valores y la motivación constante que me ha permitido ser una persona de bien, pero más que nada, por su amor.

A mi padre Federico por sus buenos consejos y por creer en mí.

A mis hermanas y sobrinas por todas las alegrías vividas y las por vivir.

A mi Tía Judith que estés donde estés la luz ilumine tu sombra y tu sombra defina tu luz.

A mi pareja Víctor Hugo que todos los días me otorga su amor, su cariño y comprensión y hace que en mi existencia tenga la fuerza para seguir adelante cada día en este mundo.

A mis amigas por sus consejos y apoyo en todo momento y que hasta ahora, seguimos siendo amigas: Judith Hernández Ramón, Edna Mireya Martínez Camacho, Viridiana Saraith Pérez Soriano.

# **SISTEMA CON ENFOQUE SEMÁNTICO PARA LA GESTIÓN VÍA WEB DE RECURSOS DE INFORMACIÓN FORESTAL**

Evelin Jazmin Guerra García, MC. Colegio de Postgraduados, 2011

#### **RESUMEN**

Dentro de los muchos servicios que proporciona la web, el acceso a fuentes de información documental dispersas en millones de computadores en todo el mundo debe de ser cada vez más rápido, menos complicado y adaptados a las expectativas de los usuarios. El acceso debe proporcionar resultados más precisos y aproximados a lo que el usuario desea obtener, apoyándolo así para tomar decisiones. Se plantea un reto importante para el acceso y búsqueda inteligente frente al cúmulo cada vez más vasto y diverso de recursos de información (RI). Los sistemas de gestión para la web deben reconocer el contenido de los distintos RI, así como de considerar ese contenido para el almacenamiento y solución a las preguntas planteadas. En áreas del conocimiento donde se generan de manera exponencial los RI, es necesario crear software capaz de tratarlos, aun cuando estén almacenados local o remotamente en internet. Este trabajo describe SISFOR (Sistema Semántico Forestal) un sistema de software para registro y gestión de los RI en la web relacionada con información sobre especies forestales maderables y no maderables. Estos RI procedentes de diversas fuentes –son heterogéneas en su contenido y formato- integran la Memoria Semántica Forestal (MSF). El trabajo propone una metodología constituida por seis fases como guía para el almacenamiento y recuperación de los RI que puede aplicarse a otras áreas además de la forestal. Una versión prototipo del SISFOR que valida la metodología general propuesta se ha implementado.

Palabras Clave: web semántica, recursos de información forestal, especies maderables/no maderables, sistemas de gestión, XML

iii

# **SYSTEM WITH SEMANTIC APPROACH FOR THE MANAGEMENT VIA WEB OF RESOURCES OF FOREST INFORMATION**

Evelin Jazmin Guerra García, MC. Colegio de Postgraduados, 2011

#### **ABSTRACT**

Inside many services that the web provides, the access to sources of documentary information dispersed in million computers in the whole world must be increasingly prompt, less complicated and more to the measure of the expectations of the users. The access must provide results more accurate and brought near to what the user would want to obtain, supporting it this way to take decisions. It poses an important challenge for the access and intelligent search front to accumulation increasingly vast and diversely of resources of information (RI). The systems of management for web must recognize the content of the above mentioned resources, as well as of considering this content for the storage and solution of the raised consultations. In areas of the knowledge where they are generated in an exponential way the RI, it is necessary to create software capable of treat them, even if they are stored place remotely in Internet. The present work describes the SISFOR (Semantic Forest System) for record and management of resource information of the forest area in the web. The RI of heterogeneous sources - in content as in format - they integrate the Semantic Forest Memory (MSF) of the system. It is used as case of study that of RIs related by information about forest useful wood species and not useful wood species. The work proposes a methodology constituted by six phases as guide for the storage and recovery of the RI. It has developed a prototype version of SISFOR that validate the general proposed methodology and that can apply to RIs of other areas besides the forest.

Keywords: semantic web, forest information resources, timber/non-timber species, management systems, XML

# ÍNDICE GENERAL

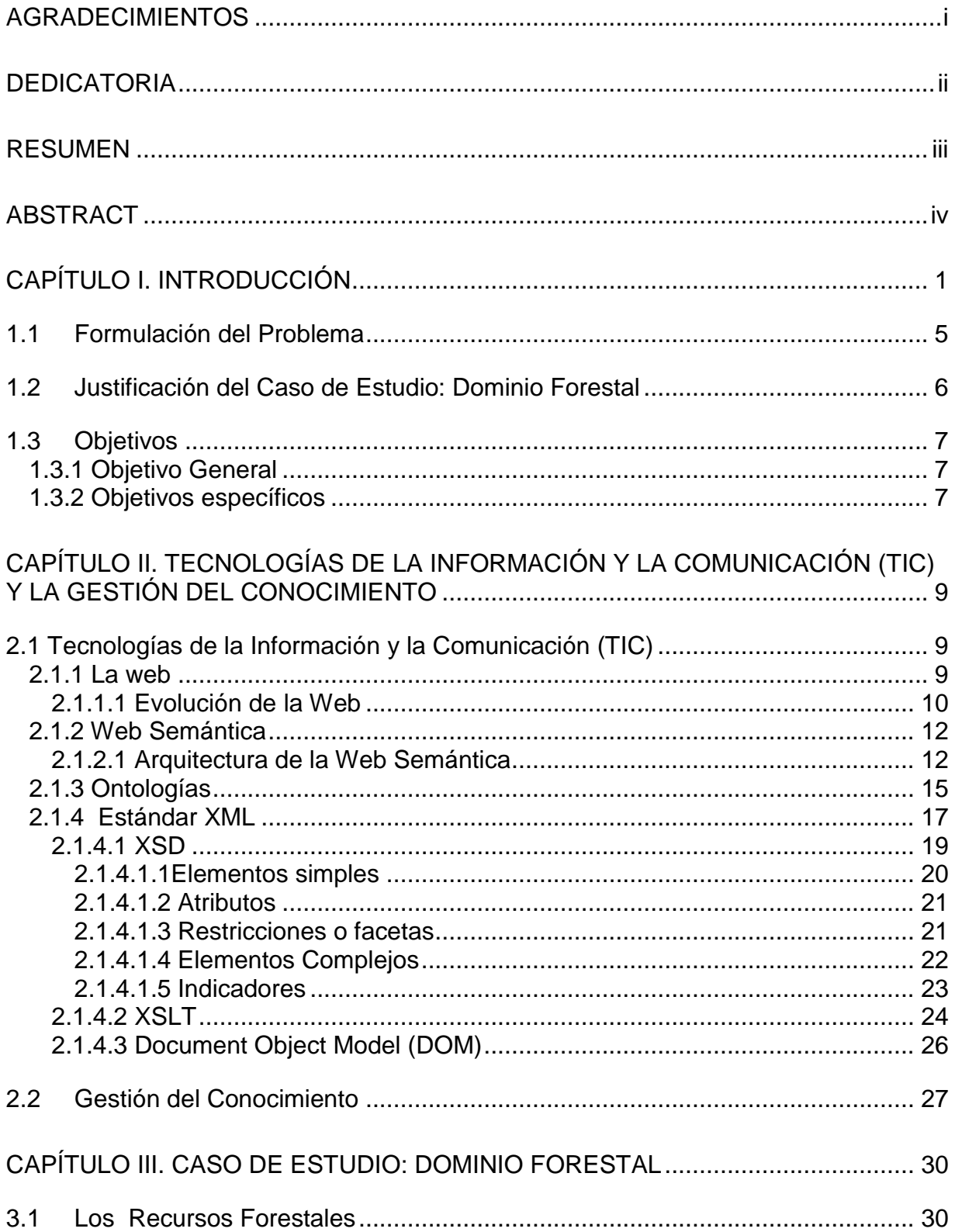

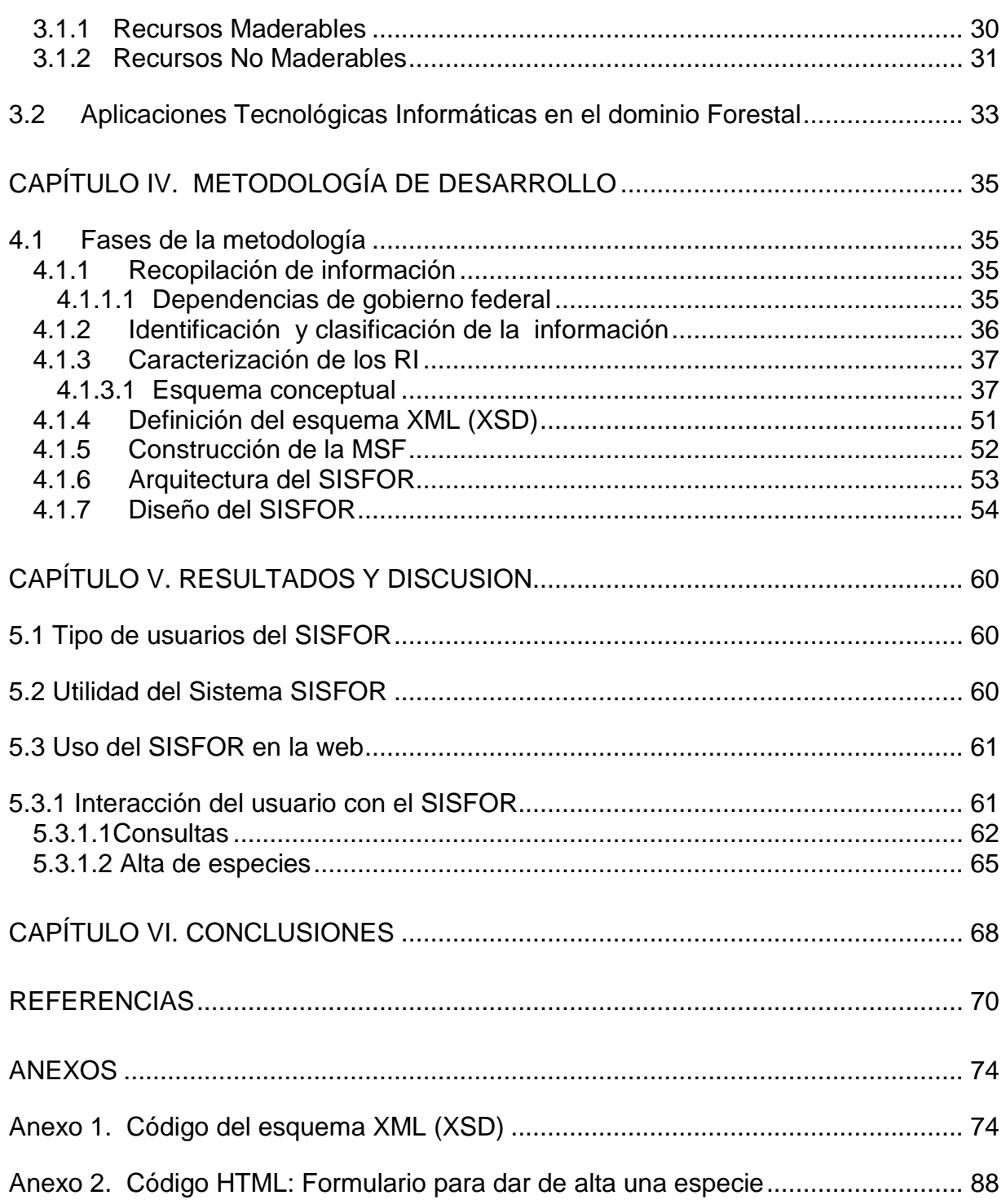

# **ÍNDICE DE CUADROS**

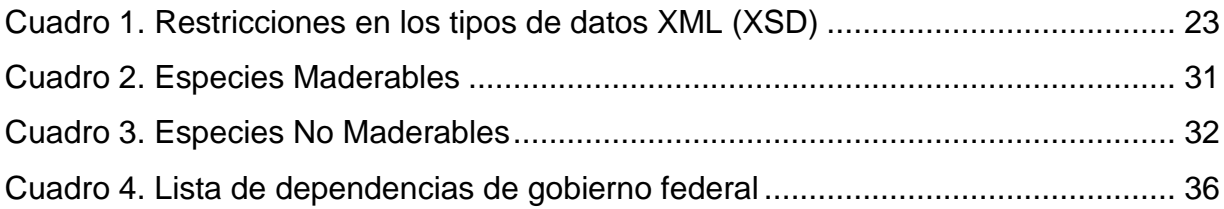

# **ÍNDICE DE FIGURAS**

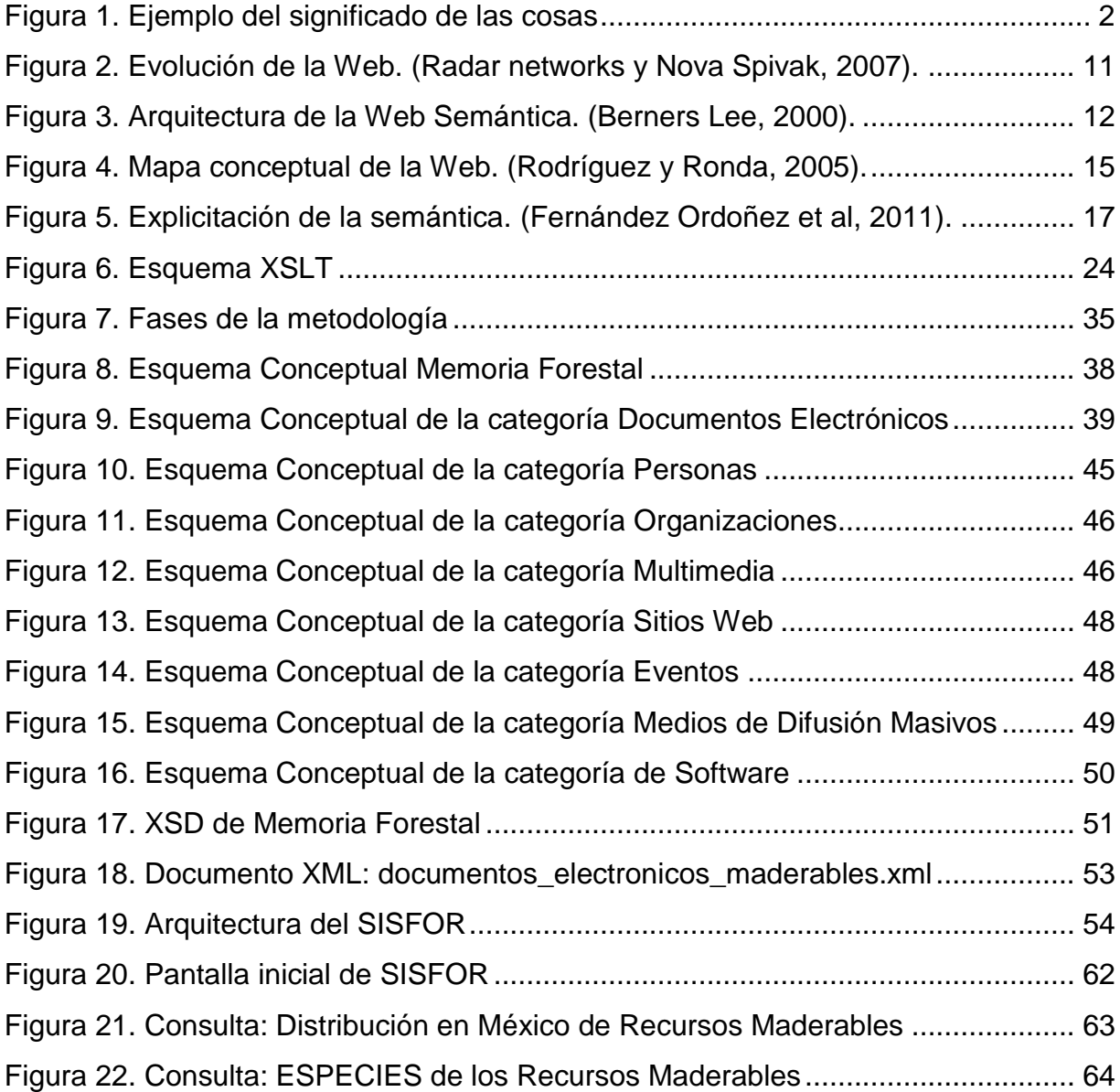

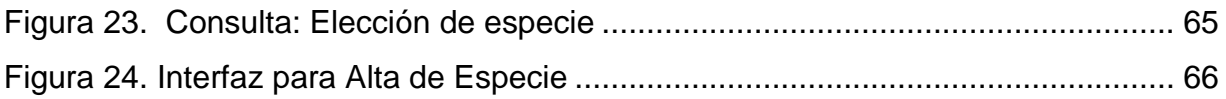

# **CAPÍTULO I. INTRODUCCIÓN**

La cantidad de información que circula a través de la web incrementa día a día. Cuando un usuario realiza búsquedas para obtener alguna información determinada lo que pretende es encontrar respuestas aproximadas o exactas a sus necesidades de información. Para facilitar esta tarea, se necesitan sistemas de gestión que empleen tecnologías que han sido propuestas para realizar la Web Semántica, es decir, tecnologías que sean capaces de localizar la información requerida, procesarla, integrarla y generar una respuesta acorde a los requisitos expresados por el usuario basándose en el significado del contenido y no en la forma. Actualmente la información existe en recursos de información (RI) disponibles bajo una gran variedad de formas inconexas y no se registran significados.

En mayo de 2001, Tim Berners Lee y sus coautores introducen la idea de la Web Semántica al publicar un [artículo ya clásico en la revista](http://www.sciam.com/article.cfm?articleID=00048144-10D2-1C70-84A9809EC588EF21&pageNumber=1&catID=2) *Scientific American* titulado ―*The Semantic Web: a new form of Web content that is meaninful to computers will unleash a revolution of new possibilities"*, donde explican de forma sencilla su concepto de una Web Semántica y de los primeros pasos que hay que dar para llevarla a cabo. La Web Semántica no es otra web sino una extensión de la actual en la cual se asigna a la información su significado definido formalmente, permitiendo a personas y computadoras trabajar cooperativamente y realizar muchas otras tareas (Berners Lee *et al*, 2001).

La Web semántica aparece como la próxima generación de la Web donde el objetivo es dar a la información una representación de su significado con el fin de hacerla accesible y entendible no solo por los humanos sino también por las computadoras. El término semántica se refiere al sentido o interpretación del significado de *algo* que puede ser, en nuestro contexto de tecnologías de la información, un elemento, palabra, expresión o una representación formal de ese "algo". Básicamente se trata de construir software que cree una correspondencia de conexión entre un medio de expresión (lenguaje basado en símbolos) y "entes" de un universo físico o abstracto.

El medio de expresión que se uso en este trabajo está constituido por lenguajes informáticos que sirven para diferentes propósitos y permiten a un sistema realizar las funciones de su cometido, o sea comprender mejor el significado de las cosas, de los "entes", y conectarlos. Se habla entonces de sistemas que son, de alguna manera, "artificialmente inteligentes" (Ruiz Melo, 2000).

La web semántica pretende ser un avance en la ruta hacia dotar de inteligencia al software que explota el vasto y diverso cúmulo de recursos de información (RI) que individuos y organizaciones generan para la web y que requieren utilizar. Para comprensión del lector no informático, la semántica es una noción que utilizamos cotidianamente quizás sin percatarnos de ello, al relacionar expresiones del lenguaje natural (construidas con palabras y/o con símbolos) con una interpretación aprendida e interiorizada del significado de las cosas y los conceptos. Ver Figura 1.

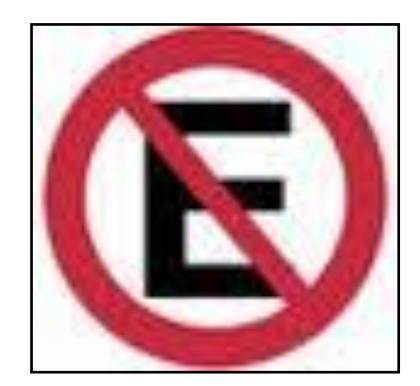

**Figura 1. Ejemplo del significado de las cosas** 

En este trabajo los entes de interés son "recursos de información" que es necesario describir como primer paso hacia una expresión más completa de su significado y que permita ubicarlos y presentarlos al usuario de una manera coherente. Este tipo de necesidades de acceso e intercambio de información existen al interior de prácticamente todas las organizaciones y sobre sus propios RI, aunque a una escala menor que en la web. Se usan actualmente "memorias corporativas", que no son otra cosa que una representación explícita del conocimiento en una organización, para facilitar su acceso, intercambio y reutilización por los miembros de la organización para la realización de sus tareas (Gandon, 2002).

La representación del conocimiento es uno de los temas centrales en el desarrollo de sistemas inteligentes. Hay varias maneras de representar el conocimiento, las de interés en el contexto de las memorias corporativas y de la web semántica, incluyen las redes asociativas, la lógica y los lenguajes para este propósito (Aznar Gregori 2005; Davis *et al* 1993).

El objetivo principal en la construcción de una memoria corporativa es la integración de RI que se encuentran dispersos y del conocimiento que contienen. Existe una relación entre el concepto de web semántica y de una memoria corporativa (MC), ambas nociones se relacionan con el almacenamiento de información heterogénea y conocimiento además de compartir las mismas necesidades de búsqueda de información. Sin embargo, la MC está limitada a un contexto específico de infraestructura. En este sentido el desarrollo de esta tesis al abordar la construcción de una memoria corporativa para recursos de información del ámbito forestal se sitúa en la ruta del desarrollo de tecnologías para la web semántica.

Esta tesis describe el marco teórico y de desarrollo del SISFOR (Sistema Semántico Forestal), concebido para el registro y gestión de los RI del área forestal en la web. Se considera el caso particular de fuentes heterogéneas, tanto en contenido como en formato, que se integran y gestionan en la Memoria Semántica Forestal (MSF) del sistema. Como caso de estudio se consideran recursos de información acerca de especies forestales maderables y no maderables en México. El trabajo propone una metodología constituida por seis fases como guía para el almacenamiento y recuperación de elementos de la MSF. Para validar la metodología se desarrolló una versión prototipo del SISFOR. Una contribución relevante del trabajo es que la metodología es general, por lo que puede ser aplicada a otras áreas además de la forestal.

Los RI del área forestal abarcan una gran cantidad de información pues los bosques, pueden ser vistos desde varios ángulos, por ejemplo, desde la biología de las especies forestales y la silvicultura hasta todos los aspectos de la dasonomía y la ecología. Los primeros pasos en nuestro enfoque tomando en cuenta esta diversidad de recursos de información proceden a la partición conceptual de los RI en dos categorías: los que contienen información sobre especies forestales maderables y los relacionados con especies de árboles destinados a otros usos. Para construir la Memoria Semántica Forestal (MSF) se propone una clasificación basada en metadatos en los contenidos. Este es un primer ingrediente de semántica, necesario para considerar a más largo plazo la creación de ontologías del dominio forestal.

Este documento esta organizado de la siguiente manera: El Capítulo I constituye una breve descripción del ámbito informático, se justifica el trabajo realizado, se presenta el planteamiento del problema y se definen los objetivos. El Capítulo II está dedicado a las Tecnologías de la Información y la Gestión del Conocimiento. En el Capítulo III se describe el caso de estudio, Recursos Forestales Maderables y No Maderables del dominio de conocimiento forestal, y se incluyen desarrollos informáticos (ontologías, aplicaciones) que permiten ubicar nuestro trabajo en esta área. Dentro del capítulo IV se describe la metodología y las técnicas utilizadas para crear y gestionar la MSF y el diseño del SISFOR. En el Capítulo V se describen los resultados del funcionamiento del SISFOR en la web y una discusión de lo logrado. En el Capítulo VI se presentan las conclusiones generales y las perspectivas futuras del presente trabajo de investigación.

#### **1.1 Formulación del Problema**

La búsqueda de información es uno de los servicios proporcionado por los llamados motores de búsqueda o simplemente buscadores, como [Google](http://es.wikipedia.org/wiki/Google) o [Yahoo,](http://es.wikipedia.org/wiki/Yahoo) que son herramientas que permiten extraer de los documentos de texto las palabras que mejor los representan. Los resultados que se muestran al realizar una búsqueda son un listado de direcciones web con temas relacionados con las palabras clave buscadas. La información puede constar de páginas web, imágenes, video, foros, etc., información y otros tipos de archivos. Algunos sitios web ofrecen un motor de búsqueda como principal funcionalidad: [Dailymotion,](http://es.wikipedia.org/wiki/Dailymotion) [YouTube,](http://es.wikipedia.org/wiki/YouTube) [Google Video,](http://es.wikipedia.org/wiki/Google_Video) etc. por ejemplo, son motores de búsqueda de vídeo (Montero, 2009). Dada esta gran cantidad de información no organizada, dispersa, heterogénea, ambigua, así como personas (expertos) dentro del dominio forestal, se dificulta enormemente la búsqueda de algún RI y por lo tanto la toma de decisiones, elemento esencial en toda la actividad humana. En los ámbitos educativos, profesionales, de investigación, administración y asesoría relacionados con el sector forestal o con cualquier otro la calidad de las decisiones tiene un impacto importante. Toda buena toma de decisiones debe basarse en información adecuada, esto es, debe ser pertinente, relevante, probada y actual. Un sistema que permita reunir, organizar y gestionar información a través de una interfaz web para un dominio de conocimiento específico tendría una gran utilidad.

#### **1.2 Justificación del Caso de Estudio: Dominio Forestal**

Los bosques son frecuentemente clasificados según su ubicación: bosques tropicales, áridos o templados. Entre los bienes y servicios que proveen los bosques se encuentran diferentes materias primas de origen vegetal y animal. El producto de origen vegetal más frecuentemente explotado es la madera, tanto para uso industrial como para generar energía, sobre todo entre la población más pobre (SEMARNAT, 2005). Para reconocer especies que son susceptibles de aprovechamiento forestal, estas se dividen en maderables y no maderables.

Las principales especies maderables existentes en México tanto por las superficies que cubren como por su importancia económica, son las correspondientes a los géneros de Pinus y Quercus, de las cuales se obtiene en términos de volumen, aproximadamente 80% y 5% de la producción nacional maderable, respectivamente. Según el Inventario Nacional Forestal Periódico, de la superficie total de bosques con que cuenta el país, 21.6 millones de ha tiene potencial comercial. De esta superficie, sólo se aprovechan actualmente 8.6 millones de ha. De incorporarse toda la superficie potencial al manejo, se producirían alrededor de 30 millones de m3 de madera, de los cuales 38% podría provenir de coníferas, 32% de especies tropicales y 30% de encinos y otros árboles latifoliados maderables (SEMARNAT, 2001).

Por su parte, las especies no maderables se encuentran en todas las regiones forestales del país. No obstante, en las zonas áridas se concentra 32% de la producción nacional de recursos forestales no maderables. Los principales productos en términos económicos son la candelilla, la lechuguilla, la yuca o palmilla y el orégano (CONAFOR, 2001).

Sin embargo, hay aspectos de interés público como la explotación de los recursos forestales, producción de materias primas, la deforestación y la agricultura que afectan el bienestar económico y social de un país, así como el funcionamiento de los recursos naturales en el medio ambiente. Así, la gran cantidad de información que se encuentra en la web, puede ser examinada desde el punto de vista de la utilización comercial de las especies de árboles tales como la producción de madera y el uso como combustible. En México, los bosques maderables de las regiones templadas cubren una superficie de 21.6 millones de hectáreas con potencial comercial; no obstante, sólo 8,6 millones de hectáreas se gestionan actualmente para este fin. Por otro lado, las zonas boscosas para recursos no maderables, pero con relevancia comercial se encuentra en todo el país. Por ejemplo, el 32% de la producción nacional de bosques se encuentra en zonas áridas, de las especies del desierto como la yuca, mandioca, ament, orégano, entre otros (Ibíd.*)*.

Con base en los requisitos de acceso a información sobre recursos naturales, y particularmente acerca de recursos forestales en la web, es importante que ésta se encuentre de manera ordenada y sistematizada. De esta forma los usuarios hacen mejor uso de ella y a la vez se reduce el tiempo de búsqueda con un mejor nivel de satisfacción.

#### **1.3 Objetivos**

#### **1.3.1 Objetivo General**

Reunir recursos de información en una memoria forestal y construir un sistema de información que permita gestionar la naturaleza de esa información forestal con tecnologías de la web semántica.

#### **1.3.2 Objetivos específicos**

- Identificar los Recursos de Información (RI) Forestales Maderables y No Maderables
- Construir la Memoria Semántica Forestal (MSF) para el almacenamiento de la información
- Relacionar los RI con los subtemas establecidos por un experto.

 Construir y poner a disposición en la web un Sistema de Información Forestal (SISFOR) para validar los conceptos y el enfoque de desarrollo.

 $\ast$ 

# **CAPÍTULO II. TECNOLOGÍAS DE LA INFORMACIÓN Y LA COMUNICACIÓN (TIC) Y LA GESTIÓN DEL CONOCIMIENTO**

## **2.1 Tecnologías de la Información y la Comunicación (TIC)**

Las Tecnologías de la Información y la Comunicación, también conocidas como TIC, son el conjunto de tecnologías desarrolladas para gestionar información y enviarla de un lugar a otro, constan de equipos de programas informáticos y medios de comunicación para reunir, almacenar, procesar, transmitir y presentar información en cualquier formato es decir voz, datos, textos e imágenes.

La aplicación de las TIC en el sector forestal ha sido de gran ayuda ya que han permitido la recolección de datos para investigaciones, difusión de proyectos así como el intercambio de información a través de la web.

#### **2.1.1 La web**

La telaraña mundial *World Wide Web*, o simplemente la *Web*, es el universo de información accesible a través de Internet, una fuente inagotable del conocimiento humano. Es indudablemente el componente más usado en el Internet. En la mayoría de los sitios web (páginas o portales), ciertas palabras aparecen en texto de diferente color al del resto del documento. Por lo general, este texto aparece subrayado. Al seleccionar una palabra o frase, uno es transferido al sitio o página relacionada con esa frase. En algunas ocasiones hay botones, imágenes, o porciones de imágenes que pueden activarse mediante un clic. En la web se tiene acceso sencillo a millones de páginas de información. La exploración en la web se realiza por medio de un *browser* o explorador. La apariencia de un sitio web puede variar dependiendo del explorador que use. Así mismo, las versiones más recientes disponen de una funcionalidad mucho mayor tal como animación, realidad virtual, sonido y música (Informática Milenium, S.A. de C.V., 2011). Liga o *link* y clic son ya términos de uso tan común que no es necesario definir su funcionamiento, aunque aquí interesa cómo lograr el funcionamiento de esas ligas entre ítems pertinentes.

#### *2.1.1.1 Evolución de la Web*

Desde sus inicios como servicios proporcionados de manera restringida al ámbito militar en la ArpaNet, la web ha evolucionado hasta sus capacidades actuales. La evolución en los servicios y funcionamiento ha dado lugar a hablar de generaciones de la web, aunque los momentos en el tiempo en el que se ha cambiado de generación son difusos. Se reconocen las principales modalidades o características de los servicios y los intervalos de tiempo aproximados que se señalan a continuación (Moradillo, 2010).

Web 1.0 (1993-2003): Los usuarios de la web son usuarios de lectura de las publicaciones de cada sitio y existen pocos individuos generando contenido (*webmasters*).

Web 2.0 (2003- ): Los usuarios no sólo leen, sino que también publican, con lo que aparecen las redes sociales, actividades de colaboración y compartir.

Web 3.0 (Web semántica): Es el desafío de construir una web con sentido semántico, de forma que permita tener una mejor personalización, combinando técnicas de manejo de [contenidos semánticos,](http://www.maestrosdelweb.com/editorial/web-semantica-y-sus-principales-caracteristicas/) de productos de inteligencia artificial y de gestión del conocimiento de modo que los portales y páginas sean capaces de comunicarse entre sí mediante procesamiento de lenguaje natural.

El desarrollo de la Web 3.0 y sus tecnologías llevarán hacia la Web 4.0, la Web Ubicua, donde el objetivo primordial será el de unir las inteligencias, y donde tanto las personas como las cosas (aparatos domésticos por ejemplo) se comuniquen entre sí para apoyar o realizar de manera autónoma la toma de decisiones. Para el 2020 se espera que haya agentes inteligentes en la Web que conozcan, aprendan y razonen como lo hacemos las personas.

El consorcio mundial *World Wide Web Consortium* o W3C (http://www.w3.org/standards/semanticweb/) es una comunidad de informáticos y usuarios que se ha constituido para apoyar colaborativamente el avance de la red. Esa comunidad se refiere a la web clásica (la que generalmente usamos en la actualidad, Web 2.0) como la "web de documentos" que está evolucionando hacia una "web de datos" (web 3.0) que funcionará como una base de datos gigante, permitiendo a las computadoras realizar funciones de mayor utilidad, y a los desarrolladores, crear sistemas que den soporte a interacciones cada vez más sofisticadas y confiables sobre la red. Para el W3C la materialización de las ideas de Berners Lee *et al* (op. cit.) sobre la web semántica se ve como el enlace avanzado de fuentes de datos. Las tecnologías de la web semántica deberán permitir la creación de almacenes de datos en la red, la construcción de vocabularios para comprensión de las distintas áreas y la especificación de reglas para manejar los datos. El enlace de datos se hará más poderoso progresivamente mediante tecnologías como RDF, SPARQL, OWL entre otras que surjan. La Figura 2 muestra gráficamente la evolución de la web y las principales tecnologías que la han acompañado.

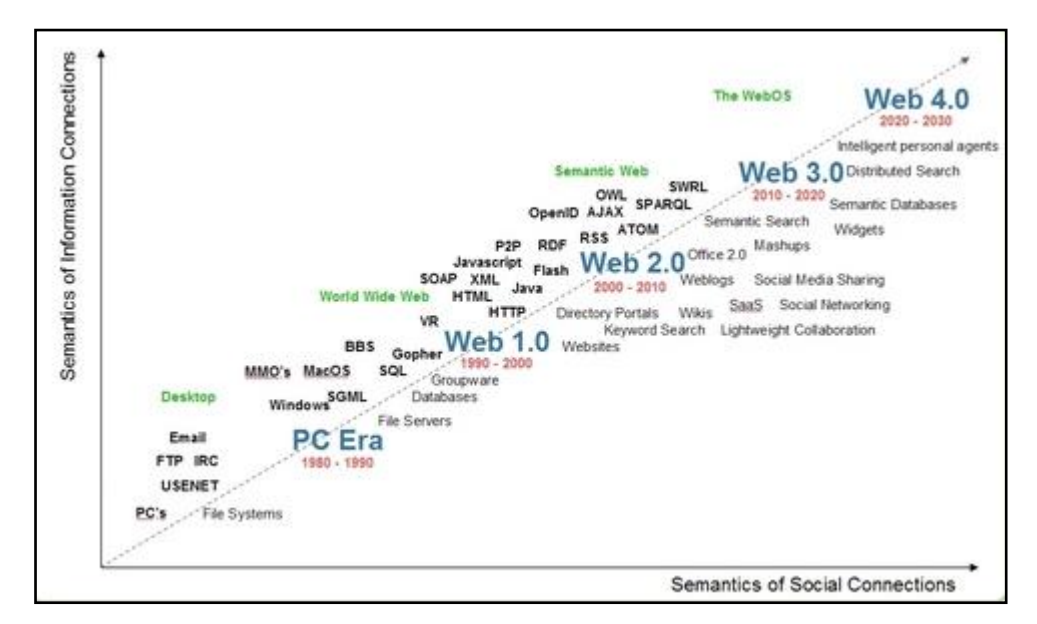

**Figura 2. Evolución de la Web. (Radar networks y Nova Spivak, 2007).**

### **2.1.2 Web Semántica**

Como se anotó arriba, la Web semántica es la "Web de los datos". Se basa en la idea central de añadir [metadatos](http://es.wikipedia.org/wiki/Metadato) [semánticos](http://es.wikipedia.org/wiki/Sem%C3%A1ntica) y [ontológicos](http://es.wikipedia.org/wiki/Ontolog%C3%ADa_(Inform%C3%A1tica)) a la red de redes *[World](http://es.wikipedia.org/wiki/World_Wide_Web)  [Wide Web.](http://es.wikipedia.org/wiki/World_Wide_Web)* Esas informaciones adicionales —que describen el contenido, el significado y la relación de los datos— se deben proporcionar de manera formal, para que sea posible evaluarlas automáticamente por software o máquinas de procesamiento. El objetivo específico es mejorar Internet ampliando la [interoperabilidad](http://es.wikipedia.org/wiki/Interoperabilidad) entre los sistemas informáticos construyendo "agentes inteligentes". Dichos agentes son programas de cómputo evolucionados que buscan información e incluso actúan sin intervención de operadores humanos.

Las tecnologías que se utilizan en la ruta hacia la web semántica incluyen lenguajes para la representación de ontologías, analizadores léxicos o parsers, lenguajes de consulta, entornos de desarrollo, módulos de gestión (almacenamiento, acceso, actualización) de ontologías, módulos de visualización, conversión de ontologías, y otras herramientas y librerías.

## *2.1.2.1 Arquitectura de la Web Semántica*

Según Tim Berners Lee y sus coautores ya mencionados, la arquitectura de la Web Semántica se podría representar de la siguiente forma:

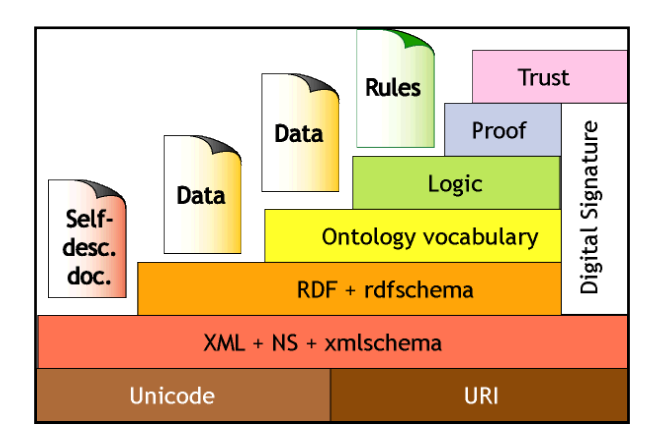

**Figura 3. Arquitectura de la Web Semántica. (Berners Lee, 2000).**

A continuación se indican las funciones que aportan las distintas capas y tecnologías de la Web Semántica.

- **Unicode**: El alfabeto. Se trata de una codificación del texto que permite utilizar los símbolos de diferentes idiomas sin que aparezcan caracteres extraños. De esta forma, se puede expresar información en la Web Semántica en cualquier idioma.
- **URI**: las referencias. [URI](http://www.hipertexto.info/documentos/localiz.htm#URI) es el acrónimo de *Uniform Resource Identifier* o Identificador Uniforme de Recursos, identificador único que permite la localización de un recurso que puede ser accedido vía Internet. Se trata del [URL\(](http://www.hipertexto.info/documentos/localiz.htm#URL)descripción de la ubicación) más el [URN](http://www.hipertexto.info/documentos/localiz.htm#URN) (descripción del espacio de nombres o *namespace<sup>1</sup>* ).
- **XML + NS + xmlschema**: se trata de la capa más técnica de la Web Semántica. En esta capa se agrupan las diferentes tecnologías que hacen posible que los agentes puedan entenderse entre ellos. XML ofrece un formato común para intercambio de documentos, NL *[\(namespaces\)](http://www.hipertexto.info/documentos/namespaces.htm)* sirve para calificar elementos y atributos de nombres usados en XML asociándolos con los espacios de nombres identificados por referencias URI; XML *[Schema](http://www.hipertexto.info/documentos/dtds.htm#schema)* es una plantilla para elaborar documentos estándar. De esta forma, aunque se utilicen diferentes fuentes, se crean documentos uniformes en un formato común y no propietario.
- **RDF + rdfschema**: basada y apoyada en la capa anterior; esta capa define el *lenguaje universal* con el cual podemos expresar diferentes ideas en la Web Semántica. RDF es un lenguaje simple mediante el cual definimos sentencias en el formato de una 3-upla o triple (sujeto: el recurso al que nos referimos; predicado: el recurso que indica qué es lo que estamos definiendo; y objeto: puede ser el recurso o una literal que podría considerarse el valor de lo que acabamos de definir).

 $\overline{a}$ 

<sup>&</sup>lt;sup>1</sup> Un *namespace* es un contenedor que proporciona el contexto para identificadores de los objetos allí contenidos y que apoya a la desambiguación de identificadores que pueden existir en otros contenedores con el mismo nombre (homónimos) sin que necesariamente sean sinónimos.

El modelo RDF o *Resource Description Framework* es un modelo común (*Framework*) que permite hacer afirmaciones sobre los recursos (*Description*) y que hace posible que estos recursos pueden ser nombrados por URIs (*Resource*). Por su parte RDF *Schema* provee un vocabulario definido sobre RDF que permite precisar el modelo de objetos con una semántica claramente definida. Esta capa no sólo ofrece descripción de los datos, sino también cierta información semántica. Tanto esta capa como la anterior corresponden a las anotaciones de la información [\(metadatos\)](http://www.hipertexto.info/documentos/metadatos.htm).

- **Lenguaje de Ontologías:** ofrece un criterio para catalogar y clasificar la información. El uso de ontologías permite describir objetos y sus relaciones con otros objetos ya que una ontología es la especificación formal de una conceptualización de un dominio concreto del conocimiento. Esta capa permite extender la funcionalidad de la Web Semántica, agregando nuevas clases y propiedades para describir los recursos.
- **Lógica**: además de ontologías se precisan también reglas de inferencia, es decir, mecanismos para el razonamiento. Una ontología puede expresar la regla "Si un código de ciudad está asociado a un código de estado, y si una dirección es el código de ciudad, entonces esa dirección tiene el código de estado asociado". La computadora no "entiende" nada en el sentido humano de lo que está procesando, pero puede manipular los términos de modo mucho más eficiente beneficiando la inteligibilidad humana.
- **Pruebas**: será necesario el intercambio de "pruebas" escritas en el lenguaje unificador de la Web Semántica.
- **Confianza**: los agentes inteligentes deberán ser muy escépticos acerca de lo que leen en la Web Semántica hasta que hayan podido comprobar de forma exhaustiva las fuentes de información<sup>2</sup>.
- **Firma digital**: bloque encriptado de datos que serán utilizados por las computadoras y los agentes para verificar que la información adjunta ha sido ofrecida por una fuente específica confiable $3$ .

 $\overline{a}$  $2^2$ Web Of Trust RDF Ontology -WOT[-http://xmlns.com/wot/0.1/](http://xmlns.com/wot/0.1/) y FOAF <http://xmlns.com/foaf/0.1/>

En suma, el objetivo de la Web Semántica es que la Web pase de ser una colección de documentos a convertirse en una base de conocimiento expresada principalmente mediante ontologías. La Figura 4 muestra el mapa conceptual de la Web Semántica.

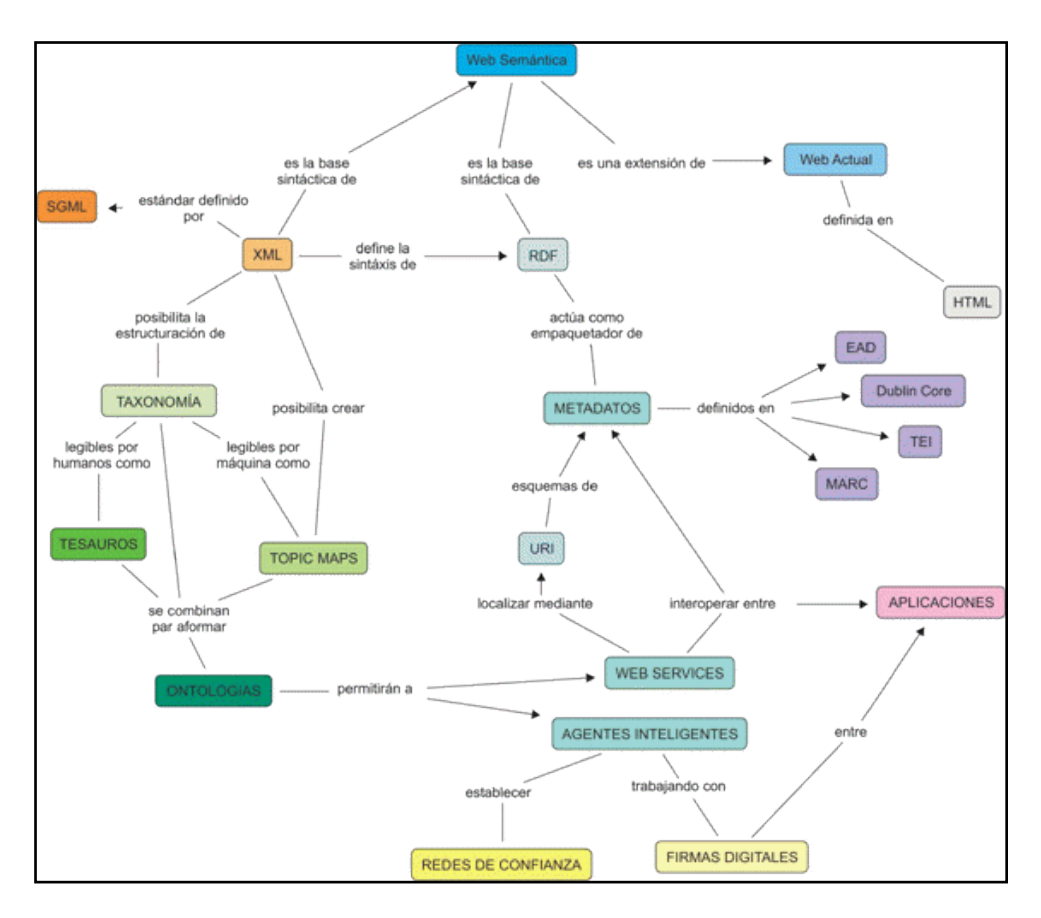

**Figura 4. Mapa conceptual de la Web. (Rodríguez y Ronda, 2005).**

# **2.1.3 Ontologías**

En torno a las ontologías tienen lugar actualmente muchos de los trabajos de la Web Semántica, pero ¿qué es una ontología?:

―Una ontología es una especificación explícita de una conceptualización‖, según Thomas Gruber (Gruber, 93). Es en realidad una *representación de conocimiento* que puede traducirse a lenguajes especializados como OWL o herramientas como

**<sup>.</sup>** <sup>3</sup>XML Signature WG:<http://www.w3.org/Signature/>

Protegé. Una conceptualización es una abstracción, una vista simplificada del mundo que queremos representar. Una ontología no es una base de datos ni un programa (porque tienen sus propios formatos internos). Las ontologías son acuerdos, en un contexto social, para cubrir una serie de objetivos. Se crean, entre otras cosas, para:

- Permitir el intercambio de datos entre programas.
- Simplificar la unificación (o traducción) de distintas representaciones.
- Facilitar la comunicación entre personas.

A continuación se muestra una metodología para la creación de ontologías para dominios complejos que consta de seis etapas donde cada etapa obtiene un producto basado en el continuo de explicitación de la semántica (Fernández Ordoñez *et al*, 2011). Ver Figura 5.

1.- Preparación: consiste en ubicar los recursos de información que se utilizarán como puntos de partida para definir los conceptos. Producto: listas de documentos electrónicos o convencionales, bases de datos, conocimiento directo de expertos, ontologías existentes y sus fichas descriptivas.

2.- Vocación y alcance: consiste en determinar conjuntamente con expertos, el núcleo de conceptos y el detalle requerido para anotaciones de conceptos y relaciones. Producto: un glosario para uso humano.

3.- Representación del conocimiento: define el esquema conceptual en términos de conceptos y relaciones. Producto: organización jerárquica de conceptos y relaciones, en un formato navegable.

4.- Aspectos computacionales: produce el núcleo de conceptos en un formato procesable para ontologías, usando el lenguaje de representación.

5.- Validación de la ontología: consiste de pruebas por expertos de series de preguntas para completez y consistencia. Producto: dictamen de validación, mecanismo computacional de apoyo y propuesta de modificaciones a la ontología.

6.- Modificaciones. Realiza las modificaciones definidas en la etapa 5, regresando

a la etapa 2 de redefinición del alcance de acuerdo a la vocación.

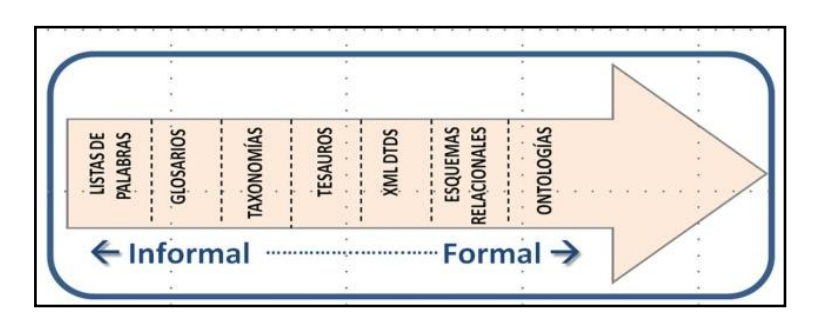

**Figura 5. Explicitación de la semántica. (Fernández Ordoñez** *et al***, 2011).**

# **2.1.4 Estándar XML**

.

XML, sigla en inglés de *Extensible Markup Language* (lenguaje de marcado extensible), es un metalenguaje de etiquetas desarrollado por el W3C. Se trata de un lenguaje simple, pero estricto que juega un papel fundamental en el intercambio de una gran variedad de datos, representa una primera aproximación a la web semántica. Es muy similar a HTML pero su función principal es describir datos y no mostrarlos como es el caso de HTML. XML es un formato que permite la lectura de datos a través de diferentes aplicaciones. Las tecnologías XML son un conjunto de módulos que ofrecen servicios útiles a las demandas más frecuentes por parte de los usuarios. XML sirve para estructurar, almacenar e intercambiar información (W3C, 2011).

Dichos documentos XML son validados por el esquema XSD, el cual es utilizado principalmente para describir la estructura y las restricciones de los contenidos de los documentos XML de una forma muy precisa. La base del XML es la introducción de datos estructurados en un archivo de texto mediante una serie de reglas, creando fácilmente archivos y leídos por una computadora. La principal utilización de XML consiste en permitir compartir los datos a todos los niveles, por todas las aplicaciones y soportes. XML es una tecnología potenciada por un Internet creciente, ya que existen muchos sistemas distintos que tienen que comunicarse entre sí.

De la misma forma que lo hace el lenguaje HTML, XML utiliza *tags* -etiquetas- y atributos para su definición, pero HTML combina la interpretación de los datos con la presentación de estos, mientras que el lenguaje XML usa las etiquetas sólo para delimitar datos, y deja su interpretación al software de la aplicación que los lee.

XML se escribe en un documento de texto ASCII, igual que el HTML la cabecera del texto se inicializa con el siguiente comando:

<?xml version="1.0"?>

La declaración anterior declara que el documento como un documento XML, lo que significa que cumple con las reglas de sintaxis XML - que se está bien formada. En algún momento la "codificación de caracteres", también se especifica. Por ejemplo, la siguiente declaración especifica que la codificación es "UTF-8":

 $\leq$ ? xml version = "1.0" encoding = "UTF-8 "?>

En el resto del documento se deben escribir etiquetas como las de HTML.

<etiq1>...<etiq2>...</etiq2>...</etiq1>

Cualquier etiqueta puede tener atributos.

<etiq1 atributo1="valor1" atributo2="valor2"...>

Los comentarios de XML se escriben igual que los de HTML.

<!-- Comentario -->

Para definir qué etiquetas y atributos debemos utilizar al escribir en XML tenemos que fijarnos en la manera de guardar la información de una forma estructurada y ordenada.

Reglas básicas del XML:

**Elementos anidados**: Todos los elementos deben contener elementos completos, es decir, deben contener tanto la etiqueta de apertura como la de cierre. Por tanto se debe respetar el orden inverso al de apertura en el momento de cerrarlos.

<elemento1>…<elemento2>...</elemento2>…</elemento1>

**Atributos entre comillas**: Todos los atributos de los elementos deben tener su valor entre comillas. Pudiéndose elegir entre comillas simples o dobles.

<elemento atributo="valor"> = <elemento atributo='valor'>

**Mayúsculas y minúsculas:** Las etiquetas en XML, a diferencia con el HTML, diferencian entre mayúsculas y minúsculas.

**Cerrar elementos:** Todos los elementos deben cerrarse con la etiqueta correspondiente.

<elemento>...</elemento>

**Elementos vacíos:** Los elementos que no contengan nada pueden abrir y cerrarse con una única etiqueta

<elemento/>

#### *2.1.4.1 XSD*

Un esquema XML define y describe determinados tipos de datos XML mediante el lenguaje de definición de esquemas XML (XSD). Los elementos del esquema XML (elementos, atributos, tipos y grupos) se utilizan para definir la estructura válida, un contenido de datos válido y las relaciones de determinados tipos de datos XML. Los esquemas XML también pueden proporcionar valores predeterminados para atributos y elementos.

Un esquema XML describe la estructura de un documento de instancia XML mediante la definición de lo que cada elemento debe o puede contener. Un elemento está limitado por su tipo. Por ejemplo, un elemento de tipo complejo puede contener elementos y atributos secundarios, mientras que un elemento de tipo simple puede contener texto.

Los elementos utilizados en la creación de un esquema "proceden" del espacio de nombres:

http://www.w3.org/2001/XMLSchema

El elemento *schema* es el elemento raíz del documento en el que se define el esquema:

<xsd:schema xmlns:xsd="http://www.w3.org/2001/XMLSchema">

</xsd:schema>

#### 2.1.4.1.1Elementos simples

Un elemento simple es un elemento que sólo puede contener texto (cualquier tipo de dato como: *boolean, string, date*, etc.), pero no a otros elementos ni atributos. Para definir un elemento simple, se utiliza la siguiente sintaxis:

```
<xsd:element name="xxx" type="yyy"/>
```
Ejemplos: <xsd:element name="apellido" type="xsd:string"/> <xsd: element name="edad" type="xsd: integer" /> <xsd:element name="fecNac" type="xsd:date"/>

Los tipos más utilizados son*: xsd:string, xsd:decimal, xsd:integer, xsd:boolean, xsd:date, xsd:time.*

#### 2.1.4.1.2 Atributos

Los atributos se deben declarar de forma similar a los "elementos simples". Si un elemento puede ir acompañado de atributos, el elemento se deberá declarar como un elemento "complejo". Un atributo se declara de la siguiente forma:

```
<xsd:attribute name="xxx" type="yyy"/>
```
Ejemplo: < xsd:attribute name="titulo" type="xs:string"/>

Los atributos tienen un tipo de dato: *xsd:string, xsd:decimal, xsd:integer, xsd:boolean, xsd:date, xsd:time.*

Por defecto, los atributos son opcionales. Para indicar que un atributo debe ser obligatorio, se debe añadir a su declaración en el esquema el atributo *use*

```
<xsd:attribute name="titulo" type="xsd:string" use="required"/>
```
El atributo *use* puede tomar el valor *optional* si el atributo no es obligatorio (opción por defecto).

2.1.4.1.3 Restricciones o facetas

Las facetas o restricciones permiten restringir el valor que se puede dar a un elemento o atributo XML. Mediante restricciones podemos indicar que un valor debe estar comprendido en un rango determinado, debe ser un valor de una lista de valores.

Tipos de facetas:

- Valor comprendido en un rango
- El valor está restringido a un conjunto de valores posibles
- Restringir el valor de un elemento a una serie de caracteres

– Longitud de los valores de los elementos.

Ejemplo:

```
<xsd:attribute name="tipo_recurso" type="Tipo_recurso"/>
```
<xsd:simpleType name="Tipo\_recurso"> <xsd:restriction base="xsd:string"> <xsd:enumeration value="maderable"/> <xsd:enumeration value="no\_maderable"/> </xsd:restriction> </xsd:simpleType>

En el Cuadro 1 se muestran las restricciones que existen en los tipos de datos en la elaboración del esquema XML.

2.1.4.1.4 Elementos Complejos

Un elemento complejo es un elemento XML que contiene otros elementos y/o atributos. Existen cuatro tipos de elementos complejos:

- $\leftarrow$  Elementos vacíos
- $\downarrow$  Elementos que contienen solamente otros elementos
- $\leftarrow$  Elementos que contienen solamente texto
- $\downarrow$  Elementos que contienen tanto otros elementos como texto

Para definir elementos complejos se utiliza la siguiente sintaxis:

<xsd:element name="especies" type="T\_especies"/>

<xsd:complexType name="T\_especies">

<xsd:sequence>

```
<xsd:element ref="especie" maxOccurs="unbounded"/>
```
</xsd:sequence>

</xsd:complexType>

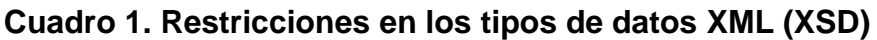

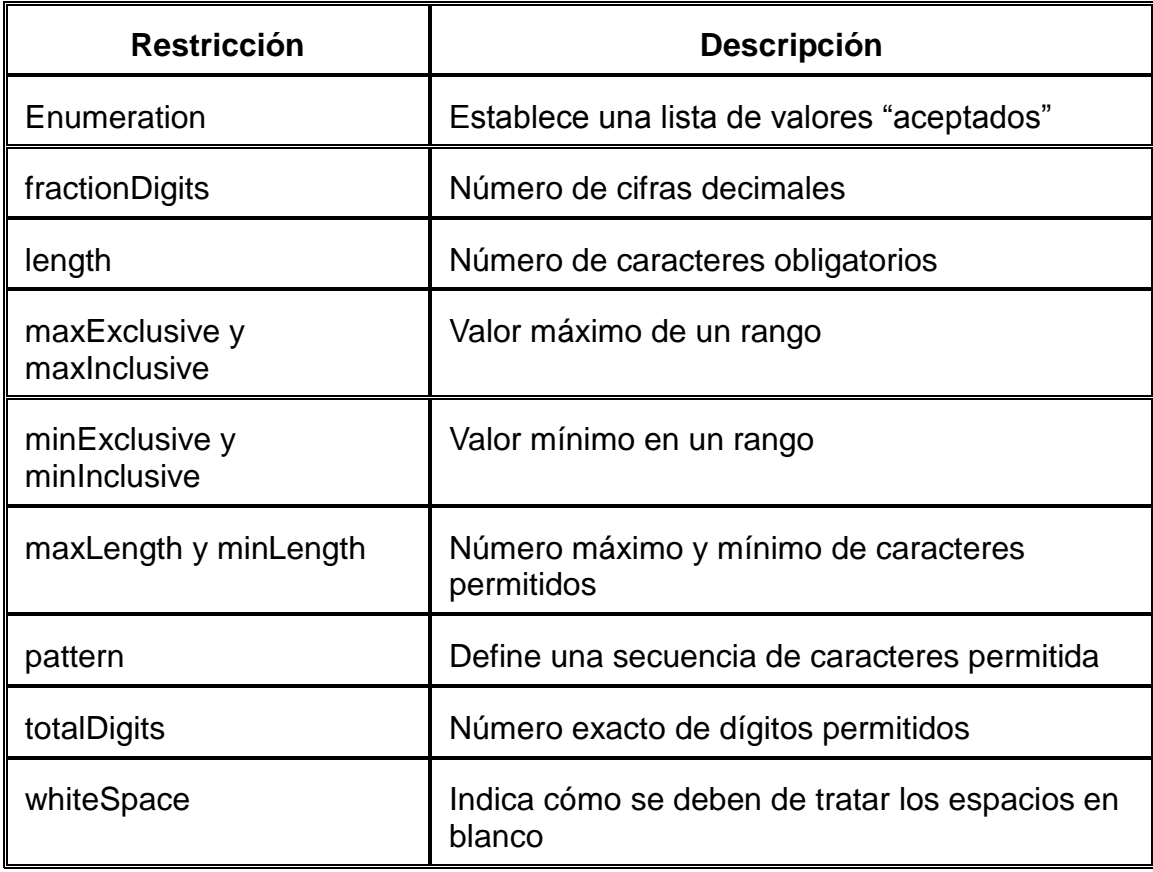

# 2.1.4.1.5 Indicadores

Existen siete tipos de indicadores:

- Indicadores de orden:
	- *All*
	- *Choice*
	- *Sequence*
- $\bullet$  Indicadores de ocurrencia:
	- *maxOccurs*
	- *minOccurs*
- Indicadores de grupo:
	- *Group name*
	- *attributeGroup name*

## *2.1.4.2 XSLT*

XSLT (*XML Stylesheets Language for Transformation*) es la tecnología que se uso para este trabajo de tesis, ya que fue ideal por su respeto a la estandarización de la web con la única finalidad de trabajar con XML para la propagación de su contenido en Internet u otras plataformas.

Las hojas de estilo (aunque el término de hojas de estilo no se aplica sobre la función directa del XSLT) XSLT realizan la transformación del documento utilizando una o varias reglas de plantilla: unidas al documento fuente a transformar, esas reglas de plantilla alimentan a un procesador de XSLT, el cual realiza las transformaciones deseadas colocando el resultado en un archivo de salida o, como en el caso de una página web, directamente en el monitor de un usuario". Ver Figura 6.

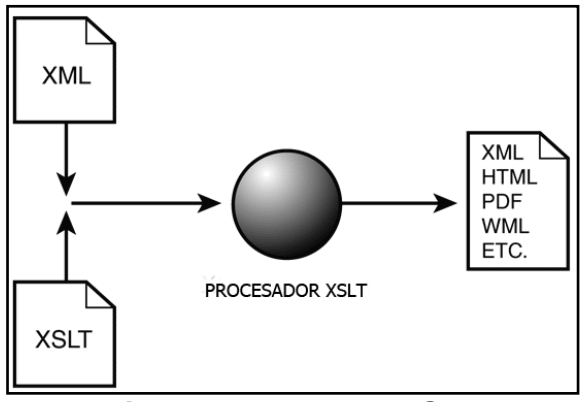

**Figura 6. Esquema XSLT**

La familia de lenguajes XSL está compuesta por tres tipos:

- XSLT que permite convertir documentos XML de una sintaxis a otra (por ejemplo, de un XML a otro o a un documento HTML).
- XSL-FO (lenguaje de hojas extensibles de formateo de objetos), que permite especificar el formato visual con el cual se quiere presentar un documento XML.
- XPath, o XML Path Language, con una sintaxis (no basada en XML) para acceder o referirse a porciones de un documento XML.

Las hojas de estilo separan la información (almacenada en un documento XML) de su presentación, usando en cada caso las transformaciones que sean necesarias para que el contenido aparezca de la forma más adecuada en el cliente. Se pueden usar diferentes hojas de estilo, o incluso la misma, para presentar la información de diferentes maneras dependiendo de la información o de la composición de los nodos del XML de entrada.

Un hoja XSL puede actuar por sí sola como único elemento de transformación y encargarse de dar formato a todo el sitio web, o adjuntarse a una estructura de hojas XSLT que pueden combinarse entre ellas y encargándose de tratar diferentes secciones del portal, siendo referenciadas mediante elementos *xsl:include* y *xsl:import*. Una estructura de hojas XSLT ha de tener una hoja de estilo principal *(principal stylesheet module)* que inicialice la transformación, y a su vez, incorpore el resto de plantillas XSL directa o indirectamente.

Actualmente hay varias versiones del estándar XSLT: la versión 1.0, que es la que implementan la mayoría de los procesadores, y se denomina "recomendación", es decir, para el consorcio W3, lo equivalente a un estándar, y la versión 2.0 , que, a fecha de hoy, aún se está acabando de desarrollar y validar como estándar (López, Sesa, 2008).

Como se ha visto anteriormente, un documento XML se compone de información estructurada en nodos en forma de árbol. Si se tiene en cuenta que un XSLT ha de recorrer un documento XML entenderemos que la sintaxis básica para el desarrollo de XSLT, son recorridos, bucles, y condicionales que naveguen por la estructura del XML.

La cabecera para todos los documentos es la misma:

```
<xsl:stylesheet version="1.0"
xmlns:xsl="http://www.w3.org/1999/XSL/Transform"
```

```
xmlns:xsi="http://www.w3.org/2001/XMLSchema-instance">
<xsl:output method="html" encoding="utf-8"/>
```
Se inicia una hoja de estilos *xsl* mediante la etiqueta *stylesheet* para todos los documentos que se realizaron. Se indica la versión 1.0 de la hoja de estilo con el atributo *version* y además se inicia que se siguen las recomendaciones de la W3C y se sigue su *namespace* (criterio y restricciones de la recomendación sobre la estructura de tipos de elemento y nombres de atributo), con *xmlns y xmlns:xsl.*

Se indica también la salida que resultará de la transformación con la etiqueta *output*. En la salida se ha de indicar el método con el atributo *method*. La siguiente etiqueta también es obligatoria. Aquí se indica el nombre del *template* que se uso. Se coloca *match* y la secuencia de nodos a la que actuará, o bien dotándola de un nombre por el que luego lo llamaremos si es que nos hace falta con el atributo *name*.

```
<xsl:template match="XMLData/nodes">
<xsl:template name="nodes">
```
Estas últimas instrucciones se usaron para cerrar el marcado XSLT, también es obligatorio ya que si no daría un error al parsear.

```
</xsl:template>
</xsl:stylesheet>
```
## *2.1.4.3 Document Object Model (DOM)*

El *Document* Object Model o DOM ("Modelo de Objetos del Documento") es esencialmente una [interfaz de programación de aplicaciones](http://es.wikipedia.org/wiki/Interfaz_de_programaci%C3%B3n_de_aplicaciones) (API) que permite a los programas y scripts acceder y actualizar dinámicamente el contenido, estructura y estilo de los documentos HTML y XML. El documento puede ser procesado y los resultados de ese proceso se pueden incorporar de nuevo en la página presentada (W3C DOM *Interest Group*, 2005).
En conclusión el desarrollo de las tecnologías antes mencionadas constituyen un sistema en el cual se administran exclusivamente datos, informaciones y conocimientos; en la sociedad, el conocimiento es la fuente principal de riqueza y bienestar en un mundo cada vez más globalizado, por lo que a continuación se explica la gestión del conocimiento y la importancia de las Memorias Corporativas.

#### **2.2 Gestión del Conocimiento**

La gestión del conocimiento (del inglés *Knowledge Management*) es un concepto aplicado en muchas organizaciones. Tiene el fin de recopilar, almacenar, gestionar y transferir el [conocimiento](http://es.wikipedia.org/wiki/Conocimiento) desde el lugar dónde se genera hasta el lugar en dónde se va usar dentro de la organización (Fuentes, 2010), e implica el desarrollo de las competencias necesarias al interior de las organizaciones para compartirlo y utilizarlo entre sus miembros, así como para valorarlo y asimilarlo si se encuentra en el exterior de éstas.

En la actualidad, la tecnología permite entregar herramientas que apoyan la gestión del conocimiento en las empresas, que apoyan la recolección, la transferencia, la seguridad y la administración sistemática de la información, junto con los sistemas diseñados para ayudar a hacer el mejor uso de ese conocimiento.

El concepto de gestión del conocimiento ha sido explicado de diversas formas:

- La gestión del conocimiento tiene perspectivas tácticas y operativas, es más detallado que la gestión del capital intelectual y se centra en la forma de dar a conocer y administrar las actividades relacionadas con el conocimiento como su creación, captura, transformación y uso. Su función es planificar, implementar y controlar todas las actividades relacionadas con el conocimiento y los programas requeridos para la administración efectiva del capital intelectual (Wiig, 1997).
- La gestión del conocimiento es el proceso que continuamente asegura el desarrollo y la aplicación de todo tipo de conocimientos pertinentes de una

empresa con objeto de mejorar su capacidad de resolución de problemas y así contribuir a la sostenibilidad de sus ventajas competitivas (Andreu y Sieber 1999).

 La gestión del conocimiento es la función que planifica, coordina y controla los flujos de conocimiento que se producen en la empresa en relación con sus actividades y su entorno con el fin de crear unas competencias esenciales (Bueno, 1999).

Gracias al conjunto de conocimientos obtenidos en una organización a partir de años con recolección de datos e información, se permite conocer sus objetivos y así poder tomar decisiones. Las Memorias Corporativas juegan un papel importante puesto que estas almacenan dicha información y conocimiento en un contexto específico.

Una memoria corporativa (MC) es una representación explícita de los conocimientos e información existentes en una organización, con el fin de facilitar su acceso, intercambio y reutilización por los miembros adecuados de la organización en el marco de sus tareas (Kuntz, 2002).

Entre los recursos heterogéneos con los que cuenta una organización, los documentos (en papel o digitalizados) toman un lugar importante en la materialización de sus conocimientos.

La memoria corporativa se puede subdividir en los siguientes tipos:

- Profesional (material de referencia, documentación, herramientas, metodologías).
- Compañía (estructura de organización, actividades, productos, participantes).
- Individual (estado, capacidades, conocimientos técnicos, actividades).
- Proyecto (definición, actividades, historias, resultados).

Las decisiones clave a tomar cuando exploramos la Memoria Corporativa son:

 ¿Qué representación del conocimiento se utilizará? (historias, patrones, casos, reglas, lógica del predicado).

- ¿Quiénes serán los usuarios? ¿Cuál es su información y necesidades de aprendizaje?
- ¿Cómo cerciorar seguridad y a quién le será concedido el acceso?
- ¿Cómo integrarla de la mejor manera posible con fuentes existentes, almacenes y sistemas?
- ¿Qué asegura que su contenido actual es correcto, aplicable, oportuno y escardado?
- ¿Cómo motivar a los expertos a que contribuyan?

Respuestas a este tipo de preguntas clave sirvieron de apoyo para la elaboración de una Memoria Semántica Forestal (MSF). La MSF se enfoca a información del ámbito forestal por lo que en el siguiente capítulo se describe como caso de estudio el domino forestal.

₩

## **CAPÍTULO III. CASO DE ESTUDIO: DOMINIO FORESTAL**

## **3.1 Los Recursos Forestales**

La importancia de los sistemas de información en el contexto de los recursos naturales y particularmente de los recursos forestales juega un papel fundamental para la comunidad forestal.

Los recursos forestales son considerados renovables, pese a que se ha mostrado, un proceso de deforestación constante y frecuentemente irreversible. La explotación intensiva de bosques puede ser señalada como la causa fundamental de los desastres naturales que sufren algunos países del mundo. La utilidad de los recursos forestales no radica sólo en la producción de materias primas y bienes económicos, sino en el papel esencial que desempeñan en el funcionamiento del sistema natural, sin ellos no pudiera existir vida alguna.

## **3.1.1 Recursos Maderables**

 Son aquéllos en los que se aprovecha la madera y celulosa de los árboles. En el año 2001, se produjeron en México 6,552 mil metros cúbicos de madera en rollo, principalmente de pino (INEGI, 2011). En cuanto a la celulosa (materia prima del papel), los principales productores son en orden de importancia; Chihuahua, Durango, Michoacán, Oaxaca y Jalisco.

En el Cuadro 2 se muestra un listado de algunas de las especies maderables donde se incluye el nombre científico de las especies maderables en México de acuerdo al Catálogo de Recursos Forestales Maderables y No Maderables de la CONAFOR.

#### **Cuadro 2. Especies Maderables**

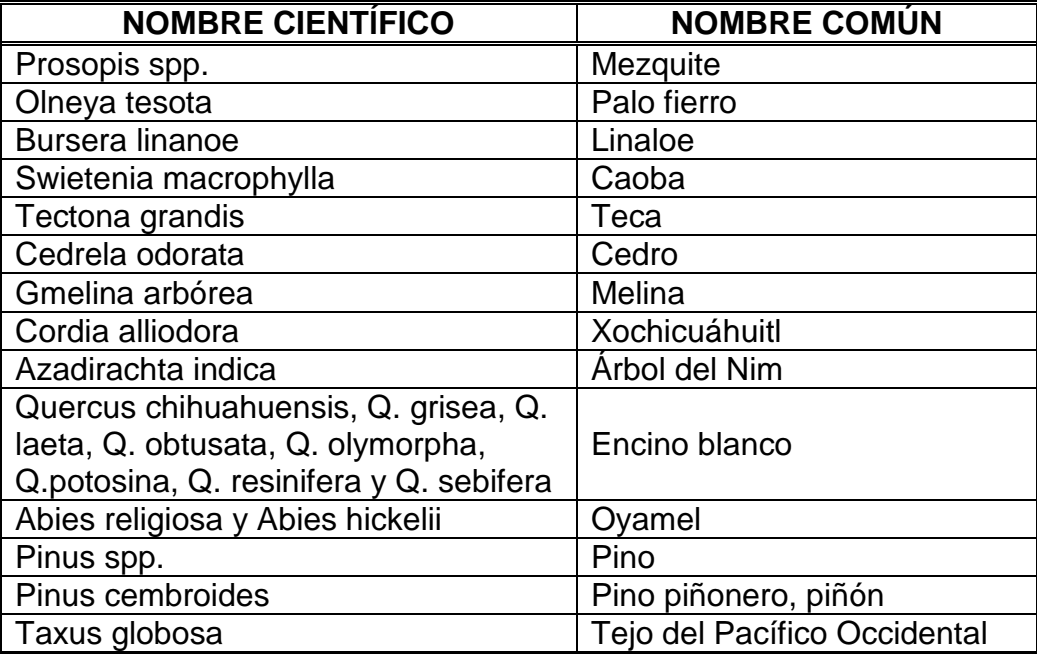

## **3.1.2 Recursos No Maderables**

 Son aquéllos en los que se aprovechan las raíces, tallos, resinas, fibras, ceras y gomas que se utilizan como alimento o materia prima para fabricar una gran cantidad de artículos. En México se produjeron en el 2001, casi 277 toneladas (Ibíd.)

Los Productos Forestales no Maderables (PFNM o NTFP por sus siglas en inglés *Non-Timber Forest Products*), son bienes con origen biológico diferentes de la madera que se derivan de los bosques, áreas forestales y de árboles aislados de los bosques; que son recolectados de manera silvestre y también pueden producirse en plantaciones forestales y/o sistemas; teniendo como finalidad usos alimentarios, artesanales, culturales, medicinales, cosméticos, entre otros para la población humana(FAO 2007; López 2008).

El Cuadro 3 se muestra un listado de las especies no maderables incluyendo el nombre científico de las especies existentes en México de acuerdo al Catálogo de Recursos Forestales Maderables y No Maderables.

## **Cuadro 3. Especies No Maderables**

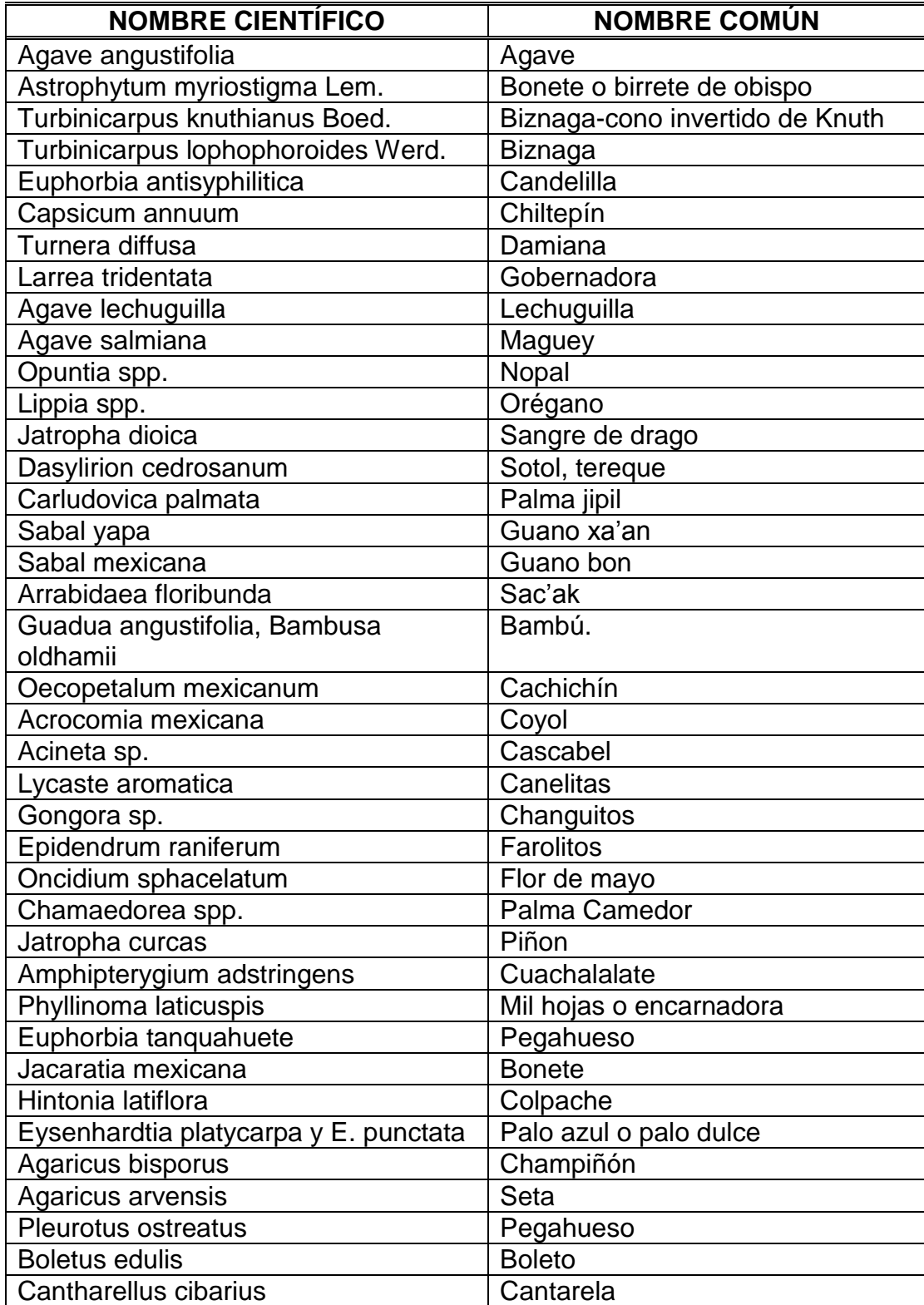

#### **3.2 Aplicaciones Tecnológicas Informáticas en el dominio Forestal**

En el sector forestal se han desarrollado diversas aplicaciones tecnológicas computacionales e informáticas que contribuyen a la solución de un problema en particular, o bien sea orientada a mejorar el bienestar económico, social o ambiental relacionado con el recurso "bosque", y no solo a nivel regional sino continental y global. Dichas aplicaciones utilizan distintas herramientas computacionales para su desarrollo e implementación. A continuación se mencionan algunas de ellas:

- **APLICACIÓN DE** *DATA MINING* **SOBRE UN SIG DE CARACTERIZACIÓN FORESTAL:** La técnica es aplicada sobre un conjunto de bases de datos de un SIG que caracteriza en nivel de vulnerabilidad ambiental del suelo de la comunidad de Lanco, provincia de Valdivia, Chile. Con ella se pretende asignar el nivel de vulnerabilidad ambiental a porciones de terreno o pixeles que carecen de mediciones directas de terreno (Ruiz, 2004).
- **UN ESQUEMA DE METADATOS PARA INFORMACIÓN SOBRE RECURSOS FORESTALES:** Desarrollo de un esquema de metadatos para el sector forestal de información. La descripción de la calidad de los datos fue uno de los temas centrales de discusión en el proyecto. Se consideró importante que los estándares de metadatos debe ser robusto, y con base en los principios de la interoperabilidad, la independencia tecnológica y capacidad de ampliación (Schuck, 2006).
- **SIMANFOR: APLICACIÓN WEB PARA LA SIMULACIÓN DE ALTERNATIVAS SELVÍCOLAS:** Aplicación informática para la simulación de alternativas de manejo forestal sostenible que funciona vía web. El principal objetivo de SIMANFOR fue la creación de una comunidad de autores de modelos forestales y usuarios que fortalezca el uso de los modelos en la gestión forestal sostenible (Bravo *et al.*, 2010).

Se mencionan a continuación dos ontologías en el sector forestal:

- **ONTOLOGÍA GEOESPACIAL EN EL DOMINIO FORESTAL:** Hace referencia a las tareas que desarrolla el Grupo de Trabajo Forestal de Desarrollo; orientados hacia la creación de una metodología para el perfeccionamiento del Sistema de Información Geográfica Nacional Forestal de Cuba, mediante el uso de descripciones semánticas geoespaciales dentro del dominio forestal basadas en ontologías (Renato, 2008).
- **UNA ONTOLOGÍA PARCIAL PARA EL INVENTARIO FORESTAL Y MEDICIÓN:** Ontología FIM (Inventario Forestal y Medición) ayuda no sólo en el descubrimiento de la e-IO en la web, sino que ayudarán a guiar el uso de la analítica FSCTK (*Forest Standars Conversión Toolkit*), posiblemente como un servicio web del Modelo de Archivos Forestal (Rennolls, 2005).

Dichas aplicaciones se centran en información y conocimiento forestal, sin embargo una característica que hace la diferencia entre las aplicaciones y las ontologías es que estas últimas se basan en las tecnologías de la web semántica.

₩

## **CAPÍTULO IV. METODOLOGÍA DE DESARROLLO**

La metodología de desarrollo del SISFOR y la MSF es propuesta. En este capítulo se describe el proceso que se llevo a cabo para el funcionamiento de cada uno.

## **4.1Fases de la metodología**

El proceso que se llevó a cabo para gestionar los RI forestal consta de seis fases que se muestran en la Figura 7, a continuación se describe cada una de ellas.

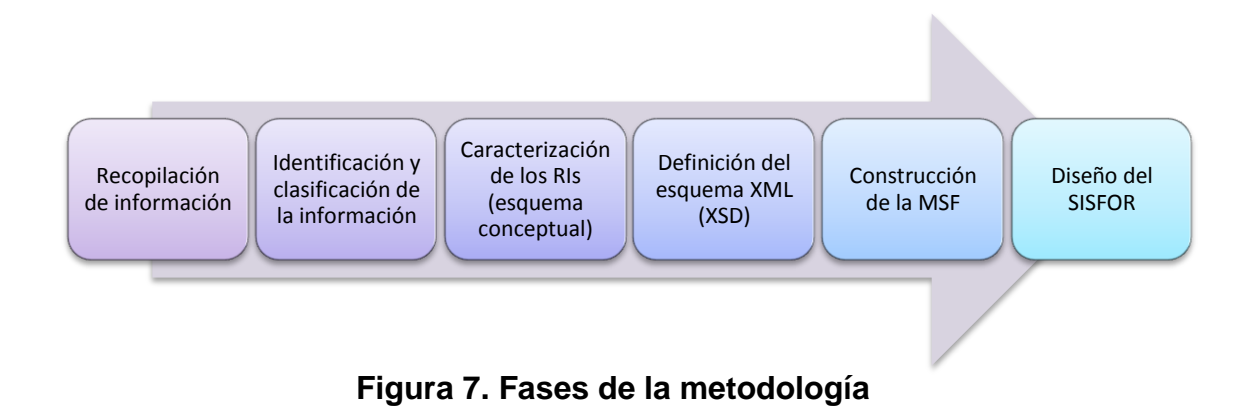

# **4.1.1 Recopilación de información**

Para la recopilación de la información se visitaron algunos sitios web que pertenecen a los gobiernos estatales, instituciones de investigación y universidades con actividad en el ámbito forestal.

## *4.1.1.1 Dependencias de gobierno federal*

En el Cuadro 4 se muestran las dependencias que fueron visitados para recopilar información de interés.

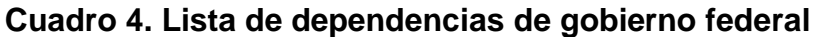

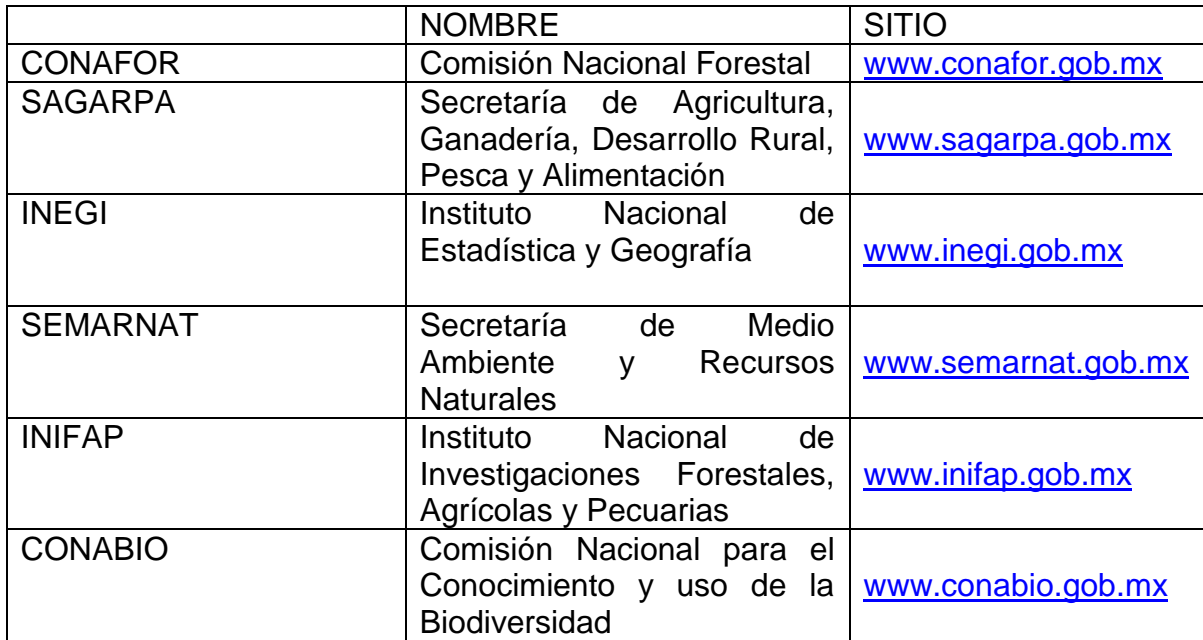

## **4.1.2 Identificación y clasificación de la información**

Para este trabajo, un experto en el dominio forestal fue de suma importancia para las decisiones importantes. Sugirió partir de los sitios identificados y los distintos RI pertenecientes a especies maderables y no maderables.

Los RI se agruparon en ocho categorías, siendo el *tipo* la base para su clasificación, quedando de la siguiente manera:

- a. Documentos electrónicos
- b. Personas
- c. Organizaciones
- d. Multimedia
- e. Sitios web
- f. Eventos
- g. Medios masivos de difusión
- h. Software

## **4.1.3 Caracterización de los RI**

Se realizo la caracterización de cada RI en función de su contenido (metadatos) y fueron agrupados por los siguientes subtemas definidos por el experto:

- Distribución en México
- **•** Diversidad
- Plantaciones Forestales
- Reforestación
- Incendios
- Manejo y Aprovechamiento sustentable

Así por cada subtema se tiene su RI y se establecieron sus propios atributos y elementos a través de un esquema conceptual. Donde los atributos se representan con el símbolo: @. Cuando un elemento aparece más de una vez se representa con el símbolo: +. En caso de que un elemento sea opcional se coloca el símbolo: ?.

## *4.1.3.1 Esquema conceptual*

En la Figura 8 se muestra el esquema conceptual representado a través de un árbol donde se parte de la Memoria Forestal que es la raíz.

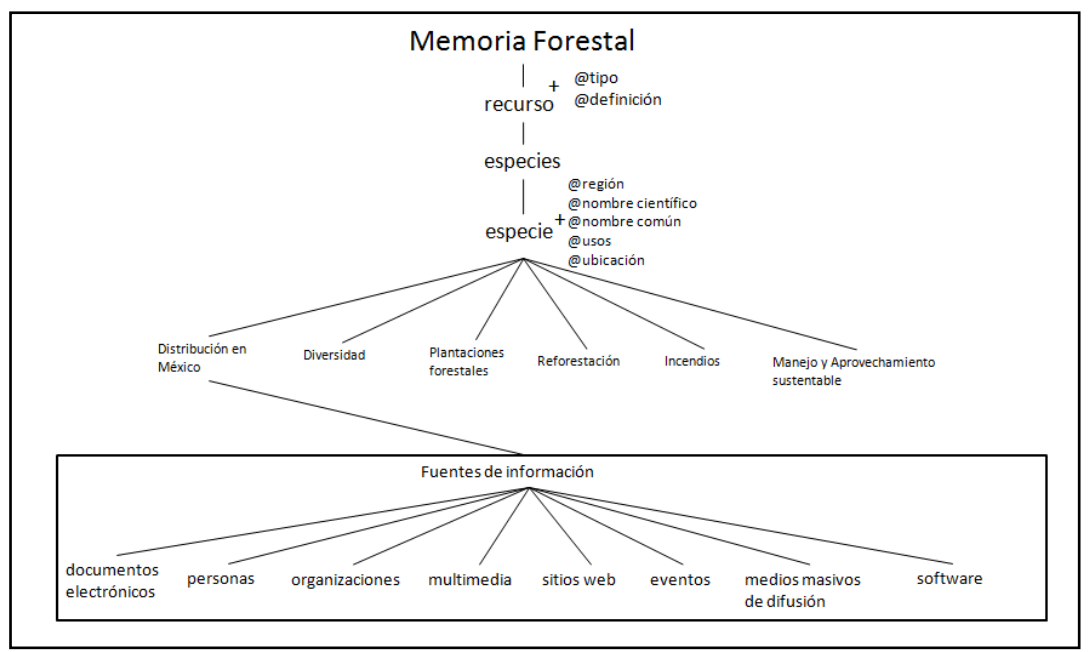

**Figura 8. Esquema Conceptual Memoria Forestal**

Como ya fue mencionado anteriormente cada subtema tiene su RI y se establecen sus propios atributos (@) y elementos a través de un esquema conceptual lo que permitió una mejor organización en la información para su identificación y recuperación de la misma.

Siguiendo la secuencia del esquema conceptual de Memoria Forestal se realizo el esquema conceptual por cada RI.

Para la categoría de documentos electrónicos se tomo como guía Bibtex, herramienta para dar formato a [listas de referencias](http://es.wikipedia.org/wiki/Bibliograf%C3%ADa) que se utiliza habitualmente con el sistema de preparación de documentos [LaTeX,](http://es.wikipedia.org/wiki/LaTeX) usa un [formato de archivo](http://es.wikipedia.org/wiki/Formato_de_archivo) basado en texto e independiente del estilo para definir listas de elementos [bibliográficos.](http://es.wikipedia.org/wiki/Bibliogr%C3%A1fico) La Figura 9 muestra el esquema conceptual de la categoría documentos electrónicos.

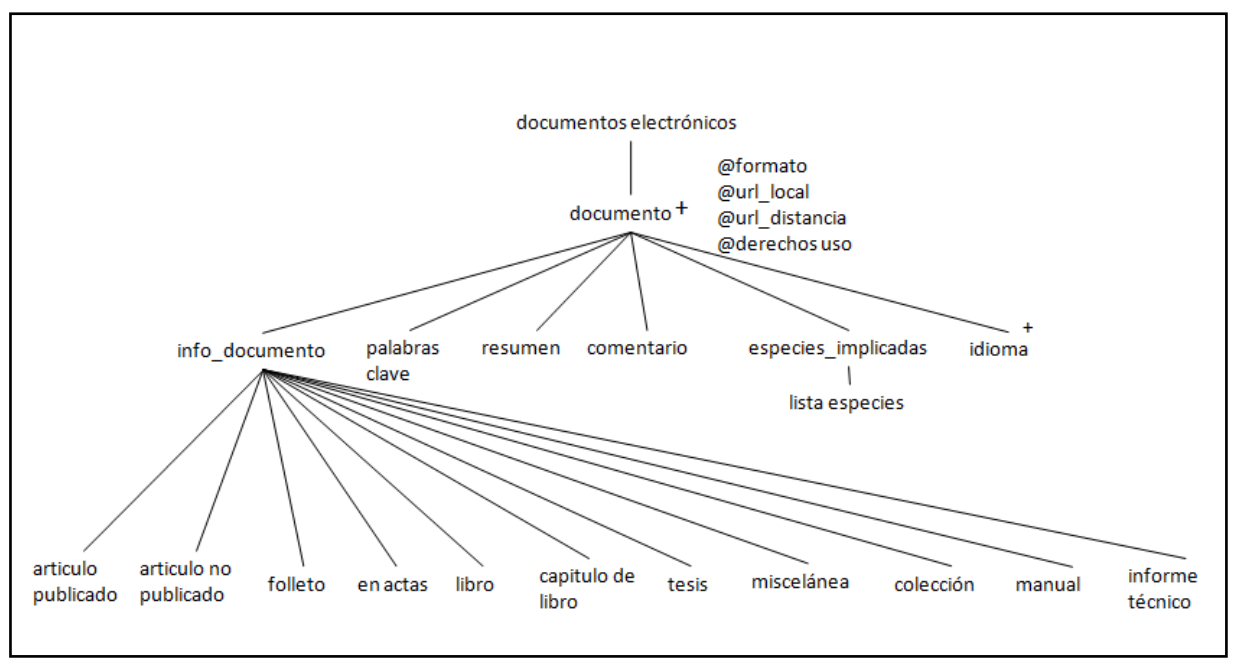

**Figura 9. Esquema Conceptual de la categoría Documentos Electrónicos**

Existen reglas para el contenido de algunos campos concretos propuestos por Bibtex por lo que se incluirán en uno de los siguientes grupos:

- Campos obligatorios: Si en un registro concreto algún campo no está presente, se generará una advertencia y puede provocar un error.
- Campos opcionales: Son aquéllos donde se ha previsto su posible ausencia, y esta no tiene especial trascendencia.

A continuación se exponen los nombres de los distintos tipos de la categoría de documentos electrónicos, indicando para cada uno de ellos sus campos obligatorios y opcionales.

- a) Artículo publicado: Un artículo publicado en una revista. Campos obligatorios: autor, titulo, nombre de la revista y año. Campos opcionales: volumen, número, páginas y mes.
- a) Libro: Un libro normal.

Campos obligatorios: autor o editor, titulo, editorial y año. Campos opcionales: volumen o número, serie, dirección, edición y mes.

- b) Folleto: Un trabajo impreso y distribuido pero sin que conste la editorial o institución que lo patrocina. Campo obligatorio: titulo. Campos opcionales: autor, dirección, mes y año.
- c) Dentro de un libro: Una parte de un libro, que puede ser un capítulo (o sección o similar) o un rango de páginas, o ambas cosas. Campos obligatorios: autor o editor, titulo, capitulo y/o paginas, editorial y año. Campos opcionales: volumen o número, serie, tipo, dirección, edición y mes.

El campo titulo, en estas referencias, se refiere al título del libro, no al título del capítulo o grupo de páginas a que se refiere el registro.

- d) En una colección: Una parte de un libro que tiene su propio título. Campos obligatorios: autor, titulo, título del libro, editorial y año. Campos opcionales: editor, volumen o número, serie, tipo, capitulo, páginas, dirección, edición y mes.
- e) En las actas: Una conferencia, artículo o ponencia en las actas de un congreso o, en general, en un libro que agrupe varios trabajos de autores distintos y con títulos independientes. Campos obligatorios: autor, titulo, título del libro, año. Campos opcionales: editor, volumen o número, serie, páginas, dirección, mes, organización y editorial.
- f) Manual: Documentación técnica. Campo obligatorio: titulo. Campos opcionales: autor, organización, dirección, edición, mes y año.
- g) Tesis: Es decir, un trabajo de investigación ya sea de tipo licenciatura, posgrado o doctorado en una institución académica. Campos obligatorios: autor, titulo, escuela y año. Campos opcionales: tipo, dirección y mes.
- h) Miscelánea: Este tipo está previsto para ser usado cuando ninguno de los otros tipos encaje bien. Su peculiaridad es que carece de campos obligatorios. Campos opcionales: autor, titulo, mes y año.
- i) Libro de actas: El libro de actas donde se encuentra una conferencia o ponencia en un congreso. Para todos aquellos libros que agrupan trabajos, cada uno de ellos con distintos autores.

Campos obligatorios: titulo y año.

Campos opcionales: título del libro, editor, volumen o número, serie, dirección, organización y editorial.

- j) Informe técnico: Un informe publicado por un centro académico o institución similar, normalmente numerado dentro de una serie. Campos obligatorios: autor, titulo, institución y año. Campos opcionales: tipo, número, dirección y mes.
- k) No publicado: Un documento que tiene un autor y un título pero que formalmente no ha sido publicado. Campos obligatorios: autor, titulo y nota. Campos opcionales: mes y año.

El significado de los distintos campos bibliográficos son los siguientes:

 Dirección: Este campo está pensado para almacenar la dirección de la editorial o institución responsable de una publicación. Es siempre opcional y conviene usarlo, sobre todo, cuando las editoriales sean pequeñas o poco conocidas. En la mayor parte de los casos, además, no se incluye aquí la dirección completa, sino exclusivamente la ciudad donde reside la editorial.

- Autor: La recomendación es que el nombre del autor se escriba tan completo como se conozca, es decir: que no se usen iníciales para sustituir al nombre propio.
- Titulo de libro: Es el título de un libro, parte del cual está siendo citado. Se usa, por lo tanto en las referencias que sirven para citar una parte de un libro que tenga un título distinto del título del libro, es decir: «Colección» y «En actas».
- Capítulo: Contiene un número de capitulo, sección o unidad estructural de un libro. Se usa en las referencias de tipo Libro y en Colección para identificar una parte de un libro.
- Edición: Se trata del número de edición de un libro. Es siempre un campo opcional; y de hecho sólo suele rellenarse cuando no se trata de la primera edición
- Editor: Este campo ya ha sido mencionado a propósito del campo "autor. Las reglas a este campo son similares a las del campo "autor".
- Institución: Este campo existe exclusivamente en los informes técnicos y recoge el nombre de la institución que ha financiado el informe de que se trate.
- Nombre de revista: Para artículos publicados en revistas este campo recoge el nombre de la revista. En determinados campos del conocimiento existen abreviaturas estándar para las revistas más conocidas, por lo que puede usarse la abreviatura en lugar del nombre completo de la revista.
- Clave: Está disponible como campo opcional en todos los tipos de referencias. Se usa en relación con la generación de etiquetas.
- Mes: En artículos de revista se usa para designar el mes en el que salió el número que contiene dicho artículo. En otro tipo de trabajos el mes en el que fueron publicados o terminados (para trabajos no publicados).
- Nota: Cualquier tipo de información adicional que no tenga cabida en el resto de los campos
- Número: Puede tener distintos significados. En los informes técnicos recoge el número de informe de que se trate. En artículos de revista se usa en revistas cuyos distintos ejemplares se identifiquen mediante un número, o mediante un número y un volumen. En libros sólo se usa si el libro forma parte de una serie o colección. En los registros de tipo «Libro» y «En actas» el contenido de este campo sólo es tomado en consideración si el campo «volumen» se ha dejado en blanco.
- Organización: La organización que financia una conferencia o que publica un manual.
- Páginas: Se usa en artículos y en partes de libro para designar las páginas concretasen las que un trabajo se encuentra. Los estilos estándar de BIBTEX esperan que se pongan aquí las páginas inicial y final, separadas por uno o dos guiones.
- Editorial: La editorial encargada de la publicación de un libro. Su contenido suele complementarse con el del campo «dirección».
- Escuela: Nombre de la Escuela, Facultad o Instituto en donde se ha realizado un trabajo académico (tesis doctoral, de postgrado o tesis de licenciatura).
- Serie: En libros que forman parte de una colección, se usa para recoger el nombre de la misma.
- Título: Es un campo presente en todos los tipos de referencias bibliográficas, y es siempre obligatorio (salvo en las referencias de tipo «Miscelánea»). Designa el título del trabajo al que nos estamos refiriendo, salvo en las referencias tipo «Libro», donde designa el título del libro del que forma parte el capítulo o rango de páginas al que nos estamos refiriendo.
- Tipo: Este campo existe en «Libro», «Colección», «Tesis», «Informe Técnico». En los tres últimos tipos mencionados los estilos estándar añaden a la referencia, como texto aclaratorio, el nombre del registro. Por ejemplo: en una tesis doctoral, se escribe: "Tesis doctoral". Si en el campo «tipo» hay algún texto, se usará este texto en lugar del predeterminado. En los registros «Libro», aunque por defecto no se escribe ningún texto, sí se escribirá lo que se diga en este campo.
- Volumen: En artículos de revista se usa para indicar en qué tomo de la revista se ha publicado dicho artículo. En libros que formen parte de una serie, para indicar el tomo o volumen, dentro de la serie en cuestión
- Año: El año de la edición del libro o de publicación del artículo. Es otro de los datos presentes (de forma obligatoria u opcional) en todos los tipos de registros.

Para las siguientes siete categorías los metadatos que componen a cada una de ellas son propuestos.

En la categoría Personas se toman en cuenta metadatos del Curricular Vitae de cada persona. La Figura 10 muestra el esquema conceptual de dicha categoría.

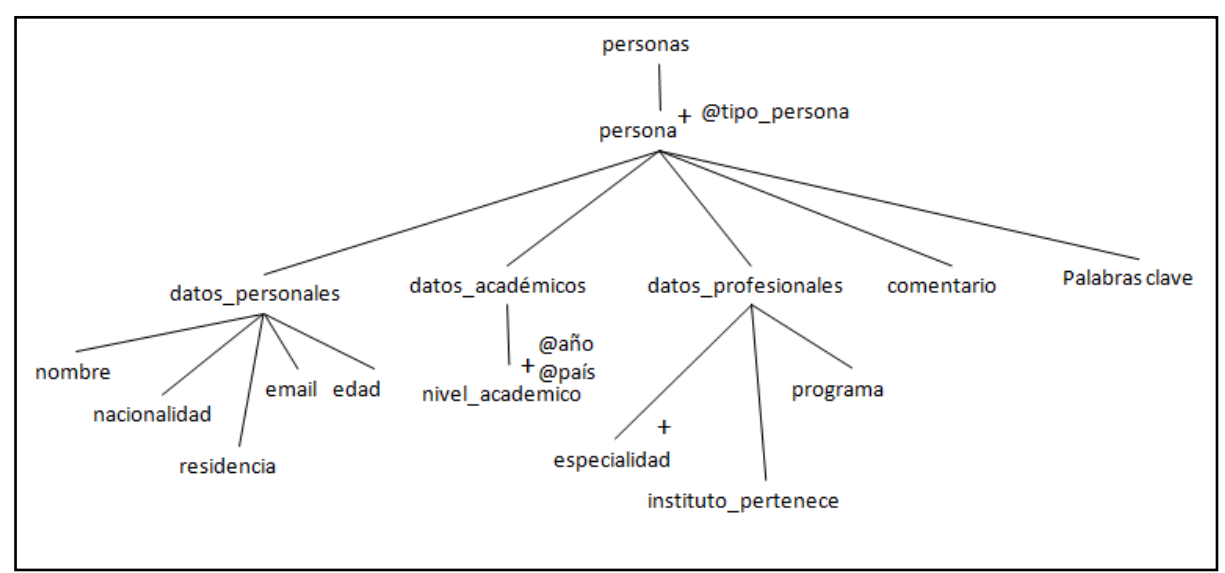

**Figura 10. Esquema Conceptual de la categoría Personas**

Donde el elemento persona tiene como atributo a tipo\_persona que puede ser: estudiante, investigador o académico.

La categoría Organizaciones (Figura 11) está compuesta por la información de la organización, palabras clave como referencia para poner palabras que identifiquen a la organización.

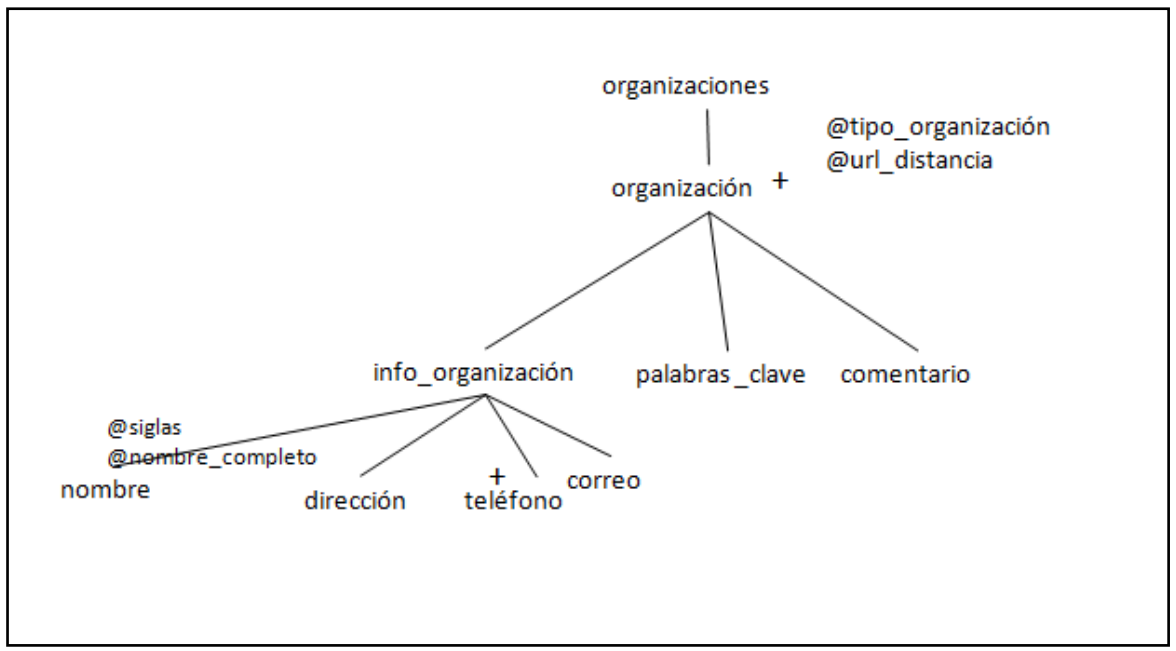

**Figura 11. Esquema Conceptual de la categoría Organizaciones**

El elemento organización está compuesto por dos atributos: tipo\_organizacion y url. El atributo tipo\_organizacion lo componen los siguientes valores: privada, gobierno, universidades, otros. Mientras que el atributo url es la dirección para acceder a la página web de la organización.

Dentro de la categoría Multimedia (Figura 12) existen diferentes atributos y elementos que ayudan a caracterizar a dicha categoría.

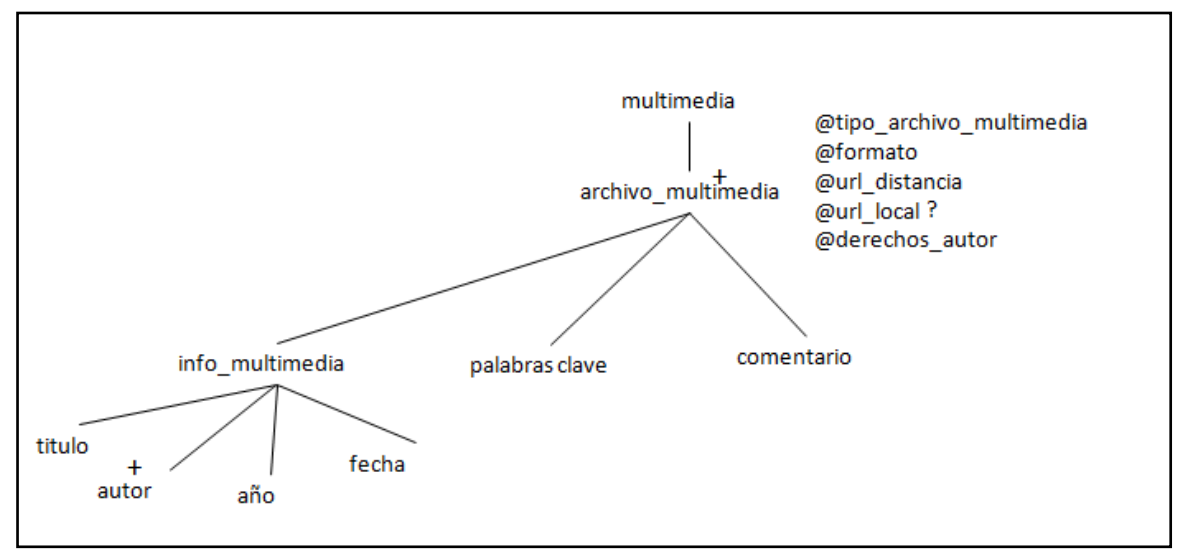

**Figura 12. Esquema Conceptual de la categoría Multimedia**

Donde los atributos de un archivo multimedia son:

tipo\_de\_archivo\_multimedia: imagen, video, mapa formato: .jpg, .gif, .bpn, .png, .avi, .mpg, .mp4, .wav, .wvw, .fly, .mp3, .jp3, .wmv url\_distancia: liga del sitio de donde fue recopilado el archivo url\_local: link donde se encuentra almacenado el archivo en local derechos\_autor: Copyright**,** Copyleft, Creative Commons

- Copyright: Se representa mediante una c dentro de un círculo, y quiere decir que la obra tiene dueño y si alguien la quiere tiene que pagar por ella además de pedir permiso para utilizarla.
- Copyleft: Se representa mediante una c invertida dentro de un círculo y se considera lo opuesto al copyright, la obras se pueden modificar a una versión mejorada, se pueden compartir con otros usuarios y se puede cipiar el contenido.
- Creative Commons: Esta es la hija de Copyleft y es representada mediante dos c-s dentro de un círculo, la diferencia entre el Copyleft y Creative Commons, es que en esta última el usuario decide la protección que quiera darle a la información.

Dado que en la web existen diversos sitios de interés que cuentan con información forestal de suma importancia se estableció la categoría: Sitios web (Figura 13).

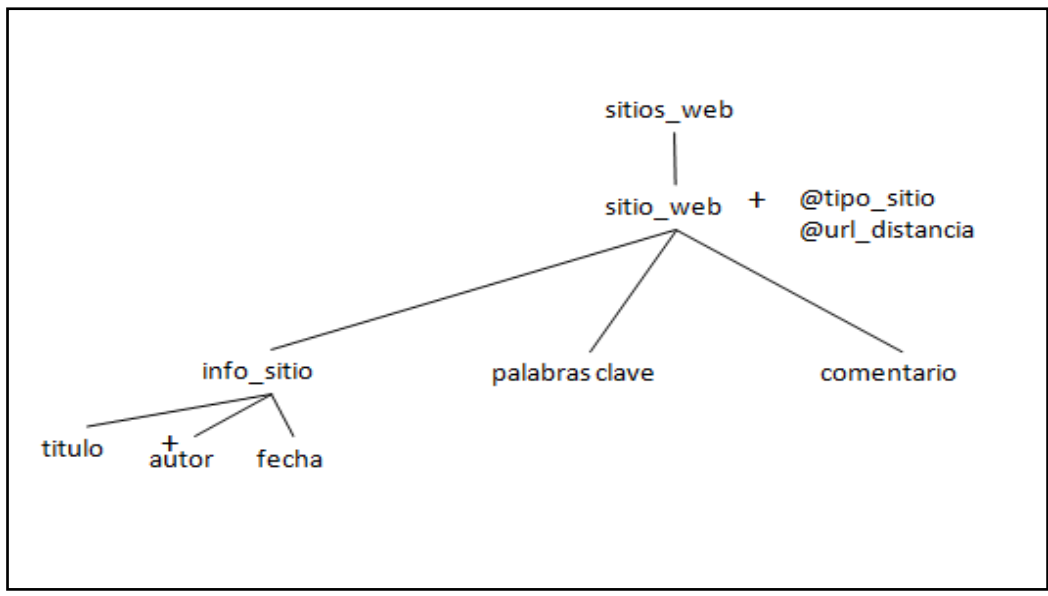

**Figura 13. Esquema Conceptual de la categoría Sitios Web**

Cada sitio web se compone de los siguientes atributos: tipo\_sitio: blog, wiki, foro de discusión, portal, galería url\_distancia: liga que referencia a cada sitio

Existen eventos que se llevan a cabo en distintas fechas y lugares con relación a los Recursos Forestales Maderables y No Maderables, por lo que se propuso la categoría de Eventos, la cual va a servir como apoyo para la almacenar completa la información de cada evento (Figura 14).

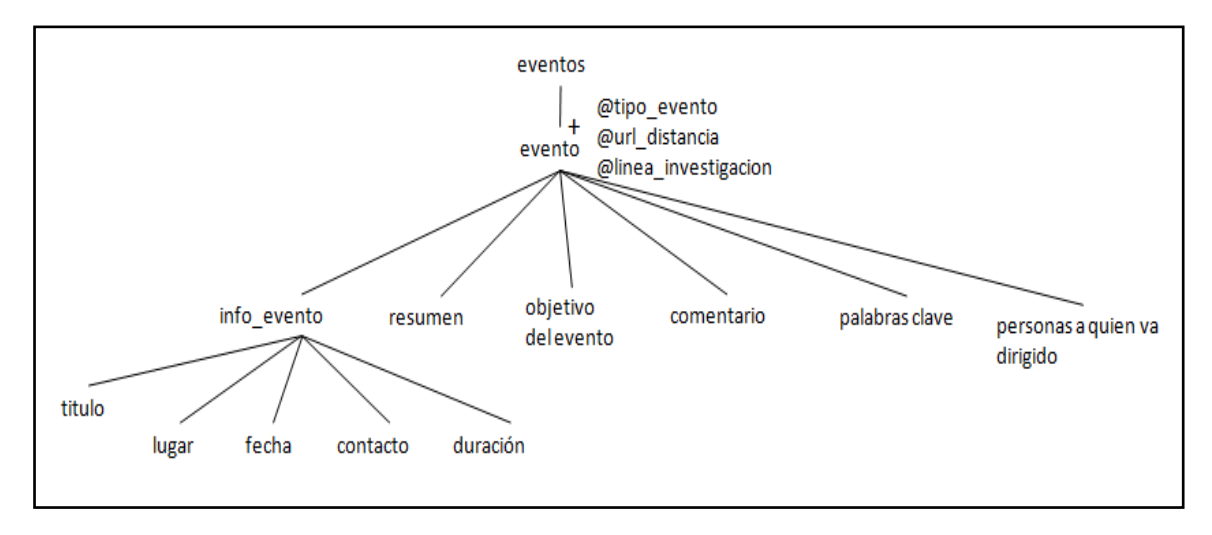

**Figura 14. Esquema Conceptual de la categoría Eventos**

Donde los atributos son los siguientes:

tipo\_evento: congreso, conferencia, taller, foro

url\_distancia: liga que hace referencia al sitio del evento

línea\_investigación: si el evento es por parte de una línea de investigación en particular se coloca en nombre completo de la línea.

Los medios de difusión masivos son una herramienta, que permiten mantener a todo el mundo informado de lo que pasa a nivel nacional o internacional. Se trata de canales que nos entregan información, noticias e imágenes sobre cómo es el mundo en que vivimos. Llegan a las personas a través de la vista (imágenes), el oído (sonidos, melodías) o de ambos (televisión, películas, videos), en combinaciones muy atractivas y envolventes. Por lo mismo se creó la categoría de Medios de difusión masivos (Figura 15).

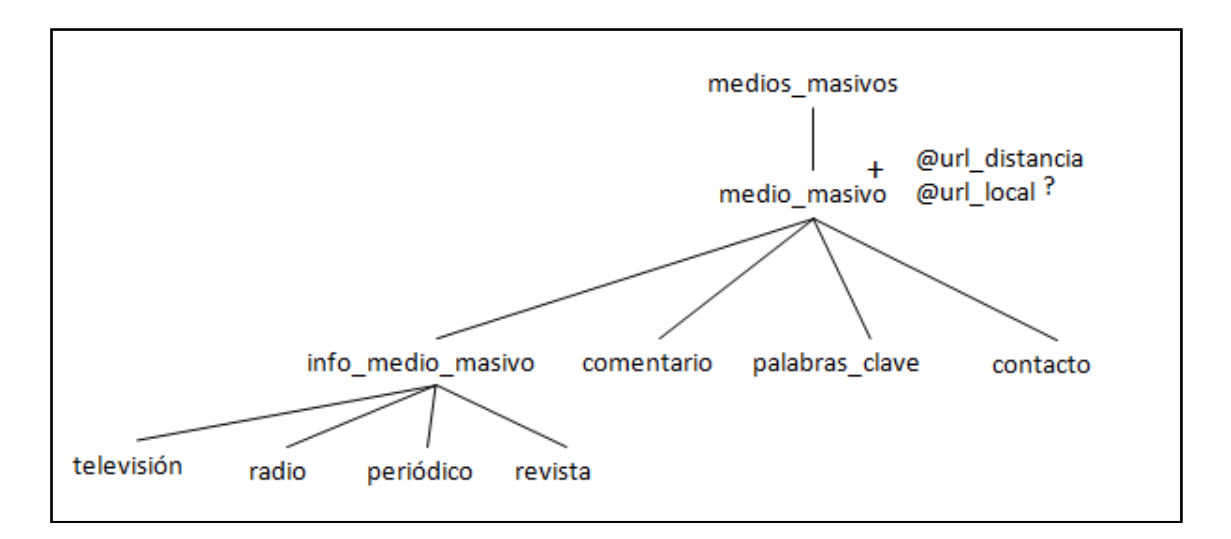

## **Figura 15. Esquema Conceptual de la categoría Medios de Difusión Masivos**

El elemento medio\_masivo se compone por dos atributos: url\_distancia: liga que hace referencia al sitio del medio de difusión masivo url\_local: liga donde se encuentra almacenada la información en local

A continuación se mencionan los atributos que conforma a cada elemento de info\_medio\_masivo.

Televisión

-campos obligatorios: canal, nombre del programa, fecha, conductor -campos opcionales: duración, hora

• Radio

-campos obligatorios: estación, fecha, nombre del programa, conductor -campos opcionales: duración, hora

Periódico

-campos obligatorios: nombre del periódico, titulo, autor, fecha -campos opcionales: lugar, páginas

Revista

-campos obligatorios: nombre de revista, autor, fecha -campos opcionales: lugar, páginas

En el Sector Forestal existen herramientas utilizadas para el almacenamiento y recuperación de información. Para esto se creó la categoría de Software (Figura 16) para que el usuario tenga la facilidad de encontrar el software que se ajuste a sus necesidades.

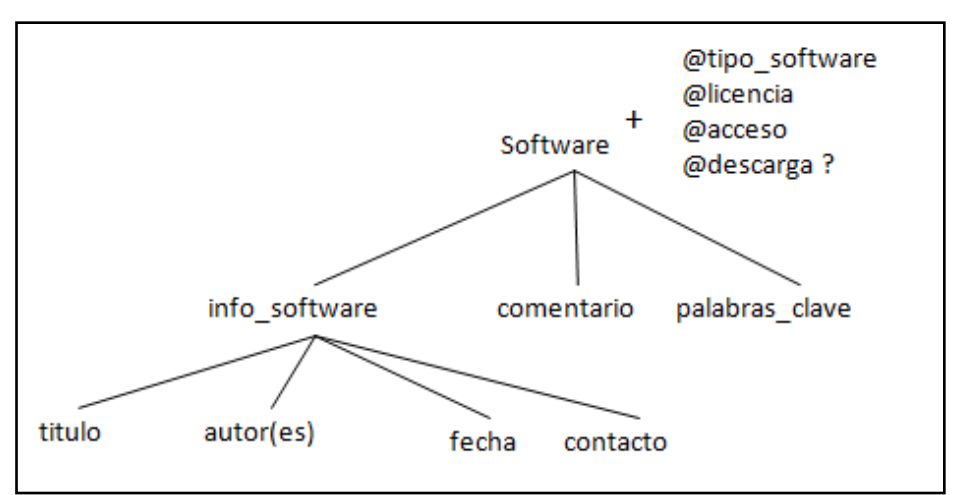

**Figura 16. Esquema Conceptual de la categoría de Software**

Donde sus atributos son: tipo\_software: sistema, programa licencia: libre, comercial

acceso: dirección donde se encuentra la información del software descarga: dirección url de descarga

## **4.1.4 Definición del esquema XML (XSD)**

Una vez validada y aprobada la caracterización que se realizó en cada RI por temas (recursos maderables y recursos no maderables) y subtemas por parte del experto se realizó el esquema XML (XSD). Ver Figura 17.

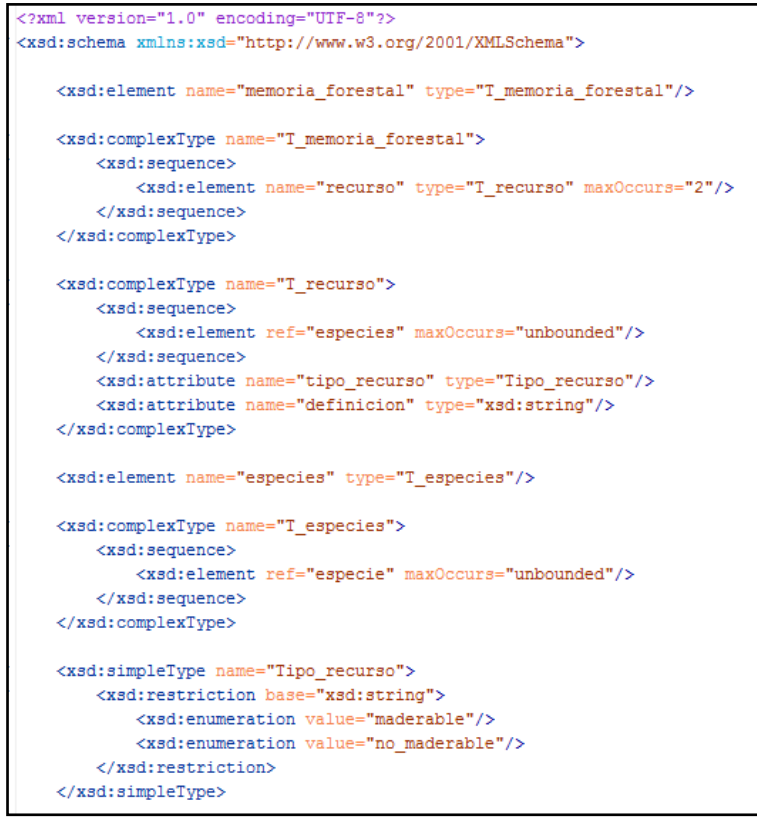

**Figura 17. XSD de Memoria Forestal**

El documento XSD es guardado con el nombre de *memoria\_forestal.xsd* el cual va a ser invocado en cada documento XML para su validación.

Para ver el código XSD completo ir al Anexo 1.

#### **4.1.5 Construcción de la MSF**

La MSF se construyó a través de documentos XML por cada RI dividida en los dos grandes temas (Recursos Forestales Maderables y Recursos Forestales No Maderables). Por lo que se originaron los siguientes archivos XML:

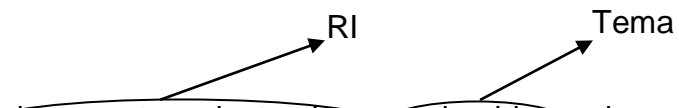

documentos\_electronicos\_maderables.xml

documentos\_electronicos\_no\_maderables.xml eventos\_maderables.xml eventos\_no\_maderables.xml organizaciones\_maderables.xml organizaciones\_no\_maderables.xml multimedia\_maderables.xml multimedia\_no\_maderables.xml personas\_maderables.xml personas\_no\_maderables.xml sitios web maderables.xml sitios web no maderables.xml software maderables.xml software\_no\_maderables.xml medios\_masivos\_maderables.xml medios\_masivos\_no\_maderables.xml

Para que cada archivo XML fuera válido fue necesario apegarse al esquema XSD, por lo que se invoco de la siguiente manera:

<?xml version="1.0" encoding="UTF-8"?> <memoria\_forestal xmlns:xsi="http://www.w3.org/2001/XMLSchema-instance" xsi:noNamespaceSchemaLocation="xsd/memoria\_forestal.xsd">

La Figura 18 ejemplifica la elaboración de un archivo XML:

| xml version="1.0" encoding="UTF-8"?                                                                                                    |
|----------------------------------------------------------------------------------------------------|
| <memoria forestal="" xmlns:xsi="http://www.w3.org/2001/XMLSchema-instance" xsi:nonamespaceschemalocation="xsd/memoria forestal.xsd"></memoria>                                                                                                    |
| <recurso definicion="Son aquellos en los que se aprovecha la madera y aportan numerosos bienes y&lt;/td&gt;&lt;/tr&gt;&lt;tr&gt;&lt;td&gt;servicios: productos alimenticios, forrajes, materiales para curación, construcción, retención de aqua, captura de&lt;/td&gt;&lt;/tr&gt;&lt;tr&gt;&lt;td&gt;carbono, extracción de materias primas." recurso="maderable" tipo=""></recurso>                                                                   |
| <especies></especies>                                                                                                    |
| <especie cientifico="Abies religiosa y Abies hickelii" comun="Oyamel" nombre="" region="templado" ubicacion="Se encuentra en los parques naturales Cofre de Perote,&lt;/td&gt;&lt;/tr&gt;&lt;tr&gt;&lt;td&gt;en el estado de Veracruz, y Nevado de Toluca en el estado de México." usos="Ornamental"></especie>                                                                                                    |
| <subtema></subtema>                                                                                                    |
| <distribucion mexico=""></distribucion>                                                                                                    |
| <documentos electronicos=""></documentos>                                                                                                    |
| <documento <="" distancia="http://redalyc.uaemex.mx/pdf/577/57707907.pdf" formato=".pdf" td="" url=""></documento>                                                                                                    |
| url local="memoria forestal/documentos electronicos/articulos publicados/oyamel.pdf">                                                                                                    |
| <info documento=""></info>                                                                                                    |
| <articulo autor="" año="2006" es="Arturo Sánchez González,&lt;/td&gt;&lt;/tr&gt;&lt;tr&gt;&lt;td&gt;Lauro López Mata, Heike Vibrans" issn="0366-2128" mes="diciembre" nombre="" numero="079" paginas="67-78" publicado="" revista="Boletín de la Sociedad Botánica de México" titulo="COMPOSICIÓN Y PATRONES DE&lt;/td&gt;&lt;/tr&gt;&lt;tr&gt;&lt;td&gt;DISTRIBUCIÓN GEOGRÁFICA DE LA FLORA DEL BOSQUE DE OYAMEL DEL CERRO TLÁLOC, MÉXICO"></articulo> |
|                                                                                                    |
| <resumen>Se analizó la composición y la distribución de las familias, los géneros y las especies de plantas vasculares del bosque de</resumen>                                                                                                    |
| En un intervalo altitudinal de 3,000 a 3,500 m se exploró el bosque maduro de oyamel para recolectar el mayor número posible de espec                                                                                                    |
| y 137 especies. Tres cuartas partes de las especies pertenecen a sólo 15 familias, destacando Asteraceae, Poaceae, Scrophulariaceae,                                                                                                    |
| son de amplia distribución; aproximadamente 88% de las especies son exclusivas de América, de las cuales 32% son endémicas de México                                                                                                    |
| exóticas. lo que sugiere que los cambios en la composición florística del bosque son consecuencia de las actividades humanas.                                                                                                    |
|                                                                                                    |
| <comentario></comentario>                                                                                                    |
| <palabras clave="">Abies religiosa, bosque de oyamel, distribución geográfica, florística, Sierra Nevada</palabras>                                                                                                    |
| <especies implicadas=""></especies>                                                                                                    |
| <idiomas>es</idiomas>                                                                                                    |
| $\langle$ /documento>                                                                                                    |
|                                                                                                    |
|                                                                                                    |
|                                                                                                    |
|                                                                                                    |

**Figura 18. Documento XML: documentos\_electronicos\_maderables.xml**

## **4.1.6 Arquitectura del SISFOR**

Los módulos del SISFOR incluyen:

- 1. Interfaces vía un navegador web:
	- $\checkmark$  Para realizar consultas: Por tema (Recursos Forestales Maderables y No Maderables) y a su vez por subtema; o bien, consultas seleccionando la especie por su nombre científico.
	- $\checkmark$  Para dar de alta especies: Capturar ficha descriptiva de una especie maderable o no maderable.
- 2. Servidor Apache: Se utiliza el lenguaje PHP donde el servidor recibe la petición, se busca/actualiza en la MSF y se encarga de transformar los resultados de la consulta deseada de los XML en formato XHTML a través de las hojas de estilo (XSL).
- 3. Repositorio de los RI: Memoria Semántica Forestal (MSF), aquí se encuentran los archivos XML que son almacenados y nombrados por RI y tema. Para la versión 1.0 la MSF se construye con ocho RI: documentos electrónicos, personas, organizaciones, multimedia, sitios web, eventos, medios masivos de difusión y software. Para la validación de cada archivo se realiza a través del XSD (Esquema XML), el cual no es rígido, por lo que se puede agregar metadatos en cualquiera de los recursos si se requiere.
- 4. Procesador XSLT: Permite transformar documentos XML en documentos XHTML. Se crean las hojas de estilo (XSL) las cuales son una representación del documento XML que se acercan al formato final, contienen el texto y orden adecuado, y entonces se utiliza CSS para los detalles finales como el tamaño y fuente de letra, colores, etc.

La arquitectura general del SISFOR se muestra en la Figura 19.

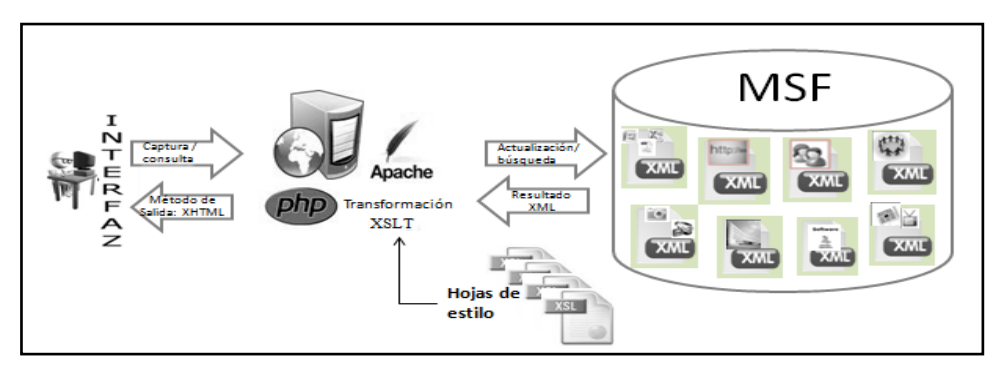

**Figura 19. Arquitectura del SISFOR**

#### **4.1.7 Diseño del SISFOR**

Las herramientas que se utilizaron para el desarrollo del SISFOR fueron Dreamweaver CS5.5 y el editor Oxygen versión 13.

Se realizaron siete archivos utilizando el lenguaje HTML el cual permite una

visualización amigable para que el usuario tenga acceso a la información que se encuentra en la MSF.

- index.html
- recursos maderables.html
- recursos\_no\_maderables.html
- contacto.html
- acerca de.html
- alta\_especies\_maderables.html
- alta\_especies\_no\_maderables.html

Se crearon las hojas de estilo (XSL) por subtema y Fuente de Información (FI), las cuales son una representación del documento XML.

- fi\_dismex\_de.xsl
- fi\_dismex\_ev.xsl
- fi\_dismex\_medif.xsl
- fi\_dismex\_mul.xsl
- fi\_dismex\_org.xsl
- fi\_dismex\_per.xsl
- fi\_dismex\_sitweb.xsl
- fi\_dismex\_soft.xsl
- fi\_div\_de.xsl
- fi\_div\_ev.xsl
- fi\_div\_medif.xsl
- fi\_div\_mul.xsl
- fi\_div\_org.xsl
- fi\_div\_per.xsl
- fi\_div\_sitweb.xsl
- fi\_div\_soft.xsl

Distribución en México

**Diversidad** 

- fi\_manapr\_de.xsl
- fi\_manapr\_ev.xsl
- fi\_manapr\_medif.xsl
- fi\_manapr\_mul.xsl
- fi\_manapr\_org.xsl
- fi\_manapr\_per.xsl
- fi\_manapr\_sitweb.xsl
- fi\_manapr\_soft.xsl

Se realizo una CSS para detalles finales, la cual es invocada tanto en los archivos HTML como en los XSL.

<link href="default.css" rel="stylesheet" type="text/css" />

En el menú cada subtema se ejecuta a través de un script php:

```
<div id="sidebar">
<div id="updates" class="orangebox">
<center><h2>SUBTEMAS</h2></center>
      <sub>U</sub></sub>
      <li><a href="javascript:cargarContenido_fi('fi_dismex_mad.php')">Distribución 
en México</a></li>
<li><a href="javascript:cargarContenido_fi('fi_div_mad.php')">Diversidad</a></li>
<li><a href="javascript:cargarContenido_fi('fi_planfores_mad.php')">Plantaciones 
                   Forestales</a></li>
<li><a href="javascript:cargarContenido_fi('fi_manapr_mad.php')">Manejo y 
                   aprovechamiento sustentable</a>></li>
      <li><a 
href="javascript:cargarContenido_fi('fi_refor_mad.php')">Reforestación</a></li>
      <li><a 
href="javascript:cargarContenido_fi('fi_incen_mad.php')">Incendios</a></li>
      <li></li>
\langle u|<center><h2>
      <a href="javascript:cargarContenido_fi('esp_mad.php')">ESPECIES</a></h2>
</center>
      <ul>
<li><a href="alta_especies_maderables.html">Alta especie</a></li>
```
Manejo y Aprovechamiento sustentable

 $<$ /ul $>$ </div> </div>

La técnica que se utilizó para la recuperación de información de los archivos XML está basada en la interface de aplicación DOM (*Document Object Model*) el cual cada archivo php manda a llamar a los archivos XML y XSL correspondientes a cada subtema.

El siguiente código php (fi\_dismex\_mad.php) ejemplifica lo antes mencionado:

```
<?php
echo parseXmlAndXslt('documentos_electronicos_maderables.xml', 
'fi_dismex_de.xsl');
function parseXmlAndXslt($xmlFile,$xslFile) {
$sXml = file_get_contents($xmlFile);
$XML = new DOMDocument();
$XML->loadXML( $sXml );
$xslt = new XSLTProcessor();
$XSL = new DOMDocument();
$XSL->load('fi_dismex_de.xsl', LIBXML_NOCDATA);
$xslt->importStylesheet( $XSL );
return $xslt->transformToXML( $XML );
}
.
.
echo parseXmlAndXslt8('medios_masivos_maderables.xml', 'fi_dismex_medif.xsl');
function parseXmlAndXslt8($xmlFile,$xslFile) {
$sXml = file_get_contents($xmlFile);
$XML = new DOMDocument();
$XML->loadXML( $sXml );
$xslt = new XSLTProcessor();
$XSL = new DOMDocument();
$XSL->load( 'fi_dismex_medif.xsl', LIBXML_NOCDATA);
$xslt->importStylesheet( $XSL );
return $xslt->transformToXML( $XML );
}
```
?>

Para dar de alta una especie maderable primero se creó un formulario en código HTML con el que se origina una visualización de los campos requeridos para el almacenamiento de la especie. En el Anexo 2 se encuentra el código HTML que ejemplifica la creación del formulario para dar de alta una especie maderable.

Después se creó un archivo php el cual es invocado dentro del código HTML (alta\_especies\_maderables.html). En el archivo php se utilizó SimpleXML puesto que para el almacenamiento de información en los archivos XML esta técnica es más sencilla. Las siguientes líneas del archivo con nombre: alta\_especie\_maderable.php muestran parte del código donde se utilizó la técnica de SimpleXML:

```
<?php
// recibir las variables
$nombre cientifico=$ POST['nombre cientifico'];
$nombre_comun=$_POST['nombre_comun'];
$region=$_POST['region'];
$ubicacion_altitud=$_POST['ubicacion_altitud'];
if (isset ($_POST['usos'])) { 
$_POST['usos'] = implode ('', $_POST['usos']); }
```
.

.

\$memoria forestal = new SimpleXMLElement('especies maderables.xml', null, true); \$especie = \$memoria\_forestal->recurso->especies->addChild('especie');

```
$especie->addAttribute('nombre_cientifico', $nombre_cientifico); 
$especie->addAttribute('nombre_comun', $nombre_comun); '</br>';
$especie->addAttribute('region', $region);
$especie->addAttribute('ubicacion_altitud', $ubicacion_altitud); 
$especie->addAttribute('usos', $_POST['usos']);
$memoria_forestal->asXML('especies_maderables.xml');
```
header("refresh:2;url=alta\_especies\_maderables.html"); echo 'ESPECIE AGREGADA!!!! '; print "<br>"; print "<br>"; echo 'Usted será re-direccionado en 2 segundos. Si no, haga clic <a href="alta\_especies\_maderables.html">aquí</a>.';

?>

Para dar de alta especies no maderables se realizo el mismo procedimiento que se hizo para dar de alta especies maderables con la diferencia de que el archivo HTML queda con el nombre de alta\_especies\_no\_maderables.html y el archivo php con el nombre alta\_especie\_no\_maderable.php.

₩

## **CAPÍTULO V. RESULTADOS Y DISCUSION**

SISFOR es un sistema que ofrece diferentes facilidades al usuario en encontrar información de los recursos forestales maderables y no maderables. En este capítulo se describe cómo se logran y cuáles son.

## **5.1 Tipo de usuarios del SISFOR**

SISFOR permite que los usuarios finales, que en general son todos aquellos que requieren de información relacionada con el área forestal (investigadores, estudiantes, directivos, tomadores de decisiones, etc.) se clasifiquen en los siguientes tres roles:

- Administrador. Corresponde al usuario experto en el sistema. Es el encargado de revisar la calidad de los metadatos una vez que el sistema esté en funcionamiento. Cuenta con todos los privilegios dentro de la MSF y del sistema en general.
- Experto Forestal. Corresponde al usuario que tiene acceso al sistema para dar de alta una especie y las fuentes de información al que se relaciona en un subtema en particular.
- Público general. Es aquel usuario que visita SISFOR para buscar información de su interés. Este tipo de usuarios no tienen conocimiento previo del sistema.

#### **5.2 Utilidad del Sistema SISFOR**

El SISFOR se orienta a proporcionar un repositorio con datos de los RI relacionados con especies maderables y no maderables, caracterizando dichos recursos de manera que se facilite la búsqueda de sus contenidos. Los beneficios de mejores resultados de búsquedas sobre el vasto acervo de documentos heterogéneos y dispersos en la web serán de interés para académicos, estudiantes, instituciones educativas y de investigación entre otros.

El objetivo general es la representación de significado de manera utilizable por computadora. El significado o semántica de las cosas es difícil de capturar y expresar, tanto al nivel humano como al nivel utilizable por las computadoras. A nivel humano se manejan diccionarios de palabras, glosarios, tesauros y enciclopedias para reunir significados de conceptos. Para uso por computadora, la semántica de conceptos puede ser capturada en una ontología. En la ruta hacia una ontología es necesario extraer los conceptos clave de un dominio de conocimiento.

SISFOR está motivado por el interés de largo alcance de contar con una ontología que permita realizar búsquedas basadas en significado para recursos del dominio forestal. SISFOR Versión 1.0 materializa un primer paso en esa larga ruta, el de caracterización de RI y su visualización. SISFOR Versión 1.0 utiliza el lenguaje XML (*Extensible Markup Language*) para facilitar la transición en una etapa posterior hacia una ontología para el dominio forestal.

#### **5.3 Uso del SISFOR en la web**

#### **5.3.1 Interacción del usuario con el SISFOR**

SISFOR permite interactuar con el usuario vía web interesado en los dos grandes temas: Recursos Forestales Maderables y Recursos Forestales No Maderables.

Cada uno contempla a su vez temas y especies, permitiendo realizar consultas y ver los resultados organizados por RI. Además de poder dar de alta especies en cualquiera de los dos recursos forestales por parte del experto forestal.

SISFOR no se distribuye como un sistema tipo *stand alone*, sino que está instalado en el Colegio de Postgraduados. Puede ser utilizado desde cualquier computadora con conexión a Internet mediante los siguientes navegadores: Mozilla Firefox y Google Chrome, ingresando a la dirección [http://www.cm.colpos.mx/sisfor/.](http://www.cm.colpos.mx/sisfor/) Esta es la liga de acceso al sistema, la Figura 20 muestra la pantalla de acceso al SISFOR.

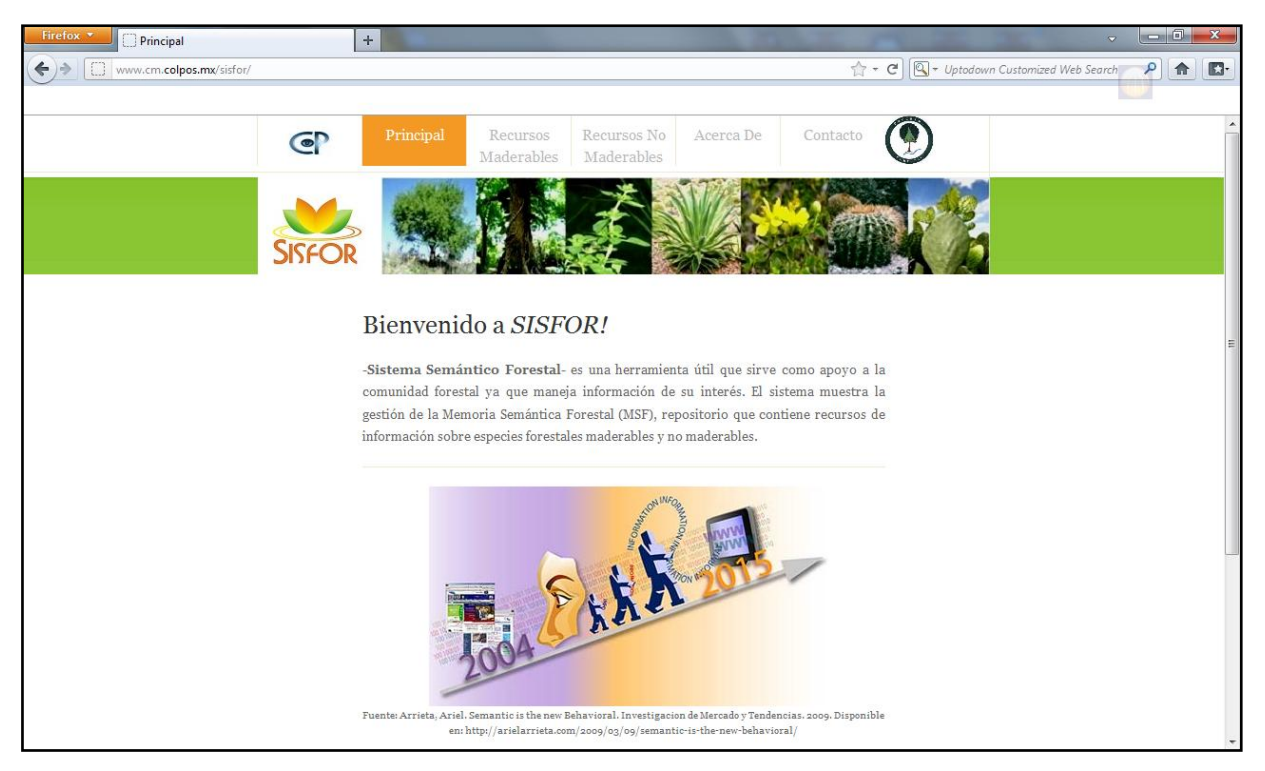

**Figura 20. Pantalla inicial de SISFOR**

## **5.3.1.1Consultas**

En el sistema el usuario puede realizar una serie de consultas tanto para los Recursos Maderables como para los Recursos No Maderables.

Si el usuario se dirige al menú superior y le da clic ya sea a la pestaña de Recursos Maderables o a la de Recursos No Maderables la interfaz que aparece muestra la definición de los conceptos; a la izquierda se muestra un segundo menú que permite el acceso a los subtemas y especies.

En el menú de subtemas, el usuario puede consultar cualquiera de ellos dando clic sobre la leyenda de cada uno. Por ejemplo, si el usuario desea ver qué información existe sobre la Distribución en México de los Recursos Maderables SISFOR mostrará el total de información disponible organizada por fuente de información (Figura 21).
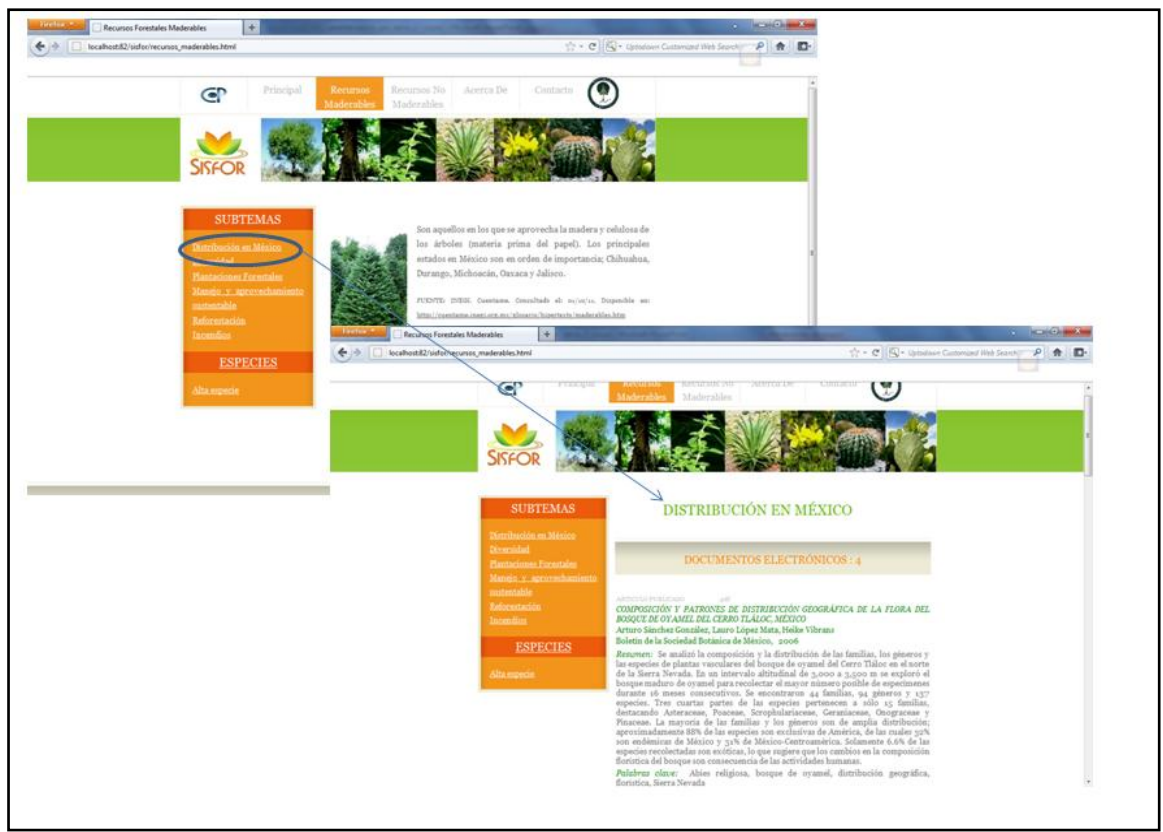

**Figura 21. Consulta: Distribución en México de Recursos Maderables**

La información aparece agrupada de acuerdo a las ocho categorías que se establecieron en la Fase 2. En cada categoría se muestra una lista de información que hay almacenada y al final de cada elemento hay una la leyenda de IR SITIO, al darle clic el sistema nos envía a la página donde se encuentra el documento y ahí el usuario podrá descargar el documento si lo desea. Para poder regresar a SISFOR el usuario deberá utilizar la flecha del navegador que indica el regreso.

En la versión 1.0 del SISFOR los siguientes subtemas cuentan con información disponible para el usuario referente a ambos temas (Recursos Maderables y No Maderables): Distribución en México, Diversidad y Manejo y Aprovechamiento Sustentable.

Al darle clic a los subtemas restantes que son: Plantaciones Forestales, Incendios y Reforestación aparecerá una leyenda que dice EN CONSTRUCCIÓN, esto quiere decir que no hay información recopilada en ese subtema y que queda para trabajar en una siguiente versión del SISFOR.

Otro tipo de consulta que permite SISFOR es ver la lista de especies que hay tanto en los Recursos Maderables como en los No Maderables.

Al dar clic sobre la leyenda ESPECIES, aparecerá la lista de las especies (CONAFOR, 2011) con su nombre científico y nombre común (Figura 22).

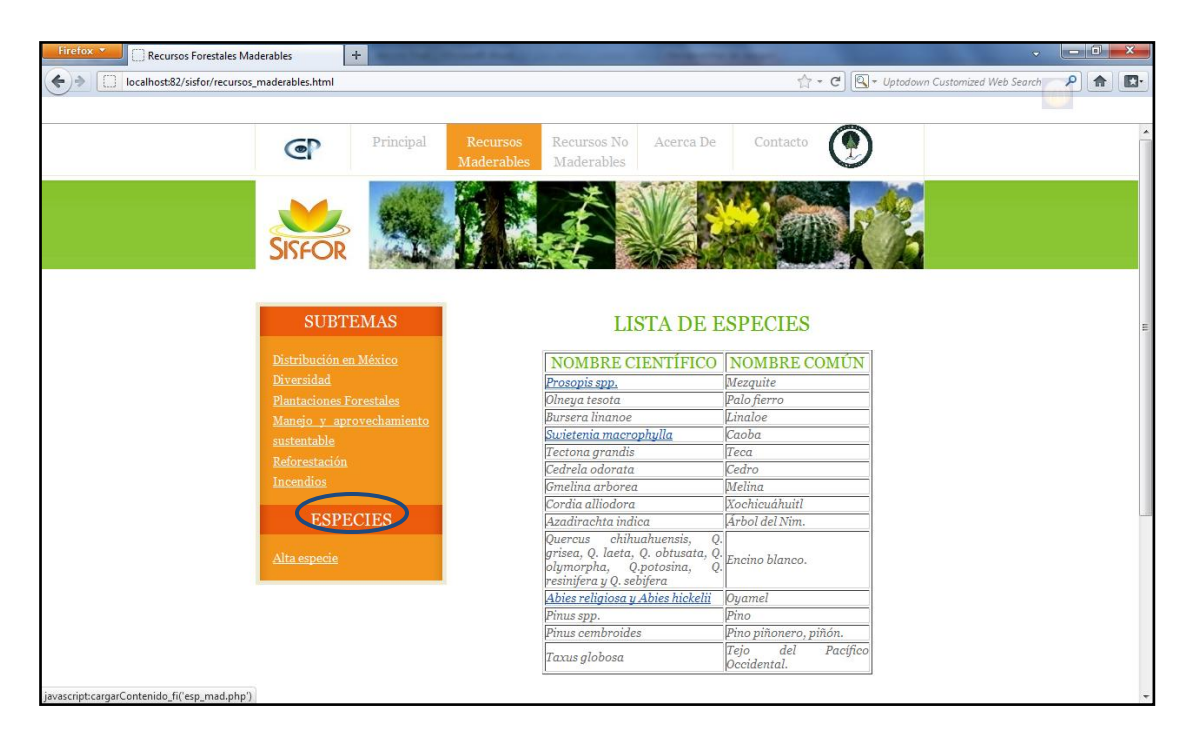

**Figura 22. Consulta: ESPECIES de los Recursos Maderables**

Para obtener más información acerca de una especie en particular, al pasar el ratón por la leyenda del nombre científico de cada especie se verá que ésta hace referencia a otro enlace, por lo que al darle clic sobre alguna especie en particular se abrirá una interfaz donde está contenida la información de la misma (Figura 23).

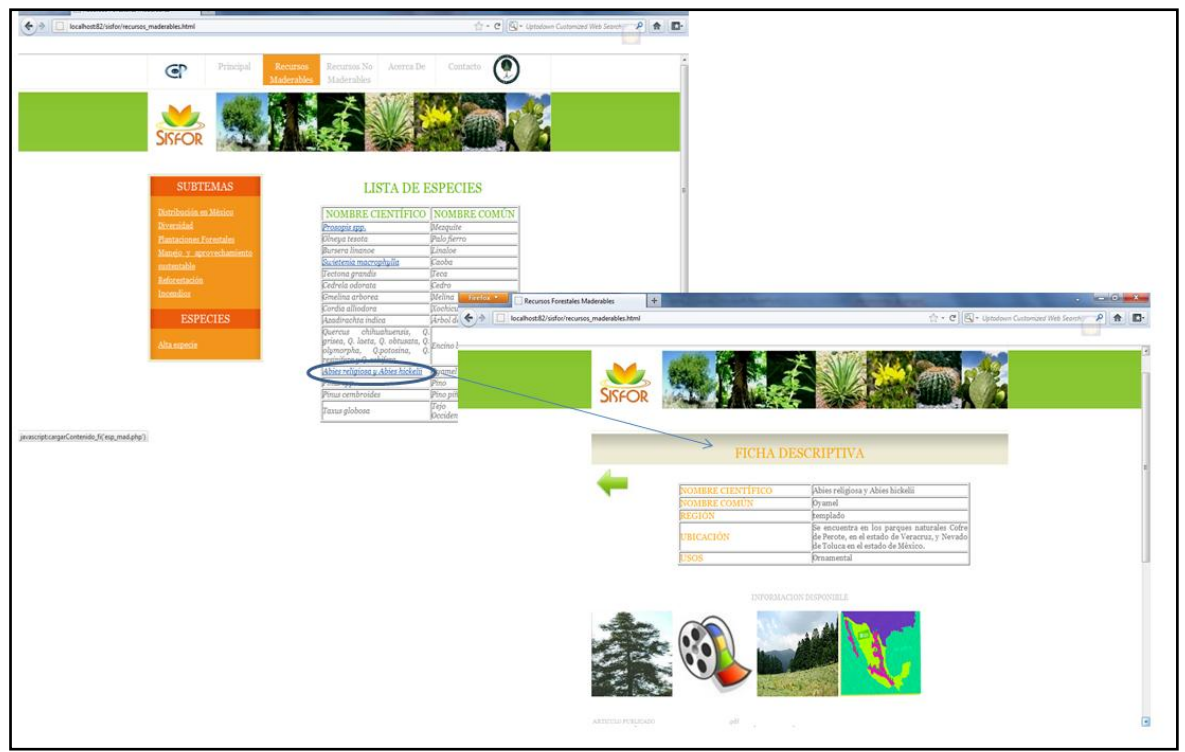

**Figura 23. Consulta: Elección de especie**

Si existen archivos multimedia como imágenes, videos o mapas en la MSF se mostrarán todos, y al darle clic sobre cada uno, nos enviará a la dirección web de donde se obtuvo dicha información multimedia. Para el caso de videos se muestra el siguiente icono:  $\sqrt[3]{x}$  y al final de la misma interfaz se muestran los documentos electrónicos que están disponibles y que hacen referencia a la misma especie. Al darle clic a IR SITIO, el sistema nos envía a la página donde se encuentra el documento y ahí el usuario podrá descargar el documento si lo desea. Para poder regresar al SISFOR el usuario deberá utilizar la flecha del navegador que indica el regreso.

## **5.3.1.2 Alta de especies**

SISFOR cuenta con un módulo para dar de alta en la MSF a una especie maderable/no maderable si es que no se encuentra en la lista que nos arroja al realizar la consulta de especies.

Para poder dar de alta una especie solo hay que dirigirse a la pestaña de Alta de Especie ubicada en el menú vertical de la pantalla. Al dar clic aparece una página donde hay que llenar el formulario (Figura 24).

En la versión 1.0 al capturar una especie queda abierta para cualquier tipo de usuario, en esta versión no queda implementada la restricción para que solo el experto forestal sea quien tenga acceso a este módulo.

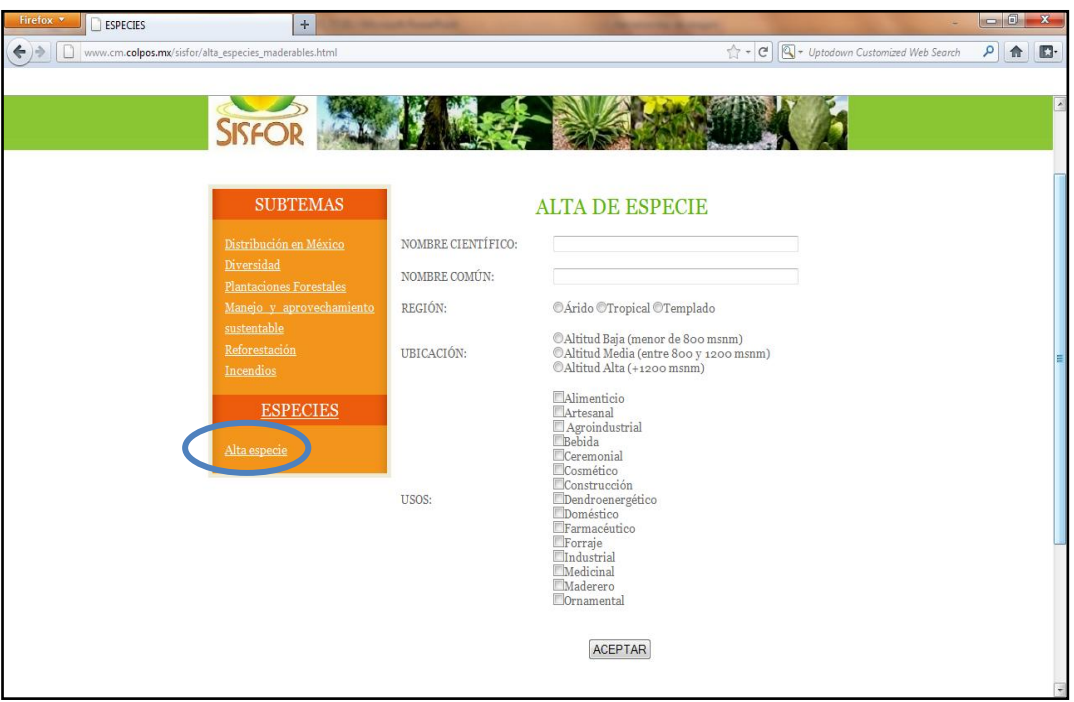

**Figura 24. Interfaz para Alta de Especie**

Una vez llenado el formulario se deberá dar clic en ACEPTAR para que la especie que se capturo sea agregada a la lista de especies. Si se realizó correctamente debe aparecer un mensaje que nos dice ESPECIE AGREGADA!!!!!. Hay que esperar dos segundos para que el sistema se re-direccione a la interfaz de alta de especie para capturar otra si lo desea el experto forestal.

En caso de que el usuario deje en blanco algún campo del formulario, el sistema manda una alerta indicando que campo no se llenó y se re-direcciona al formulario nuevamente para volver a realizar la captura.

Si el usuario quiere cancelar y no dar de alta una especie lo único que tiene que hacer es dirigirse al menú superior y dar clic en cualquiera de las opciones (Principal, Recursos Maderables, Recursos No Maderables), SISFOR automáticamente cancela la operación y el usuario puede volver a interactuar con el sistema.

₩

## **CAPÍTULO VI. CONCLUSIONES**

La búsqueda de información en la web es una de las actividades más practicadas por el ser humano a través de los llamados motores de búsqueda como Google, Yahoo, entre otros, que son herramientas que nos ayuda a encontrar información almacenada la cual se muestra a través de una lista enorme. Debida a la cantidad de información heterogénea (tanto en contenido como en formato) que existe en la web, es más difícil para el usuario encontrar la información que se ajuste a lo que realmente está buscando y que necesita. Situación a la que están expuestos los usuarios de todos los dominios (Educación, Gobierno, Ambiental, Forestal, entre otros). Para ayudar este tipo de situación, surge la WS que propone dar mayor significado a las respuestas de las preguntas que dan los usuarios. El presente trabajo se basa principalmente en ese enfoque utilizando información forestal. Se diseñó el SISFOR principalmente para usuarios como: estudiantes, académicos, investigadores, público en general que se encuentran inmersos o están interesados en temas del sector forestal a través de una interfaz vía web muy amigable minimizando así el tiempo y apoyando en la toma de decisiones. El sistema está motivado por el interés de contar con una ontología que permita realizar búsquedas basadas en significado para los RI del dominio forestal, por lo que es nombrado SISFOR Versión 1.0. Existen puntos de comparación entre una ontología de un modelo de datos. El primero son los niveles de operación, el poder expresivo a través de lenguajes como OWL para una conceptualización más correcta y precisa de un dominio, el usuario, el propósito y objetivo de la relación y por último la extensibilidad (Spyns *et al*, 2002).

SISFOR Versión 1.0 utiliza el lenguaje XML para facilitar la siguiente etapa, es decir hacia la construcción de una ontología para dicho dominio (Fernández-Ordoñez *et al.,* 2011). Algunas ventajas de utilizar el lenguaje XML son las siguientes: es auto descriptivo, ya que no solo almacena datos, sino que también la estructura de los mismos; los documentos XML pueden desarrollarse tal y como quiera una organización; la estructura puede comprobarse automáticamente, de manera que se rechacen aquellos documentos que no están construidos siguiendo el esquema XML (XSD). XML es un primer paso en la dirección de avanzar hacia una representación

explícita de los datos y la estructura de los contenidos de la web, pero ofrece una capacidad limitada para expresar la semántica.

Cabe mencionar que uno de los módulos en la arquitectura del SISFOR muy importante es el repositorio de fuentes de información, o bien, Memoria Semántica Forestal (MSF), que está construida por documentos XML que son almacenados y nombrados por fuente de información y tema, teniendo así una buena organización de la información. Se creó una metodología general la cual puede ser aplicable en otro dominio de conocimiento.

La aportación de este trabajo se centra en la metodología y las tecnologías utilizadas para implementas un sistema como el SISFOR con las ventajas anotadas; además constituye un primer paso, hasta donde entendemos, de construcciones orientadas a su incorporación en la siguiente generación de la web. Aunque la investigación no alcanzó a abordar la construcción de una ontología para tal efecto, sí se hicieron progresos en cuanto a la caracterización de recursos de información comprobados en el SISFOR. El estado alcanzado de esta investigación permitirá incursionar en la construcción de una ontología y en la implementación de una interfaz más avanzada, basada en la semántica para una siguiente versión del SISFOR.

₩

# **REFERENCIAS**

- Andreu, R. y Sieber, S. 1999. "La gestión integral del conocimiento y del aprendizaje‖. *Economía Industrial*, no. 326, pp. 63-72.
- Aznar Gregori, F. 2005. ―Fundamentos de Inteligencia artificial‖. *Apuntes de Sistemas Expertos*, Departamento de Ciencia de la Computación e Inteligencia Artificial, Universidad de Alicante.
- Berners Lee, T., Hendler, J., y Lassila, O. 2001. "The Semantic Web". *Scientific American*, vol. 284, no.5, pp. 34-43.
- Berners Lee, T. 2000. "Semantic Web, XML". Disponible en: <http://www.w3.org/2000/Talks/1206-xml2k-tbl/slide10-0.html>
- Bravo, F., Rodríguez, F., Ordóñez, A.C., Broto, M., Lizarralde, I., Ruano, I., del Río, M., Calama, R. 2010. "Simanfor: aplicación web para la simulación de alternativas silvícolas‖. *Divulgación 1er. Trimestre.* no. 100. Disponible en: <http://simanfor.blogspot.com/>
- Brooking, A. 1996. "Intellectual Capital Core Asset for Third Millennium Enterprise‖. *Paidós Empresa*, Madrid.
- Bueno, E. 1999. "Gestión del conocimiento, aprendizaje y capital intelectual". *Boletín del Club Intelect,* no.1, Madrid.
- CONAFOR, "Catálogo de recursos forestales maderables y no maderables". Disponible en : [http://www.conafor.gob.mx/biblioteca/Catalogo\\_de\\_recursos\\_forestales\\_M\\_y\\_](http://www.conafor.gob.mx/biblioteca/Catalogo_de_recursos_forestales_M_y_N.pdf)\_\_\_\_\_\_\_ [N.pdf](http://www.conafor.gob.mx/biblioteca/Catalogo_de_recursos_forestales_M_y_N.pdf)
- CONAFOR. 2011. "Programa Estratégico Forestal para México 2025". *INFORME FINAL Versión 2.1*. Disponible en: [http://era-mx.org/biblio/PEF\\_2025.pdf](http://era-mx.org/biblio/PEF_2025.pdf)
- Davis R., Shrobe H. y Szolovitz P. 1993. "Representation and knowledge structure‖. *AI Magazine,* vol. 14, no. 1, pp. 17-23.
- FAO. 2007. ―Situación de los bosques del mundo 2007‖. Organización de las Naciones Unidas para la Agricultura y la Alimentación, Roma.
- Fernández Ordoñez, Y., Medina Ramírez, RC., Soria Ruiz, J., Pulido, J.R.G. 2011. ―Metodología de Creación de Ontologías Para Dominios Complejos‖. *4º Congreso Internacional en Ciencias Computacionales CiComp'2011*, Noviembre, Ensenada, México.
- Fuentes Morales, AB. 2010. "La gestión de conocimiento en las relaciones académico-empresariales. Un nuevo enfoque para analizar el impacto del conocimiento académico‖. *Tesis Phd*, Universidad Politécnica de Valencia, España.
- Gandon, F. 2002. "Ontology engineering: a survey and a return on experience‖. *Reporte de Investigación INRIA, Equipo ACACIA,* pp. 181.
- Gruber, T. R. 1993. "A Translation Approach to Portable Ontologies". *Knowledge Acquisition*, vol.5, no.2, pp.199-220.
- Herman, I. 2008. "Actividad de la Web Semántica del W3C". W3C.
- Informática Milenium, S.A.de C.V. 2011. "Páginas Web y Posicionamiento en Buscadores‖. Consultado el 20 de Noviembre 2011. Disponible en: <http://www.informaticamilenium.com.mx/paginas/espanol/sitioweb.htm>
- Instituto Nacional de Estadística, Geografía e Informática (INEGI). Disponible en:

[http://cuentame.inegi.gob.mx/economia/primarias/forestal/default.aspx?tema=](http://cuentame.inegi.gob.mx/economia/primarias/forestal/default.aspx?tema=E) [E](http://cuentame.inegi.gob.mx/economia/primarias/forestal/default.aspx?tema=E)

- Kuntz, D. 2002. "Corporate Semantic Webs". *ERCIM News, pp.* 19-21.
- López Gascón, S., Sesa Nogueras, E. 2008. "Aplicaciones web xml/xslt". Ingeniería Técnica en Informática de Gestión, Escola Universitaria.
- López, R. 2008. "Productos Forestales No Maderables: Importancia e impactos de su aprovechamiento‖. *Colombia Forestal*, pp. 215-23.
- Marteli, S. 2002. "Semantic Characterisation of Links and Documents. *ERCIM News*.
- Moradillo Segura, Jesús. 2010. "La web Semántica. Evolución de la web 1.0, al 2.0, al 3.0". Comunidad de Profesionales de Marketing. Foro. Consultado el: 21/10/11. Disponible en: [http://www.xing.com/net/mkt/marketing-2-0-](http://www.xing.com/net/mkt/marketing-2-0-411245/la-web-semantica-evolucion-del-web-1-0-al-2-0-al-3-0-30725127/) [411245/la-web-semantica-evolucion-del-web-1-0-al-2-0-al-3-0-30725127/](http://www.xing.com/net/mkt/marketing-2-0-411245/la-web-semantica-evolucion-del-web-1-0-al-2-0-al-3-0-30725127/)
- Montero, J. 2009. "Introducción a las arañas Web". Universidad Carlos III de Madrid.
- Patashnik, O. 1988. BIBTEXing. The original manual by the co-author of BibTeX, Disponible en: [http://tezcatl.fciencias.unam.mx/tex](http://tezcatl.fciencias.unam.mx/tex-archive/biblio/bibtex/base/btxdoc.pdf)[archive/biblio/bibtex/base/btxdoc.pdf](http://tezcatl.fciencias.unam.mx/tex-archive/biblio/bibtex/base/btxdoc.pdf)
- Pedraza Jiménez, R., Codina, L., Rovira, C. 2007. "Web semántica y ontologías en el procesamiento de la información documental‖. *El profesional de la información,* vol. 16, no. 6, pp. 569-578.
- Radar networks y Nova Spivak. 2007. Consultado el: 3/Nov./11. Disponible en:<http://www.unblogenred.es/que-es-la-web-30/>
- Renato, A. 2008. "Ontología Geoespacial en el dominio forestal". Revista *Internacional de Ciencias de la Tierra*, Cuba.
- Rennolls, K. 2005. "A Partial Ontology for Forest Inventory and Mensuration," *Conference: DEXA, 16th International Workshop on Database and Expert Systems Applications*, University of Greenwich, London, pp. 679-683. Disponible en:

[http://cassm.cms.gre.ac.uk/NEFIS/Papers/Rennolls\\_Ontology.pdf](http://cassm.cms.gre.ac.uk/NEFIS/Papers/Rennolls_Ontology.pdf)

- Rodríguez Perojo, K. y Ronda León, R. 2005. "Web Semántica: Un nuevo enfoque para la organización y recuperación de información en la Web". *ACIMED.* vol*.*13, no. 6.
- Ruiz Melo, JE. 2000. "Inteligencia artificial. Una nueva síntesis". *McGraw-Hill*, Madrid, Reseña, Consultado el: 17/Nov./11. Disponible en: [http://www.translendium.net:8080/kwik\\_bare/url.do?REMOTE\\_ADDR=66.249.](http://www.translendium.net:8080/kwik_bare/url.do?REMOTE_ADDR=66.249.66.112&REQUEST_URL=http://www.translendium.net:8080/kwik_bare/url.do&MARK_ALTERNATIVES=0&translationDirection=CATALAN-SPANISH&url=http://www.cibersociedad.net/recursos/ressenya.php%5C1id=21&subjectArea=(GV)) [66.112&REQUEST\\_URL=http://www.translendium.net:8080/kwik\\_bare/url.do](http://www.translendium.net:8080/kwik_bare/url.do?REMOTE_ADDR=66.249.66.112&REQUEST_URL=http://www.translendium.net:8080/kwik_bare/url.do&MARK_ALTERNATIVES=0&translationDirection=CATALAN-SPANISH&url=http://www.cibersociedad.net/recursos/ressenya.php%5C1id=21&subjectArea=(GV)) [&MARK\\_ALTERNATIVES=0&translationDirection=CATALAN-](http://www.translendium.net:8080/kwik_bare/url.do?REMOTE_ADDR=66.249.66.112&REQUEST_URL=http://www.translendium.net:8080/kwik_bare/url.do&MARK_ALTERNATIVES=0&translationDirection=CATALAN-SPANISH&url=http://www.cibersociedad.net/recursos/ressenya.php%5C1id=21&subjectArea=(GV))[SPANISH&url=http://www.cibersociedad.net/recursos/ressenya.php%5C1id=2](http://www.translendium.net:8080/kwik_bare/url.do?REMOTE_ADDR=66.249.66.112&REQUEST_URL=http://www.translendium.net:8080/kwik_bare/url.do&MARK_ALTERNATIVES=0&translationDirection=CATALAN-SPANISH&url=http://www.cibersociedad.net/recursos/ressenya.php%5C1id=21&subjectArea=(GV)) [1&subjectArea=\(GV\).](http://www.translendium.net:8080/kwik_bare/url.do?REMOTE_ADDR=66.249.66.112&REQUEST_URL=http://www.translendium.net:8080/kwik_bare/url.do&MARK_ALTERNATIVES=0&translationDirection=CATALAN-SPANISH&url=http://www.cibersociedad.net/recursos/ressenya.php%5C1id=21&subjectArea=(GV))
- Ruiz Tagle, M., Camilo, J. y Solar Monsalves, M. 2004. "Aplicación de data mining sobre un SIG de caracterización Forestal‖. *Sínt. Tecnol*., no.1, pp. 19- 23.
- Schuck, A., Green, T., Requardt, A., Richards, T. 2006. "A metadata schema for forest information resources". The FBMIS Group. vol.1.
- SEMARNAT, CONAFOR, 2001. "Programa Estratégico Forestal para México 2025‖.
- Spyns, P., Meersman, R., Jarrar, M. 2002. "Data modelling versus Ontology engineering". *ACM SIGMOD Record.* New York, NY, USA, vol. 31. Disponible: <http://dl.acm.org/citation.cfm?id=637413>
- Uschold, M. y Gruninger, M. 2004. "Ontology and semantics for seamless connectivity‖. *ACM SIGMOD Record*, vol.33, no. 3.
- W3C DOM Interest Group. 2011. "Document Object Model (DOM)". Consultado el: 01/Nov./11. Disponible en:<http://www.w3.org/DOM/>
- W3C. "XML". Consultado el: 17/Nov./11. Disponible en: [http://www.w3c.es/divulgación/guiasbreves/tecnologiasxml/](http://www.w3c.es/divulgaci�n/guiasbreves/tecnologiasxml/).
- Wiig, K. "Integrating Intellectual Capital and Knowledge Management". *Long Range Planning*, vol.30, no. 3, pp. 399-405.
- Public Service Ads by Google. 2011. Consultado el: 11/Nov./11. Disponible en: [http://www.searchoptimization.es/buscadores-search-engines/buscadores](http://www.searchoptimization.es/buscadores-search-engines/buscadores-search-engines.htm)[search-engines.htm.](http://www.searchoptimization.es/buscadores-search-engines/buscadores-search-engines.htm)

## **ANEXOS**

## **Anexo 1. Código del esquema XML (XSD)**

```
<?xml version="1.0" encoding="UTF-8"?>
<xsd:schema xmlns:xsd="http://www.w3.org/2001/XMLSchema">
       <xsd:element name="memoria_forestal" type="T_memoria_forestal"/>
       <xsd:complexType name="T_memoria_forestal">
              <xsd:sequence>
                      <xsd:element name="recurso" type="T_recurso" maxOccurs="2"/>
              </xsd:sequence>
       </xsd:complexType>
       <xsd:complexType name="T_recurso">
              <xsd:sequence>
                      <xsd:element ref="especies"/>
              </xsd:sequence>
              <xsd:attribute name="tipo_recurso" type="Tipo_recurso"/>
              <xsd:attribute name="definicion" type="xsd:string"/>
       </xsd:complexType>
       <xsd:element name="especies" type="T_especies"/>
       <xsd:complexType name="T_especies">
              <xsd:sequence>
                      <xsd:element ref="especie" maxOccurs="unbounded"/>
               </xsd:sequence>
       </xsd:complexType>
       <xsd:simpleType name="Tipo_recurso">
              <xsd:restriction base="xsd:string">
                      <xsd:enumeration value="maderable"/>
                      <xsd:enumeration value="no_maderable"/>
              </xsd:restriction>
       </xsd:simpleType>
       <xsd:element name="especie" type="T_especie"/>
       <xsd:complexType name="T_especie" >
              <xsd:sequence>
                      <xsd:element ref="subtema" maxOccurs="unbounded"/>
              </xsd:sequence>
              <xsd:attribute name="region" type="T_region"/>
              <xsd:attribute name="nombre_cientifico" type="xsd:string"/>
              <xsd:attribute name="nombre_comun" type="xsd:string"/>
              <xsd:attribute name="usos" type="T_usos"/>
              <xsd:attribute name="ubicacion" type="xsd:string"/>
              <xsd:attribute name="familia" type="xsd:string"/>
       </xsd:complexType>
       <xsd:simpleType name="T_region">
```

```
<xsd:restriction base="xsd:string">
```

```
<xsd:enumeration value="arido"/>
                      <xsd:enumeration value="tropical"/>
                      <xsd:enumeration value="templado"/>
               </xsd:restriction>
       </xsd:simpleType>
       <xsd:simpleType name="T_usos">
               <xsd:list itemType="T_lista_usos"/>
       </xsd:simpleType>
       <xsd:simpleType name="T_lista_usos">
               <xsd:restriction base="xsd:string">
                      <xsd:enumeration value="Dendroenergético"/>
                      <xsd:enumeration value="Maderero"/>
                      <xsd:enumeration value="Alimenticio"/>
                      <xsd:enumeration value="Farmacéutico"/>
                      <xsd:enumeration value="Forraje"/>
                      <xsd:enumeration value="Artesanal"/>
                      <xsd:enumeration value="Ceremonial"/>
                      <xsd:enumeration value="Cosmético"/>
                      <xsd:enumeration value="Agroindustrial"/>
                      <xsd:enumeration value="Construcción"/>
                      <xsd:enumeration value="Medicinal"/>
                      <xsd:enumeration value="Ornamental"/>
                      <xsd:enumeration value="Bebida"/>
                      <xsd:enumeration value="Industrial"/>
                      <xsd:enumeration value="Doméstico"/>
               </xsd:restriction>
       </xsd:simpleType>
  <xsd:element name="subtema" type="T_subtema"/>
       <xsd:complexType name="T_subtema">
                      <xsd:choice>
                              <xsd:element name="distribucion_mexico" 
type="fuentes_informacion_distribucion_mexico"/>
                              <xsd:element name="diversidad" 
type="fuentes_informacion_diversidad"/>
                              <xsd:element name="plantaciones_forestales_comerciales" 
type="fuentes_informacion_plantaciones_forestales"/>
                              <xsd:element name="reforestacion" 
type="fuentes_informacion_reforestacion"/>
                              <xsd:element name="incendios" 
type="fuentes_informacion_incendios"/>
                              <xsd:element name="manejo_y_aprovechamiento_sustentable" 
type="fuentes_manejo_y_aprovechamiento_sustentable"/>
                      </xsd:choice>
       </xsd:complexType>
       <xsd:complexType name="fuentes_informacion_distribucion_mexico">
               <xsd:choice>
```

```
<xsd:element ref="documentos_electronicos"/>
<xsd:element ref="personas"/>
<xsd:element ref="organizaciones"/>
```

```
<xsd:element ref="multimedia"/>
               <xsd:element ref="sitios_web"/>
               <xsd:element ref="eventos"/>
               <xsd:element ref="medios_masivos"/>
               <xsd:element ref="software_s"/>
       </xsd:choice>
</xsd:complexType>
<xsd:complexType name="fuentes_informacion_plantaciones_forestales">
       <xsd:choice>
               <xsd:element ref="documentos_electronicos"/>
               <xsd:element ref="personas"/>
               <xsd:element ref="organizaciones"/>
               <xsd:element ref="multimedia"/>
               <xsd:element ref="sitios_web"/>
               <xsd:element ref="eventos"/>
               <xsd:element ref="medios_masivos"/>
               <xsd:element ref="software_s"/>
       </xsd:choice>
</xsd:complexType>
<xsd:complexType name="fuentes_informacion_diversidad">
       <xsd:choice>
               <xsd:element ref="documentos_electronicos"/>
               <xsd:element ref="personas"/>
               <xsd:element ref="organizaciones"/>
               <xsd:element ref="multimedia"/>
               <xsd:element ref="sitios_web"/>
               <xsd:element ref="eventos"/>
               <xsd:element ref="medios_masivos"/>
               <xsd:element ref="software_s"/>
       </xsd:choice>
</xsd:complexType>
<xsd:complexType name="fuentes_informacion_reforestacion">
       <xsd:choice>
               <xsd:element ref="documentos_electronicos"/>
               <xsd:element ref="personas"/>
               <xsd:element ref="organizaciones"/>
               <xsd:element ref="multimedia"/>
               <xsd:element ref="sitios_web"/>
               <xsd:element ref="eventos"/>
               <xsd:element ref="medios_masivos"/>
               <xsd:element ref="software_s"/>
       </xsd:choice>
</xsd:complexType>
<xsd:complexType name="fuentes_informacion_incendios">
       <xsd:choice>
               <xsd:element ref="documentos_electronicos"/>
               <xsd:element ref="personas"/>
               <xsd:element ref="organizaciones"/>
               <xsd:element ref="multimedia"/>
               <xsd:element ref="sitios_web"/>
               <xsd:element ref="eventos"/>
               <xsd:element ref="medios_masivos"/>
```

```
<xsd:element ref="software_s"/>
              </xsd:choice>
       </xsd:complexType>
       <xsd:complexType name="fuentes_manejo_y_aprovechamiento_sustentable">
              <xsd:choice>
                      <xsd:element ref="documentos_electronicos"/>
                      <xsd:element ref="personas"/>
                      <xsd:element ref="organizaciones"/>
                      <xsd:element ref="multimedia"/>
                      <xsd:element ref="sitios_web"/>
                      <xsd:element ref="eventos"/>
                      <xsd:element ref="medios_masivos"/>
                      <xsd:element ref="software_s"/>
              </xsd:choice>
       </xsd:complexType>
       <xsd:element name="documentos_electronicos" type="T_documentos_e"/>
       <xsd:element name="personas" type="T_personas"/>
       <xsd:element name="organizaciones" type="T_organizaciones"/>
       <xsd:element name="eventos" type="T_eventos"/>
       <xsd:element name="sitios_web" type="T_sitios_web"/>
       <xsd:element name="multimedia" type="T_multimedia"/>
       <xsd:element name="medios_masivos" type="T_medios_masivos"/>
       <xsd:element name="software_s" type="T_software"/>
       <xsd:complexType name="T_documentos_e">
              <xsd:sequence>
                      <xsd:element name="documento" type="T_Datos_documento" minOccurs="0" 
maxOccurs="unbounded"/>
              </xsd:sequence>
       </xsd:complexType>
       <xsd:complexType name="T_Datos_documento">
              <xsd:sequence>
                      <xsd:element name="info_documento" type="T_info_documento"/>
                      <xsd:element name="resumen" type="xsd:string"/>
                      <xsd:element name="comentario" type="xsd:string"/>
                      <xsd:element name="palabras_clave" type="xsd:string"/>
                      <xsd:element name="especies_implicadas" type="T_especies_implicadas"/>
                      <xsd:element name="idiomas" type="T_idiomas" maxOccurs="unbounded"/>
              </xsd:sequence>
              <xsd:attribute name="formato" type="T_formato" use="required"/>
              <xsd:attribute name="url_local" type="xsd:string" use="optional"/>
              <xsd:attribute name="url_distancia" type="xsd:string" use="optional"/>
              <xsd:attribute name="derechos_uso" type="T_derechos_uso" use="optional"/>
       </xsd:complexType>
              <xsd:simpleType name="T_especies_implicadas">
                      <xsd:list itemType="xsd:string"/>
              </xsd:simpleType> 
       <xsd:simpleType name="T_idiomas">
                      <xsd:restriction base="xsd:language">
                             <xsd:enumeration value="en"/>
                             <xsd:enumeration value="fr"/>
```

```
<xsd:enumeration value="ja"/>
                      <xsd:enumeration value="de"/>
                      <xsd:enumeration value="es"/>
               </xsd:restriction>
</xsd:simpleType>
<xsd:simpleType name="T_formato">
       <xsd:restriction base="xsd:string">
               <xsd:enumeration value=".pdf"/>
               <xsd:enumeration value=".doc"/>
               <xsd:enumeration value=".xls"/>
               <xsd:enumeration value=".ppt"/>
               <xsd:enumeration value=".mdb"/>
               <xsd:enumeration value="publisher"/>
               <xsd:enumeration value="latex"/>
       </xsd:restriction>
</xsd:simpleType>
<xsd:simpleType name="T_derechos_uso">
       <xsd:restriction base="xsd:string">
               <xsd:enumeration value="libre"/>
               <xsd:enumeration value="privado"/>
       </xsd:restriction>
</xsd:simpleType>
<xsd:complexType name="T_info_documento">
       <xsd:choice>
        <xsd:element ref="articulo_publicado" maxOccurs="unbounded"/>
               <xsd:element ref="articulo_no_publicado"/>
               <xsd:element ref="libro"/>
               <xsd:element ref="capitulo_libro"/>
               <xsd:element ref="folleto"/>
               <xsd:element ref="coleccion"/>
               <xsd:element ref="en_actas"/>
               <xsd:element ref="manual"/>
               <xsd:element ref="tesis"/>
               <xsd:element ref="miscelanea"/>
               <xsd:element ref="informe_tecnico"/>
       </xsd:choice>
</xsd:complexType>
<xsd:element name="articulo_publicado" type="T_datos_articulo_publicado"/>
<xsd:element name="articulo_no_publicado" type="T_datos_articulo_no_publicado"/>
<xsd:element name="libro" type="T_datos_libro"/>
<xsd:element name="capitulo_libro" type="T_datos_capitulo_libro"/>
<xsd:element name="folleto" type="T_datos_folleto"/>
<xsd:element name="coleccion" type="T_datos_coleccion"/>
<xsd:element name="en_actas" type="T_datos_actas"/>
<xsd:element name="manual" type="T_datos_manual"/>
<xsd:element name="tesis" type="T_datos_tesis"/>
<xsd:element name="miscelanea" type="T_datos_miscelanea"/>
<xsd:element name="informe_tecnico" type="T_datos_informe_tecnico"/>
```

```
<xsd:complexType name="T_datos_articulo_publicado">
       <xsd:attribute name="nombre_revista" type="xsd:string" use="required"/>
       <xsd:attribute name="titulo" type="xsd:string" use="required"/>
```
<xsd:attribute name="autor\_es" type="xsd:token" use="required"/> <xsd:attribute name="año" type="xsd:string" use="required"/> <xsd:attribute name="mes" type="xsd:string" use="optional"/> <xsd:attribute name="volumen" type="xsd:string" use="optional"/> <xsd:attribute name="numero" type="xsd:string" use="optional"/> <xsd:attribute name="paginas" type="xsd:string" use="optional"/> <xsd:attribute name="ISSN" type="xsd:string" use="optional"/> </xsd:complexType>

<xsd:complexType name="T\_datos\_articulo\_no\_publicado"> <xsd:attribute name="titulo" type="xsd:string" use="required"/> <xsd:attribute name="autor\_es" type="xsd:string" use="required"/> <xsd:attribute name="nota" type="xsd:string" use="required"/> <xsd:attribute name="año" type="xsd:string" use="optional"/> <xsd:attribute name="mes" type="xsd:string" use="optional"/> </xsd:complexType>

<xsd:complexType name="T\_datos\_libro">

<xsd:attribute name="titulo" type="xsd:string" use="required"/> <xsd:attribute name="autor\_es" type="xsd:token" use="required"/> <xsd:attribute name="editorial" type="xsd:string" use="required"/> <xsd:attribute name="año" type="xsd:string" use="required"/> <xsd:attribute name="mes" type="xsd:string" use="optional"/> <xsd:attribute name="volumen" type="xsd:string" use="optional"/> <xsd:attribute name="numero" type="xsd:string" use="optional"/> <xsd:attribute name="serie" type="xsd:string" use="optional"/> <xsd:attribute name="direccion" type="xsd:string" use="optional"/> <xsd:attribute name="edicion" type="xsd:string" use="optional"/> <xsd:attribute name="ISBN" type="xsd:string" use="optional"/>

</xsd:complexType>

<xsd:complexType name="T\_datos\_capitulo\_libro">

<xsd:attribute name="titulo" type="xsd:string" use="required"/> <xsd:attribute name="autor\_es" type="xsd:token" use="required"/> <xsd:attribute name="capitulo\_o\_paginas" type="xsd:string" use="required"/> <xsd:attribute name="editorial" type="xsd:string" use="required"/> <xsd:attribute name="año" type="xsd:string" use="required"/> <xsd:attribute name="mes" type="xsd:string" use="optional"/> <xsd:attribute name="volume\_o\_numero" type="xsd:string" use="optional"/> <xsd:attribute name="serie" type="xsd:string" use="optional"/> <xsd:attribute name="direccion" type="xsd:string" use="optional"/> <xsd:attribute name="edicion" type="xsd:string" use="optional"/> <xsd:attribute name="clave" type="xsd:string" use="optional"/> </xsd:complexType>

<xsd:complexType name="T\_datos\_folleto">

<xsd:attribute name="titulo" type="xsd:string" use="required"/> <xsd:attribute name="autor\_es" type="xsd:string" use="optional"/> <xsd:attribute name="año" type="xsd:string" use="optional"/> <xsd:attribute name="mes" type="xsd:string" use="optional"/> <xsd:attribute name="direccion" type="xsd:string" use="optional"/> <xsd:attribute name="clave" type="xsd:string" use="optional"/> </xsd:complexType>

<xsd:complexType name="T\_datos\_coleccion"> <xsd:attribute name="titulo\_coleccion" type="xsd:string" use="required"/>

<xsd:attribute name="autor\_es" type="xsd:string" use="required"/> <xsd:attribute name="titulo\_libro" type="xsd:string" use="required"/> <xsd:attribute name="año" type="xsd:string" use="required"/> <xsd:attribute name="editor" type="xsd:string" use="optional"/> <xsd:attribute name="organizacion" type="xsd:string" use="optional"/> <xsd:attribute name="editorial" type="xsd:string" use="optional"/> <xsd:attribute name="direccion" type="xsd:string" use="optional"/> <xsd:attribute name="mes" type="xsd:string" use="optional"/> <xsd:attribute name="paginas" type="xsd:integer" use="optional"/> <xsd:attribute name="nota" type="xsd:string" use="optional"/> <xsd:attribute name="clave" type="xsd:string" use="optional"/> </xsd:complexType>

<xsd:complexType name="T\_datos\_actas">

<xsd:attribute name="titulo\_libro" type="xsd:string" use="required"/> <xsd:attribute name="autor\_es" type="xsd:string" use="required"/> <xsd:attribute name="titulo" type="xsd:string" use="required"/> <xsd:attribute name="año" type="xsd:string" use="required"/> <xsd:attribute name="mes" type="xsd:string" use="optional"/> <xsd:attribute name="editor" type="xsd:string" use="optional"/> <xsd:attribute name="serie" type="xsd:string" use="optional"/> <xsd:attribute name="paginas" type="xsd:string" use="optional"/> <xsd:attribute name="direccion" type="xsd:string" use="optional"/> <xsd:attribute name="organizacion" type="xsd:string" use="optional"/> <xsd:attribute name="editorial" type="xsd:integer" use="optional"/> <xsd:attribute name="nota" type="xsd:string" use="optional"/> <xsd:attribute name="clave" type="xsd:string" use="optional"/> </xsd:complexType>

<xsd:complexType name="T\_datos\_manual">

<xsd:attribute name="titulo" type="xsd:string" use="required"/> <xsd:attribute name="autor\_es" type="xsd:string" use="optional"/> <xsd:attribute name="año" type="xsd:string" use="optional"/> <xsd:attribute name="mes" type="xsd:string" use="optional"/> <xsd:attribute name="edicion" type="xsd:string" use="optional"/> <xsd:attribute name="organizacion" type="xsd:string" use="optional"/> <xsd:attribute name="direccion" type="xsd:string" use="optional"/> <xsd:attribute name="nota" type="xsd:string" use="optional"/> <xsd:attribute name="clave" type="xsd:string" use="optional"/> </xsd:complexType>

```
<xsd:complexType name="T_datos_tesis">
```
<xsd:attribute name="titulo" type="xsd:string" use="required"/> <xsd:attribute name="autor\_es" type="xsd:token" use="required"/> <xsd:attribute name="año" type="xsd:string" use="required"/> <xsd:attribute name="escuela" type="xsd:string" use="required"/> <xsd:attribute name="mes" type="xsd:string" use="optional"/> <xsd:attribute name="direccion" type="xsd:string" use="optional"/> <xsd:attribute name="tipo\_tesis" type="T\_tipo\_tesis" use="optional"/> <xsd:attribute name="nota" type="xsd:string" use="optional"/> <xsd:attribute name="clave" type="xsd:string" use="optional"/> </xsd:complexType>

```
<xsd:simpleType name="T_tipo_tesis">
       <xsd:restriction base="xsd:string">
               <xsd:enumeration value="licenciatura"/>
```

```
<xsd:enumeration value="maestria"/>
                      <xsd:enumeration value="doctorado"/>
               </xsd:restriction>
       </xsd:simpleType>
       <xsd:complexType name="T_datos_miscelanea">
               <xsd:attribute name="titulo" type="xsd:string" use="optional"/>
               <xsd:attribute name="autor_es" type="xsd:string" use="optional"/>
               <xsd:attribute name="año" type="xsd:string" use="optional"/>
               <xsd:attribute name="mes" type="xsd:string" use="optional"/>
               <xsd:attribute name="nota" type="xsd:string" use="optional"/>
               <xsd:attribute name="clave" type="xsd:string" use="optional"/>
       </xsd:complexType>
       <xsd:complexType name="T_datos_informe_tecnico">
               <xsd:attribute name="titulo" type="xsd:string" use="required"/>
               <xsd:attribute name="autor_es" type="xsd:string" use="required"/>
               <xsd:attribute name="año" type="xsd:string" use="required"/>
               <xsd:attribute name="institucion" type="xsd:string" use="required"/>
               <xsd:attribute name="mes" type="xsd:string" use="optional"/>
               <xsd:attribute name="numero" type="xsd:string" use="optional"/>
               <xsd:attribute name="direccion" type="xsd:string" use="optional"/>
               <xsd:attribute name="tipo" type="xsd:string" use="optional"/>
               <xsd:attribute name="nota" type="xsd:string" use="optional"/>
               <xsd:attribute name="clave" type="xsd:string" use="optional"/>
       </xsd:complexType>
       <xsd:complexType name="T_personas">
               <xsd:sequence>
                      <xsd:element name="persona" type="T_Datos_persona" minOccurs="0" 
maxOccurs="unbounded"/>
               </xsd:sequence>
       </xsd:complexType>
       <xsd:complexType name="T_Datos_persona">
               <xsd:sequence>
                      <xsd:element name="datos_personales" type="T_datos_personales"/>
                      <xsd:element name="datos_academicos" type="T_datos_academicos"/>
                      <xsd:element name="datos_profesionales" type="T_datos_profesionales"/>
                      <xsd:element name="comentario" type="xsd:string"/>
                      <xsd:element name="palabras_clave" type="xsd:string"/>
               </xsd:sequence>
               <xsd:attribute name="tipo_persona" type="T_persona" use="required"/>
       </xsd:complexType>
       <xsd:simpleType name="T_persona">
               <xsd:restriction base="xsd:string">
                      <xsd:enumeration value="academico"/>
                      <xsd:enumeration value="estudiante"/>
                      <xsd:enumeration value="investigador"/>
               </xsd:restriction>
       </xsd:simpleType>
       <xsd:complexType name="T_datos_personales">
               <xsd:sequence>
                      <xsd:element name="nombre" type="xsd:token"/>
```

```
<xsd:element name="nacionalidad" type="xsd:string"/>
                      <xsd:element name="residencia" type="xsd:string"/>
                      <xsd:element name="e_mail" type="xsd:string"/>
                      <xsd:element name="edad" type="xsd:string"/>
              </xsd:sequence>
       </xsd:complexType>
       <xsd:complexType name="T_datos_academicos">
              <xsd:sequence>
                      <xsd:element name="nivel_academico" type="xsd:string"/>
              </xsd:sequence>
              <xsd:attribute name="año" type="xsd:string"/>
              <xsd:attribute name="pais" type="xsd:string"/>
       </xsd:complexType>
       <xsd:complexType name="T_datos_profesionales">
              <xsd:sequence>
                      <xsd:element name="especialidad" type="xsd:token" 
maxOccurs="unbounded"/>
                      <xsd:element name="Instituto_pertenece" type="xsd:string"/>
                      <xsd:element name="programa" type="xsd:string"/>
              </xsd:sequence>
       </xsd:complexType>
       <xsd:complexType name="T_organizaciones">
              <xsd:sequence>
                      <xsd:element name="organizacion" type="T_Datos_organizacion" 
minOccurs="0" maxOccurs="unbounded"/>
              </xsd:sequence>
       </xsd:complexType>
       <xsd:complexType name="T_Datos_organizacion">
              <xsd:sequence>
                      <xsd:element name="info_organizacion" type="T_info_organizacion"/>
                      <xsd:element name="comentario" type="xsd:string"/>
                      <xsd:element name="palabras_clave" type="xsd:string"/>
              </xsd:sequence>
              <xsd:attribute name="tipo_organizacion" type="T_organizacion" use="required"/>
              <xsd:attribute name="url" type="xsd:string" use="optional"/>
       </xsd:complexType>
       <xsd:simpleType name="T_organizacion">
              <xsd:restriction base="xsd:string">
                      <xsd:enumeration value="privada"/>
                      <xsd:enumeration value="gobierno"/>
                      <xsd:enumeration value="universidad"/>
                      <xsd:enumeration value="colegio"/>
               </xsd:restriction>
       </xsd:simpleType>
       <xsd:complexType name="T_info_organizacion">
              <xsd:sequence>
                      <xsd:element name="nombre" type="T_nombre"/>
                      <xsd:element name="direccion" type="xsd:string"/>
                      <xsd:element name="telefono" type="xsd:string" maxOccurs="unbounded"/>
                      <xsd:element name="contacto" type="xsd:string"/>
```

```
</xsd:sequence>
       </xsd:complexType>
       <xsd:complexType name="T_nombre">
              <xsd:attribute name="siglas" type="xsd:string" use="optional"/>
              <xsd:attribute name="nombre_completo" type="xsd:string" use="optional"/>
       </xsd:complexType>
       <xsd:complexType name="T_eventos">
              <xsd:sequence>
                      <xsd:element name="evento" type="T_datos_evento" minOccurs="0" 
maxOccurs="unbounded"/>
              </xsd:sequence>
       </xsd:complexType>
       <xsd:complexType name="T_datos_evento">
              <xsd:sequence>
                      <xsd:element name="info_evento" type="T_info_evento"/>
                      <xsd:element name="comentario" type="xsd:string"/>
                      <xsd:element name="palabras_clave" type="xsd:string"/>
                      <xsd:element name="contacto" type="xsd:string"/>
              </xsd:sequence>
              <xsd:attribute name="tipo_evento" type="T_evento" use="required"/>
              <xsd:attribute name="url_distancia" type="xsd:string"/>
              <xsd:attribute name="linea_investigacion" type="xsd:string" use="optional"/>
       </xsd:complexType>
       <xsd:simpleType name="T_evento">
              <xsd:restriction base="xsd:string">
                      <xsd:enumeration value="congreso"/>
                      <xsd:enumeration value="conferencia"/>
                      <xsd:enumeration value="taller"/>
                      <xsd:enumeration value="foro"/>
                      <xsd:enumeration value="diplomado"/>
               </xsd:restriction>
       </xsd:simpleType>
       <xsd:complexType name="T_info_evento">
              <xsd:sequence>
                      <xsd:element name="titulo" type="xsd:string"/>
                      <xsd:element name="organizador" type="T_organizador"/>
                      <xsd:element name="lugar" type="xsd:string"/>
                      <xsd:element name="fecha" type="xsd:string"/>
                      <xsd:element name="duracion" type="xsd:string"/>
                      <xsd:element name="objetivo" type="xsd:string"/>
                      <xsd:element name="personas_a_quien_va_dirigido" type="xsd:string"/>
              </xsd:sequence>
       </xsd:complexType>
       <xsd:complexType name="T_organizador">
              <xsd:sequence>
                      <xsd:element name="nombre" type="xsd:token" maxOccurs="unbounded"/>
              </xsd:sequence>
       </xsd:complexType>
```
<xsd:complexType name="T\_sitios\_web">

```
<xsd:sequence>
                      <xsd:element name="sitio_web" type="T_datos_sitio_web" minOccurs="0" 
maxOccurs="unbounded"/>
               </xsd:sequence>
       </xsd:complexType>
       <xsd:complexType name="T_datos_sitio_web">
               <xsd:sequence>
                      <xsd:element name="info_sitio" type="T_info_sitio"/>
                      <xsd:element name="comentario" type="xsd:string"/>
                      <xsd:element name="palabras_clave" type="xsd:string"/>
               </xsd:sequence>
               <xsd:attribute name="tipo_sitio" type="T_sitio" use="required"/>
               <xsd:attribute name="url_distancia" type="xsd:string"/>
       </xsd:complexType>
       <xsd:simpleType name="T_sitio">
               <xsd:restriction base="xsd:string">
                      <xsd:enumeration value="blog"/>
                      <xsd:enumeration value="wiki"/>
                      <xsd:enumeration value="foro_discusion"/>
                      <xsd:enumeration value="portal"/>
                      <xsd:enumeration value="galeria"/>
               </xsd:restriction>
       </xsd:simpleType>
       <xsd:complexType name="T_info_sitio">
               <xsd:sequence>
                      <xsd:element name="titulo" type="xsd:string"/>
                      <xsd:element name="autor" type="T_autor"/>
                      <xsd:element name="año" type="xsd:string"/>
                      <xsd:element name="fecha_ultima_modificacion" type="xsd:string"/>
               </xsd:sequence>
       </xsd:complexType>
       <xsd:complexType name="T_multimedia">
               <xsd:sequence>
                      <xsd:element name="ar_multimedia" type="T_Datos_multimedia" 
minOccurs="0" maxOccurs="unbounded"/>
               </xsd:sequence>
       </xsd:complexType>
       <xsd:complexType name="T_Datos_multimedia">
               <xsd:sequence>
                      <xsd:element name="info_multimedia" type="T_info_multimedia"/>
                      <xsd:element name="comentario" type="xsd:string"/>
                      <xsd:element name="palabras_clave" type="xsd:string"/>
               </xsd:sequence>
               <xsd:attribute name="tipo_fuente_multimedia" type="T_fuente_multimedia" 
use="required"/>
               <xsd:attribute name="formato" type="T_formato_multimedia"/>
               <xsd:attribute name="url_distancia" type="xsd:string"/>
               <xsd:attribute name="url_local" type="xsd:string"/>
               <xsd:attribute name="derechos_autor" type="T_derechos_autor"/>
       </xsd:complexType>
```

```
<xsd:simpleType name="T_fuente_multimedia">
```

```
<xsd:restriction base="xsd:string">
                      <xsd:enumeration value="video"/>
                      <xsd:enumeration value="imagen"/>
                      <xsd:enumeration value="mapa"/>
              </xsd:restriction>
       </xsd:simpleType>
       <xsd:simpleType name="T_formato_multimedia">
              <xsd:restriction base="xsd:string">
                      <xsd:enumeration value=".jpg"/>
                      <xsd:enumeration value=".gif"/>
                      <xsd:enumeration value=".bmp"/>
                      <xsd:enumeration value=".png"/>
                      <xsd:enumeration value=".avi"/>
                      <xsd:enumeration value=".mpg"/>
                      <xsd:enumeration value=".mp4"/>
                      <xsd:enumeration value=".wav"/>
                      <xsd:enumeration value=".wvm"/>
                      <xsd:enumeration value=".fly"/>
                      <xsd:enumeration value=".mp3"/>
                      <xsd:enumeration value=".jp3"/>
                      <xsd:enumeration value=".wmv"/>
              </xsd:restriction>
       </xsd:simpleType>
       <xsd:simpleType name="T_derechos_autor">
              <xsd:restriction base="xsd:string">
                      <xsd:enumeration value="Copyright"/>
                      <xsd:enumeration value="Copyleft"/>
                      <xsd:enumeration value="Creative Commons"/>
                      <xsd:enumeration value="Software libre"/>
              </xsd:restriction>
       </xsd:simpleType>
       <xsd:complexType name="T_info_multimedia">
              <xsd:sequence>
                      <xsd:element name="titulo" type="xsd:string"/>
                      <xsd:element name="autor" type="T_autor"/>
                      <xsd:element name="año" type="xsd:string"/>
              </xsd:sequence>
       </xsd:complexType>
       <xsd:complexType name="T_medios_masivos">
              <xsd:sequence>
                      <xsd:element name="medio_masivo" type="T_datos_medio_masivo" 
minOccurs="0" maxOccurs="unbounded"/>
              </xsd:sequence>
       </xsd:complexType>
       <xsd:complexType name="T_datos_medio_masivo">
              <xsd:sequence>
                      <xsd:element name="info_medio_masivo" type="T_info_medio_masivo"/>
                      <xsd:element name="comentario" type="xsd:string"/>
                      <xsd:element name="palabras_clave" type="xsd:string"/>
                      <xsd:element name="contacto" type="xsd:string"/>
              </xsd:sequence>
              <xsd:attribute name="url_distancia" type="xsd:string"/>
```

```
<xsd:attribute name="url_local" type="xsd:string"/>
       </xsd:complexType>
       <xsd:complexType name="T_info_medio_masivo">
               <xsd:choice>
                       <xsd:element ref="television"/>
                       <xsd:element ref="radio"/>
                       <xsd:element ref="periodico"/>
                       <xsd:element ref="revista"/>
               </xsd:choice>
       </xsd:complexType>
       <xsd:element name="television" type="T_datos_television"/>
       <xsd:element name="radio" type="T_datos_radio"/>
       <xsd:element name="periodico" type="T_datos_periodico"/>
       <xsd:element name="revista" type="T_datos_revista"/>
       <xsd:complexType name="T_datos_television">
               <xsd:attribute name="canal" type="xsd:string" use="required"/>
               <xsd:attribute name="nombre_programa" type="xsd:string" use="required"/>
               <xsd:attribute name="fecha" type="xsd:token" use="required"/>
               <xsd:attribute name="duracion" type="xsd:string" use="optional"/>
               <xsd:attribute name="conductor" type="xsd:string" use="optional"/>
               <xsd:attribute name="hora" type="xsd:string" use="optional"/>
       </xsd:complexType>
       <xsd:complexType name="T_datos_radio">
               <xsd:attribute name="estacion" type="xsd:string" use="required"/>
               <xsd:attribute name="fecha" type="xsd:string" use="required"/>
               <xsd:attribute name="nombre_programa" type="xsd:string" use="required"/>
               <xsd:attribute name="duracion" type="xsd:string" use="optional"/>
               <xsd:attribute name="conductor" type="xsd:string" use="optional"/>
               <xsd:attribute name="hora" type="xsd:string" use="optional"/>
       </xsd:complexType>
       <xsd:complexType name="T_datos_periodico">
               <xsd:attribute name="nombre_periodico" type="xsd:string" use="required"/>
               <xsd:attribute name="titulo" type="xsd:string" use="required"/>
               <xsd:attribute name="autor_es" type="xsd:string" use="required"/>
               <xsd:attribute name="fecha" type="xsd:token" use="required"/>
               <xsd:attribute name="lugar" type="xsd:string" use="optional"/>
               <xsd:attribute name="paginas" type="xsd:string" use="optional"/>
       </xsd:complexType>
       <xsd:complexType name="T_datos_revista">
               <xsd:attribute name="nombre_revista" type="xsd:string" use="required"/>
               <xsd:attribute name="autor" type="xsd:string" use="required"/>
               <xsd:attribute name="fecha" type="xsd:token" use="required"/>
               <xsd:attribute name="lugar" type="xsd:string" use="optional"/>
               <xsd:attribute name="paginas" type="xsd:string" use="optional"/>
       </xsd:complexType>
       <xsd:complexType name="T_software">
               <xsd:sequence>
                       <xsd:element name="software" type="T_datos_software" minOccurs="0" 
maxOccurs="unbounded"/>
```

```
</xsd:sequence>
</xsd:complexType>
<xsd:complexType name="T_datos_software">
       <xsd:sequence>
               <xsd:element name="info_sitio" type="T_info_software"/>
               <xsd:element name="comentario" type="xsd:string"/>
               <xsd:element name="palabras_clave" type="xsd:string"/>
       </xsd:sequence>
       <xsd:attribute name="tipo_software" type="T_tipo_software" use="required"/>
       <xsd:attribute name="licencia" type="T_licencia" use="required"/>
       <xsd:attribute name="acceso_url" type="xsd:string"/>
       <xsd:attribute name="descarga_url" type="xsd:string"/>
</xsd:complexType>
<xsd:simpleType name="T_tipo_software">
       <xsd:restriction base="xsd:string">
               <xsd:enumeration value="sistema"/>
               <xsd:enumeration value="programa"/>
       </xsd:restriction>
</xsd:simpleType>
<xsd:simpleType name="T_licencia">
       <xsd:restriction base="xsd:string">
               <xsd:enumeration value="libre"/>
               <xsd:enumeration value="comercial"/>
       </xsd:restriction>
</xsd:simpleType>
<xsd:complexType name="T_info_software">
       <xsd:sequence>
               <xsd:element name="titulo" type="xsd:string"/>
               <xsd:element name="autor" type="T_autor"/>
               <xsd:element name="fecha" type="xsd:string"/>
               <xsd:element name="contacto" type="xsd:string"/>
       </xsd:sequence>
</xsd:complexType>
<xsd:complexType name="T_autor">
       <xsd:sequence>
               <xsd:element name="nombre" type="xsd:token" maxOccurs="unbounded"/>
       </xsd:sequence>
</xsd:complexType>
```
</xsd:schema>

#### **Anexo 2. Código HTML: Formulario para dar de alta una especie**

```
<!DOCTYPE html PUBLIC "-//W3C//DTD XHTML 1.0 Transitional//EN" 
"http://www.w3.org/TR/xhtml1/DTD/xhtml1-transitional.dtd">
```

```
<html xmlns="http://www.w3.org/1999/xhtml">
```

```
<head>
<meta http-equiv="Content-Type" content="text/html; charset=utf-8" />
<title>ALTA ESPECIE MADERABLE</title>
<meta name="Keywords" content="" />
<meta name="Description" content="" />
        <link href="css/default.css" rel="stylesheet" type="text/css" />
        <script src="js/cargarContenido_fi.js" type="text/javascript"></script> 
        <script src="js/jquery-1.4.1.min.js" type="text/javascript"></script>
        <script src="js/jquery.jcarousel.pack.js" type="text/javascript"></script>
        <script src="js/jquery-func.js" type="text/javascript"></script>
        <script src="js/jquery-main.js" type="text/javascript"></script>
</head>
<body>
    <div id="menu">
      <sub>u</sub></sub>
        <li><a href="#"><img src="css/imagenes/logo_cp.jpg" alt="" width="67" height="42" 
/></a></li>
        <li><a href="index.html" title="">principal</a></li>
        <li class="active"><a href="recursos_maderables.html">recursos maderables</a></li>
        <li><a href="recursos_no_maderables.html">recursos no maderables</a></li>
        <li><a href="acerca_de.html">Acerca de</a></li>
        <li><a href="contacto.html">Contacto</a></li>
        <li><img src="css/imagenes/logo_forestal.jpg" alt="" width="52" height="52" align="left"/></li>
      \langle u| </div>
<!-- end #menu -->
    <div id="header">
        <h1></h1>
        <h2><a href="#"></a></h2>
    </div>
<!-- end #header -->
    <div id="page">
      <div class="post" id="content">
        <div class="post_hr">
           <div class="post">
              <marquee>
                <center><font color="#5FB404" size="5">ALTA DE ESPECIE</font></center>
             </marquee><br/>><br/>br
        <form action="alta_especie_maderable.php" method="post">
                <table width="488">
                <tr><td width="179">NOMBRE CIENTÍFICO: <br/> <br/> </td></td>
                   <td width="297"><div><input type="text" id="nombre_cientifico"
```

```
name="nombre_cientifico" size="45"/><br/>>br/>></div></td>
```
 $\langle tr \rangle$  $-$ tr $\sim$ <td width="179">NOMBRE COMÚN:<br/><br/>>/>/></td> <td width="297"><div><input type="text" id="nombre\_comun" name="nombre\_comun" size="45"/><br/>>br/>></div></td>  $<$ /tr $>$  $<sub>tr</sub>$ </sub> <td width="179">REGIÓN:<br/><br/>></td> <td width="297"><div> <input name="region" size="35" type="radio" value="arido" />Árido <input name="region" size="35" type="radio" value="tropical"/>Tropical <input name="region" size="35" type="radio" value="templado"/>Templado <br/>br/> </div></td>  $\epsilon$ /tr $>$  $<$ tr $>$ <td width="179">UBICACIÓN: <br/> </td></td> <td width="297"><div><input type="radio" name="ubicacion\_altitud" value="baja" size="45"/>Altitud Baja (menor de 800 msnm)<br/> <input type="radio" name="ubicacion\_altitud" value="media" size="45"/>Altitud Media (entre 800 y 1200 msnm)<br/> <input type="radio" name="ubicacion\_altitud" value="alta" size="45"/>Altitud Alta (+1200 msnm)<br/>>br/>><br/>br/>></div></td>  $<$ /tr $>$  $<$ tr $>$  <td width="179">USOS:</td>  $<$ td width="297" $>$  <div> <input type="checkbox" name="usos[]" value="Alimenticio"/>Alimenticio<br/> <input type="checkbox" name="usos[]" value="Artesanal" />Artesanal<br/> <input type="checkbox" name="usos[]" value="Agroindustrial"/> Agroindustrial<br/> <input type="checkbox" name="usos[]" value="Bebida"/>Bebida<br/> <input type="checkbox" name="usos[]" value="Ceremonial"/>Ceremonial<br/> <input type="checkbox" name="usos[]" value="Cosmético"/>Cosmético<br/> <input type="checkbox" name="usos[]" value="Construcción"/>Construcción<br/> <input type="checkbox" name="usos[]" value="Dendroenergético"/>Dendroenergético<br/> <div><input type="checkbox" name="usos[]" value="Doméstico"/>Doméstico<br/> <input type="checkbox" name="usos[]" value="Farmacéutico"/>Farmacéutico<br/> <input type="checkbox" name="usos[]" value="Forraje"/>Forraje<br/> <input type="checkbox" name="usos[]" value="Industrial"/>Industrial<br/> <input type="checkbox" name="usos[]" value="Medicinal"/>Medicinal<br/> <input type="checkbox" name="usos[]" value="Maderero"/>Maderero<br/> <input type="checkbox" name="usos[]" value="Ornamental"/>Ornamental<br/> </div>

</div></td>

 $<$ /tr $>$ 

```
</table><br/>>br/>
                <div>
                  <center><input name="boton" type="submit" value="ACEPTAR"/></center>
               </div>
     </form> 
   </div>
  </div>
</div>
<!-- end #content -->
  <div id="sidebar">
   <div id="updates" class="orangebox">
     <center><h2><a>SUBTEMAS</a></h2></center>
       <ul>
        <li><a href="javascript:cargarContenido_fi('fi_dismex_mad.php')">Distribución 
       en México</a></li>
       <li><a href="javascript:cargarContenido_fi('fi_div_mad.php')">Diversidad</a></li>
       <li><a href="javascript:cargarContenido_fi('fi_planfores_mad.php')">Plantaciones 
       Forestales</a></li>
       <li><a href="javascript:cargarContenido_fi('fi_manapr_mad.php')">Manejo y aprovechamiento 
       sustentable</a></li>
       <li><a href="javascript:cargarContenido_fi('fi_refor_mad.php')">Reforestación</a></li>
       <li><a href="javascript:cargarContenido_fi('fi_incen_mad.php')">Incendios</a></li>
       <li></li>
       </ul>
<center><h2><a href="javascript:cargarContenido_fi('esp_mad.php')">ESPECIES</a></h2></center>
       <ul>
        <li><a href="alta_especies_maderables.html">Alta especie</a></li>
        </ul>
     </div>
</div>
<!-- end #sidebar -->
<div style="clear: both;"></div></div>
\lt!!-- end #page --><div id="footer">
<p id="legal">© Colegio de Postgraduados. Carretera México-Texcoco Km. 36.5, Montecillo, Estado 
de México, 56230, México. 2012. <br/> </br/>brealizado por Evelin Jazmin Guerra García</p>
</div>
<!-- end #footer -->
</body>
```

```
</html>
```